# Elektronická podpora výuky pro oblast automatického řízení-Informační systém CAAC; Tématický okruh ANALÝZA

Electronic support of education for automatic control area-CAAC Information system; Problem area - ANALYSIS

Pavel Sousedík

Bakalářská práce 2008

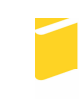

Univerzita Tomáše Bati ve Zlíně Fakulta aplikované informatiky

Univerzita Tomáše Bati ve Zlíně Fakulta aplikované informatiky Ústav automatizace a řídicí techniky akademický rok: 2007/2008

# ZADÁNÍ BAKALÁŘSKÉ PRÁCE

(PROJEKTIJ, UMĚLECKÉHO DÍLA, UMĚLECKÉHO VÝKONU)

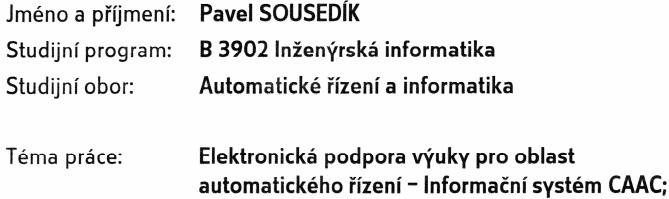

Tématický okruh ANALÝZA

#### Zásady pro vypracování:

- 1. Zpracujte literární rešerši na problematiku týkající se podpory elektronické formy výuky v oblasti automatického řízení. Zaměřte se zejména na oblast analýzy.
- 2. Převezměte již existující návrh informačního systému CAAC. Naplňte vybrané základní submoduly, příp. upravte stávající základní submoduly, subsystému ANALÝZA informačního systému CAAC v prostředí WWW stránek podle stávajících pravidel.
- 3. Vytvořte výpočtový program v programovém prostředí MATLABu pro analýzu členů regulačního obvodu, popřípadě i pro syntézu regulačního obvodu. Ilustrujte výpočtový program příklady a zařadte jej, včetně informační WWW stránky vytvořené k tomuto programu, do subsystému KNIHOVNA HOTOVÝCH PROGRAMŮ informačního systému CAAC.
- 4. Zprovozněte vytvořené WWW stránky informačního systému CAAC na Internetu.

#### Rozsah práce:

Rozsah příloh:

Forma zpracování bakalářské práce: tištěná/elektronická

Seznam odborné literatury:

- 1. ASTRÖM, K., HÄGGLUND, T. PID Controllers: Theory, Design, and Tuning. USA: Instrument Society of America, Research Triangle Park, North Carolina, 1995. 343 s.
- 2. BALÁTĚ, J. Automatické řízení. 2. přeprac. vyd. Praha : BEN technická literatura, Praha, 2004. 664 s.
- 3. BROŽA, P. Programování WWW stránek pro úplné začátečníky. Praha: Computer Press,
- 4. HLAVENKA, J., et al. Vytváříme WWW stránky. Brno : Computer Press, 1999. 473 s.
- 5. KOSEK, J. Téměř vše o WWW Ionlinel. c1999-2006, 15.12.2007 Icit. 2008-01-181. Dostupný z WWW:.
- 6. PROKOP, R., MATUSŮ, R., PROKOPOVÁ, Z. Teorie automatického řízení lineární spojité dynamické systémy. Zlín: UTB Zlín. 2006. 98 s.

Vedoucí bakalářské práce:

Datum zadání bakalářské práce:

Termín odevzdání bakalářské práce:

Ing. Pavel Navrátil, Ph.D. Ústav automatizace a řídicí techniky 22. února 2008 6. června 2008

Ve Zlíně dne 22. února 2008

prof. Ing. Vladimir Vašek, CSc. děkan

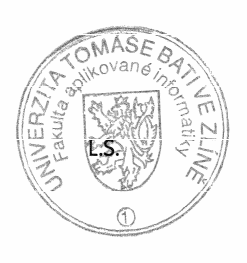

prof. Ing. Vladimír Vašek, CSc. Ke ředitel ústavu

## ABSTRAKT

Cílem této bakalářské práce bylo vypracování literární rešerše týkající se problematiky elektronické formy výuky pro oblast automatického řízení.

Dalším cílem bylo naplnění, případně doplnění již existujících vybraných základních submodulů informačního systému CAAC pro oblast ANALÝZA v podobě webových stránek.

Součástí této práce bylo také vytvořit program v prostředí MATLAB sloužícího pro analýzu, případně i syntézu regulačního obvodu a zařazení tohoto programu do informačního systému CAAC, včetně vypracování informační stránky k tomuto programu.

Posledním cílem bylo zprovoznění vytvořených WWW stránek na Internetu.

Klíčová slova: ANALÝZA, SYNTÉZA, MATLAB, AUTOMATIZACE, TEORIE ŘÍZENÍ

## **ABSTRACT**

The aim of this bachelor thesis was work out literature retrieval that it deals with problems electronic form of education in the area of automatic control.

Next aim has been fill in, if need be completion already going choice basic submoduls of information system CAAC for ANALYSIS area on the web pages.

Piece of this bachelor thesis was also make programme in MATLAB software which can be use to analysis and synthesis automatic control loop and include this programme to the CAAC information system inclusive making information web page for thid one.

Last aim was induction maked WWW pages on the Internet.

Keywords:ANALYSIS, SYNTHESIS, MATLAB, AUTOMATIZATION, CONTROL **THEORY** 

Děkuji vedoucímu své bakalářské práce Ing. Pavlu Navrátilovi, Ph.D. za odborné vedení, podnětné připomínky a rady udílené při vypracování nejen této práce.

Prohlašuji, že jsem na bakalářské práci pracoval samostatně a použitou literaturu jsem citoval. V případě publikace výsledků, je-li to uvolněno na základě licenční smlouvy, budu uveden jako spoluautor.

Ve Zlíně ....……………….

Podpis diplomanta

# **OBSAH**

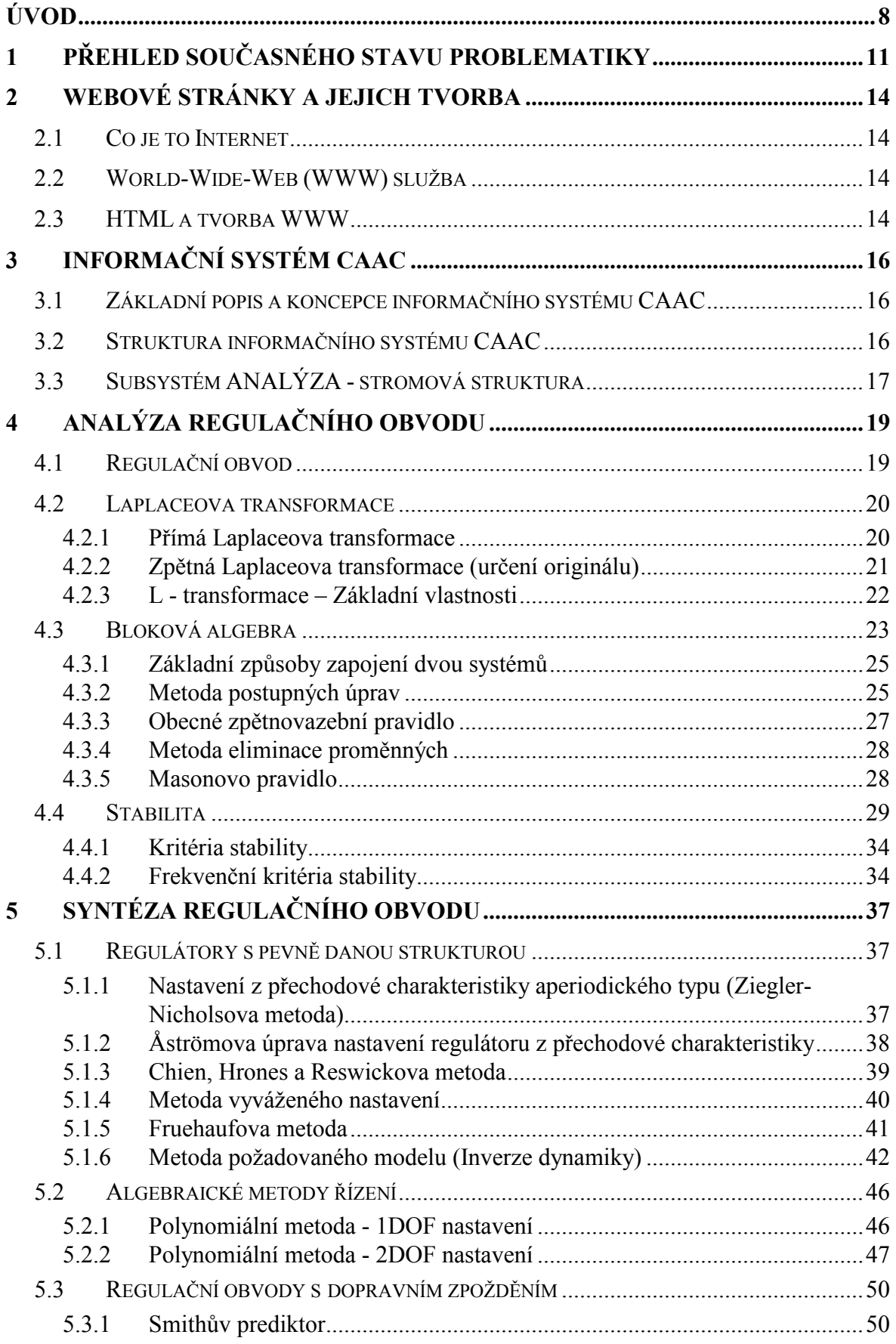

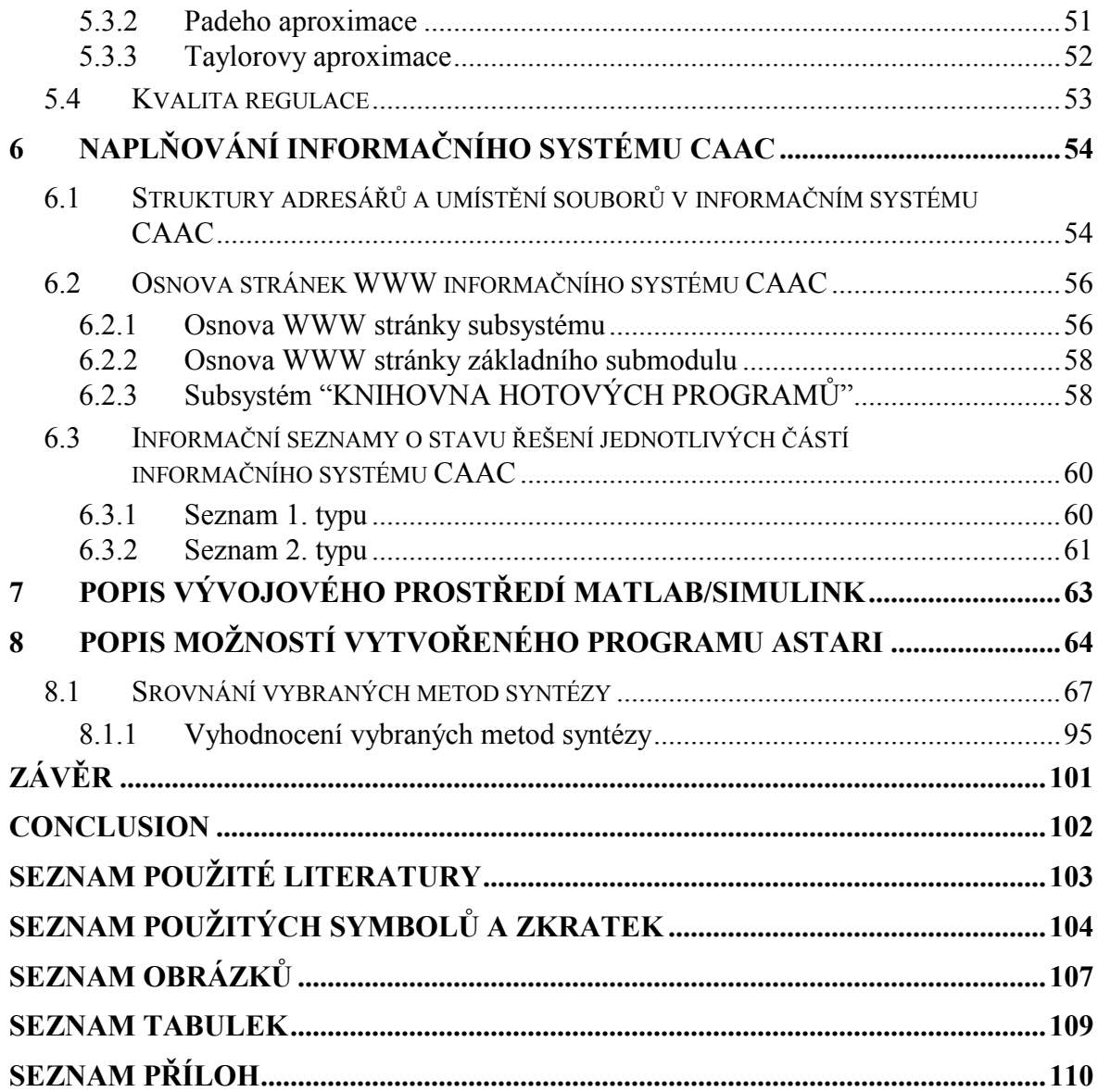

# <span id="page-7-0"></span>ÚVOD

Automatizace je dnes nedílnou součástí moderního technického pokroku nejen u nás, ale na celém světě. Zasahuje do všech oblast lidské činnosti od průmyslových zařízení až po domácí spotřebiče, nástroje a zařízení každodenní potřeby.

Pojem AUTOMATIZACE označuje použití systémů řízení k ovládání průmyslových zařízení a procesů. Tyto řídicí systémy mohou být např. počítače, regulátory aj. Nauka o řízení a popisu systémů se nazývá TEORIE ŘÍZENÍ. Dělí se na dvě základní části a to na klasickou teorii řízení a moderní teorii řízení. Toto dělení má však spíše jen pedagogický význam a v současné době se používají obě metody řízení. [10]

Klasická teorie řízení vznikla, resp. formální rozvoj začal ke konci 19. století. Jedním z úplně prvních "průkopníků" byl skotský mechanik, fyzik a vynálezce James Watt (1736-1819). Jeho parní stroj odstartoval průmyslovou revoluci a byl prvním krokem k počátku nové moderní éry a rozvoji automatizace.

Moderní teorie řízení vnikla v 60. letech. Je založena zejména na stavovém popisu systémů oproti klasické teorii řízení, která se zabývá vnějším popisem. V současnosti se však obě metody prolínají a využívají k návrhu regulátorů. [10]

Automatizace nám přináší nespočetné množství možností a výhod. Je to např. zkrácení průběžné doby výroby, rychlá reakce na požadavky zákazníka, udržení vysoké produkce,snížení výrobních nákladů, úspora energií, optimalizace výrobního procesu a spoustu dalších. Automatizaci můžeme též chápat jako proces nahrazování člověka stroji tam, kde jeho fyzické a jiné schopnosti již nedostačují. Může se jednat o produktivitu a kvalitu výroby, ale taktéž prostředí, které by mohlo mít vliv na jeho zdraví atd.

Automatizace, řízení a s tím spojené technologie v některých oblastech člověka úplně nahrazují. Usnadňují navrhování systémů a jejich parametrů např. volba typu regulátoru jeho struktury a optimálních parametrů. Taktéž se využívá při simulaci, monitorování a navrhování systémů výrobních procesů a celé řady dalších aplikací.

Existuje celá řada softwarů usnadňujících práci a činnosti v oblasti navrhování systémů. Jedním z nejpoužívanějších a sofistikovaných programů je např. MATLAB. Obsahuje nemalé množství funkcí a možností k simulaci a navrhování komplexních systémů.

Tato práce se zabývá elektronickou podporou výuky v oblasti teorie automatického řízení. Týká se zejména tématického okruhu ANALÝZA. Dále se zabývá naplňováním vybraných základních submodulů informačního systému CAAC týkajících se zmíněného tématického okruhu. Další činností v rámci této teorie je vytvoření programu v programovém prostředí MATLABu pro oblast analýzy popřípadě i syntézy, zařazení tohoto programu, včetně vytvoření informační WWW stránky o tomto programu do subsystému KNIHOVNA HOTOVÝCH PROGRAMŮ informačního systému CAAC. Závěrečnou částí této práce je uvedení a zprovoznění vytvořených WWW stránek na Internetu.

Základní stromová struktura bakalářské práce je uvedena na obrázku (Obrázek 1-1).

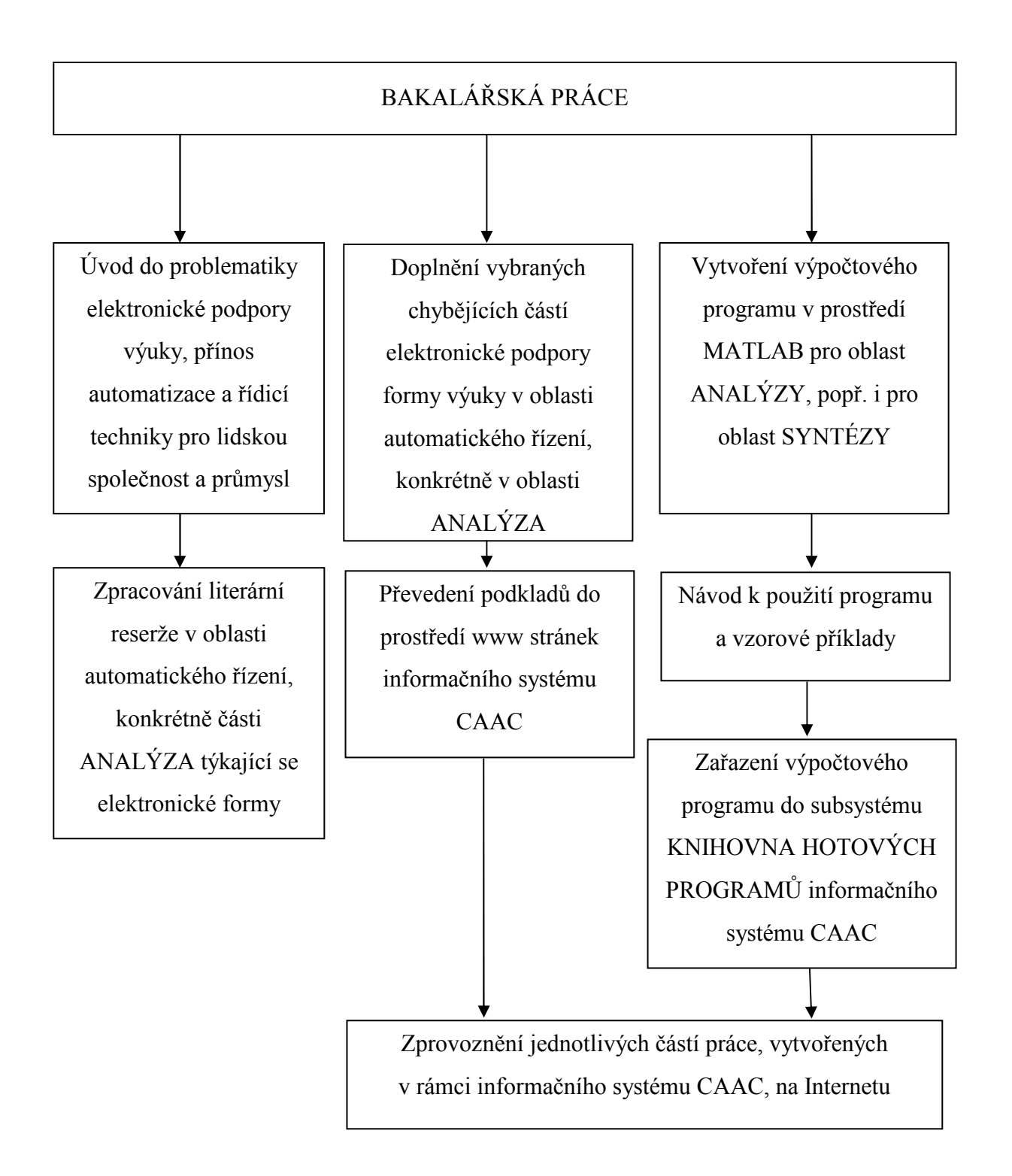

Obrázek 1-1 - Struktura bakalářské práce

# <span id="page-10-0"></span>1 PŘEHLED SOUČASNÉHO STAVU PROBLEMATIKY

S rozvojem moderních technologií hlavně v oblasti výpočetní techniky a Internetu se naskýtají nové, lepší možnosti získávání informací. Studenti a obecně všichni lidé vyspělých zemí mají díky Internetu téměř neomezené možnosti a přístup k velkému objemu různých informací

Kupování knih a studijních materiálů je už teď v některých vyspělých zemích Evropy přežitkem. Knihy a různé tištěné pomůcky jsou drahé. Navíc listování v tlusté knize při vyhledávání konkrétní problematiky nebo výrazu je značně zdlouhavé. Z těchto a dalších důvodů se přistupuje k tzv eLearningu nebo též E-Learnigu. Spousta skritp a knih je již zdigitalizováno. Existují virtuální knihovny, kde jsi takovou knihu můžete prohlédnout nebo za poplatek stáhnout na svůj počítač. E-Learrning není však jen o elektronických pomůckách, ale též o výuce bez vyučujícího. Pokud totiž informaci najdeme, potřebujeme ji i správně použít. Proto myšlenkou eLearningu je nebýt závislý na asistenci jiného člověka při vzdělávání druhého člověka. Výhody takového procesu jsou jistě velmi zajímavé. Nemáte zaměstnance, nepotřebujete budovy (školy, školící centra), nemusíte v nich topit či platit nájem. Kdokoli si může najít příslušnou literaturu a hledaném problému. Je mu názorně vysvětlena aplikace řešení na příkladech. Je možné k tomu nahrát zvukové nebo video poznámky. Takto se můžete vzdělávat buď pomocí Internetu nebo jiných datových médií jako jsou CDROM, DVDROM aj. Z pohodlí svého domova či kanceláře se můžeme vzdělávat kdykoli chceme. Nemusíme chodit na přenášky či semináře v předem stanovený čas. Harmonogram a tempo pokroku si určujeme sami.

Všechno co má své výhody má však i své nevýhody. Jednou z hlavních a zároveň velmi podstatných nevýhod je absence osobního kontaktu s vyučujícím. V případě nejasnosti v některé oblasti nemůžeme, nemáme komu položit otázku. Musíme poslat email nebo stejně osobně navštívit příslušnou osobu, aby nám nejasnou část vysvětlila. Naše oči se též rychleji unaví při čtení z monitoru počítače než při čtení tištěné knihy. V tomto případě musíme dělat častější přestávky, tím se nám narušuje soustředění a pochopení dané problematiky nám zabere více času. Jedním z řešení je vytisknout si příslušnou kapitolu ( toto považuji spíše za výhodu z důvodu úspory papíru a financí oproti tištění celé knihy, jejího svázaní, skladování, distribuce atd.) avšak potřebujeme k tomu mít tiskárnu, papír, toner či inkoust a to také stojí peníze. V současné době toto však není problém. Tiskárny jsou cenově dostupné téměř pro všechny a spotřeba toneru nebo inkoustu s novými technologiemi na vytištěnou stránku klesá.

E-Learning je velmi rozšířen v četných oblastech a taktéž zasahuje i oblast automatizace a řízení. V České republice je snaha využívat ve velké formě tento způsob výuky na většině vysokých školách. Mezi vysoké školy zabývající se oblastí automatizace využívající elektronické podpory výuky je možné zařidit vysoké školy u nás i na Slovensku, např. VŠB-TU Ostrava, TU Liberec a ČVUT v Praze a také naše univerzita, tj. UTB ve Zlíně a dále pak také i STU Bratislava. Na všech těchto pracovištích mají vytvořeno několik elektronických publikací a to nejenom pro oblast automatického řízení.

Na VŠB Ostrava, Fakultě strojní jsou elektronické učebnice věnované analýze regulačních obvodů. Popisují algebru blokových schémat, kmitočtové charakteristiky v logaritmických souřadnicích, regulační obvody, oblasti analýzy lineárních systémů – časové a kmitočtové oblasti a oblasti komplexní proměnné. Přístup je možný na Internetové adrese http://www.fs.vsb.cz/books/analyza/index.html. Elektronická učebnice věnovaná regulačním obvodům a syntéze regulačních obvodů je přístupná z Internetové adresy http://www.352.vsb.cz/uc\_texty/ /welcome.htm.

Na Technické Univerzitě v Liberci, Fakultě mechatroniky existují učební texty pro předměty Teorie řízení I a II, Číslicové řízení, Teorie řízení pro Fakultu strojní a Prostředky automatického řízení. Kromě toho je zde také uveden stručný manuál k MATLABu, který je možno shlédnout ve formě webových stránek nebo si ho stáhnout ve formátu PDF (Portable Document Format) pro pozdější studium. Internetové stránky liberecké univerzity zabývající se elektronickou podporou výuky, jsou přístupné na adrese <http://www.fm.vslib.cz/~krt/>/krt\_cz/vyuka/text.htm.

Na ČVUT Praha, Fakultě elektrotechnické jsou vytvořeny stránky zabývající se opisem dynamických systémů, regulačních obvodů, včetně rozvětvených a nohorozměrových, a také teorií regulátorů. Stránky je možné navštívit na adrese http://dce.felk.cvut.cz/sri2/ss.

Na STU v Bratislavě, Fakultě elektrotechniky a informatiky, jsou vytvořeny různé elektronické pomůcky pro podporu výuky. Jednou z nich také modul, který je zaměřen na modelování dynamických systémů. Tento modul obsahuje mimo potřebné teorie, také vhodně vypracované ukázkové příklady s využitím Java appletů. Internetová adresa tohoto modulu je [http://www.kar.elf.stuba.sk/tar/ts/online/models/index.php](http://www.kar.elf.stuba.sk/tar/ts/online/models/index.php. [9). [9]

Na naší univerzitě, na UTB ve Zlíně, Institutu informačních technologií, Ústavu teorie řízení je vytvořen modul zabývající se adaptivním řízením jednorozměrových diskrétních systémů. Jedná se v podstatě o knihovnu samočinně se nastavujících regulátorů vytvořenou pro program MATLAB/SIMULINK. Na WWW stránce k tomuto modulu jsou ve stručnosti popsány jeho možnosti. Součástí této WWW stránky jsou i odkazy na archivy (soubory ve formátu "\*.zip"), které obsahují mimo jiné i podrobnější nápovědu (soubor v formátu "\*.pdf") k jednotlivým souborům, vytvořeným pro konkrétní metody návrhu diskrétních regulátorů, vyskytujícím se v knihovně samočinně se nastavujících regulátorů. Internetová adresa tohoto modulu je [http://www.utb.cz/stctool.](http://www.utb.cz/stctool) [8]

Mimo aplikace vytvořené v rámci elektronické podpory výuky u nás a na Slovensku, byly a jsou vytvářeny tyto opory také i v zahraničí, kde jsou využívány již delší dobu. Zahraniční univerzity používající eLearning a zabývající se oblastí teorie automatického řízení jsou např. Michigan Technological University – USA (http://www. chem.mtu.edu/~tbco/cm416/cm416.html), Universit`a di Siena – Italy [\(http://www.dii.uni](http://www.dii.uni-si.it/~control/act/home.php)[si.it/~control/act/home.php](http://www.dii.uni-si.it/~control/act/home.php)), IST-Stuttgart – Německo ([http://www.ist.unistuttgart.de/educ](http://www.ist.unistuttgart.de/educ-a)[at](http://www.ist.unistuttgart.de/educ-a)ion/elearning/).

# <span id="page-13-0"></span>2 WEBOVÉ STRÁNKY A JEJICH TVORBA

### 2.1 Co je to Internet

Celosvětová počítačová síť Internet je dnes nejrozšířenější počítačovou sítí na světě. Pomocí sady protokolů tzv IP adres a vysokorychlostních datových spojů (kabelových – metalické, optické a bezdrátových – WIFI, GPRS, UMTS, EDGE, atd.) propojuje přes miliardu lidí po celém světě (asi 17,5% světové populace). Všichni spolu navzájem mohou pomocí sítě získávat a sdílet informace. Nejvyužívanější a nejznámější službou Internetu je WWW (World-Wide-Web).Dalšími službami jsou elektronická pošta, FTP, diskusní služby umožňují komunikaci v reálném čase(ICQ, Skype, CHAT, aj.). Elektronická podpora výuky proto využívá těchto služeb, zejména WWW rozhraní k přístupnění informací širokému okruhu zájemců.[11]

## 2.2 World-Wide-Web (WWW) služba

Málo kdo ví, že služba WWW je jednou z nejmladších poskytovaných služebou Internetu. Její vznik se datuje na počátek 90. let minulého století. Poskytuje resp. umožňuje přenos dat a prohlížení webových stránek. Jedná se o komunikaci klient-server. Pro prohlížení webových stránek musí mít klient nainstalovaný webový prohlížeč (též browser). Těmito mohou být např. Microsoft Internet Explorer, Mozila, Netscape, Opera a další. Prohlížeč (broeser) obstarává komunikaci mezi serverem a klientou přičemž hlavní slovo zde má klient, který nastavením svého prohlížeče si volí jak se mu bude WWW stránka zobrazovat.

### 2.3 HTML a tvorba WWW

Jazyk pro popis a vytváření dokumentu má název HTML (HyperText Markup Language). Každý kdo vytváří WWW stránku si může sám volit vzhled a formátování stránky. Musí však dodržovat strukturu a značky (tzv tagy) HTML jazyka. [8]

Pro vytváření HTML dokumentů existuje několik způsobů.

editory HTML

Do této kategorie patří velké množství produktů jako jsou např. FrontPage, Dreamweaver, EditPlus, atd. Jsou to programy mající zpravidla všechny komponenty jazyka.

− konvertory

Jsou to programy sloužící k převodu dokumentů různých formátů ("doc", "txt", "rtf") do formátu HTML. často se však stává, že výsledek konverze neodpovídá tomu, co jsme požadovali a je nutné je ručně upravit. Příkladem takového konvertoru je MS Word

− přímá editace stránek HTML

Zde stačí jakýkoli ASCII editor (např. Poznámkový blok) a znalost HTML jazyka. Vytvoří se nebo importuje text, do kterého se přímo zapíší jednotlivé značky formátu HTML stránky. [8]

# <span id="page-15-0"></span>3 INFORMAČNÍ SYSTÉM CAAC

# 3.1 Základní popis a koncepce informačního systému CAAC

Informační systém CAAC představuje průběžně tvořený otevřený systém dílčích tématických okruhů, tzv. subsystémů pro počítačovou podporu teorie automatického řízení. Informační systém CAAC je prozatím rozložen do 15-ti subsystémů (Obrázek 3-1), které zahrnují teorii automatického řízení. [8]

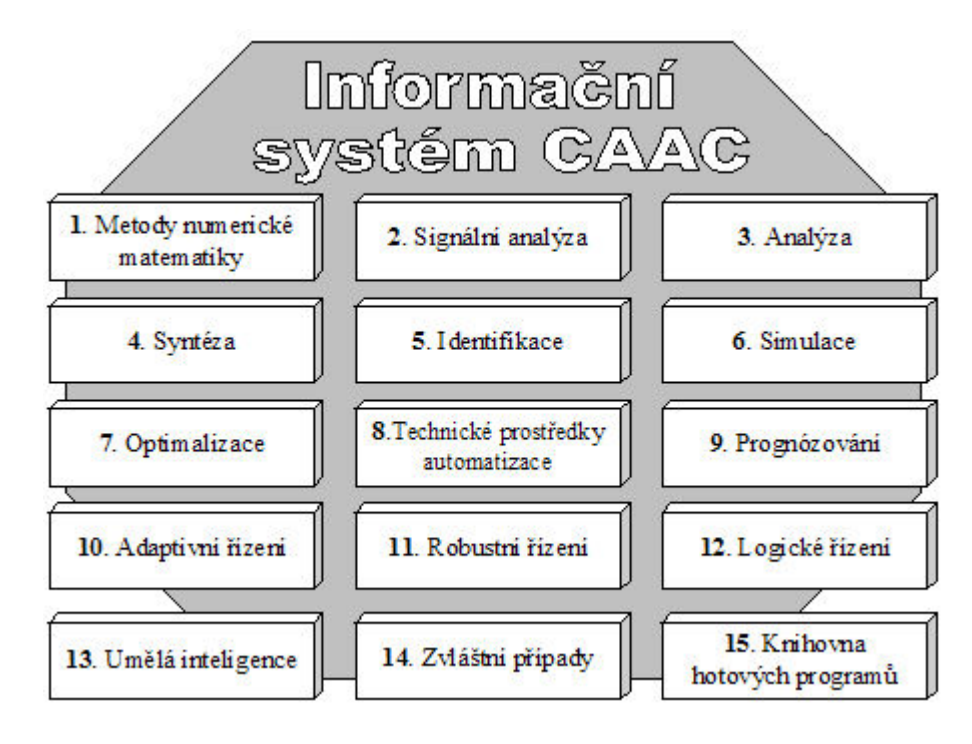

Obrázek 3-1 - Subsystému informačního systému CAAC

Automatizace a teorie řízení je členitá a skládá s několika specializovaný oblastí. Při řešení jakékoli úlohy či navrhování automatizace technologického procesu je zpravidla

# 3.2 Struktura informačního systému CAAC

Ve všech výše zmiňovaných subsystémech informačního systému CAAC (Obrázek 3-2) je formulována tzv. problémová specifikace. Každý subsystém je rozčleněn na moduly, které se dále člení na submoduly až do základních submodulů (Obrázek 3-2). Základní submodul je nejnižší úroveň hierarchického uspořádání informačního systému CAAC, který řeší konkrétní problém (např. stabilita systému podle Ljapunovy teorie) daného subsystému (např. Analýza) a měl by obsahovat odborný popis, ukázkový příklad, výpočetní program a použitou případně doporučenou literaturu. Výjimku tvoří pouze

<span id="page-16-0"></span>subsystém "Knihovna hotových programů", kde základní submodul by měl obsahovat výpočetní program vytvořený pro vybrané části konkrétního subsystému nebo subsystémů a dále pak popis tohoto programu. [8]

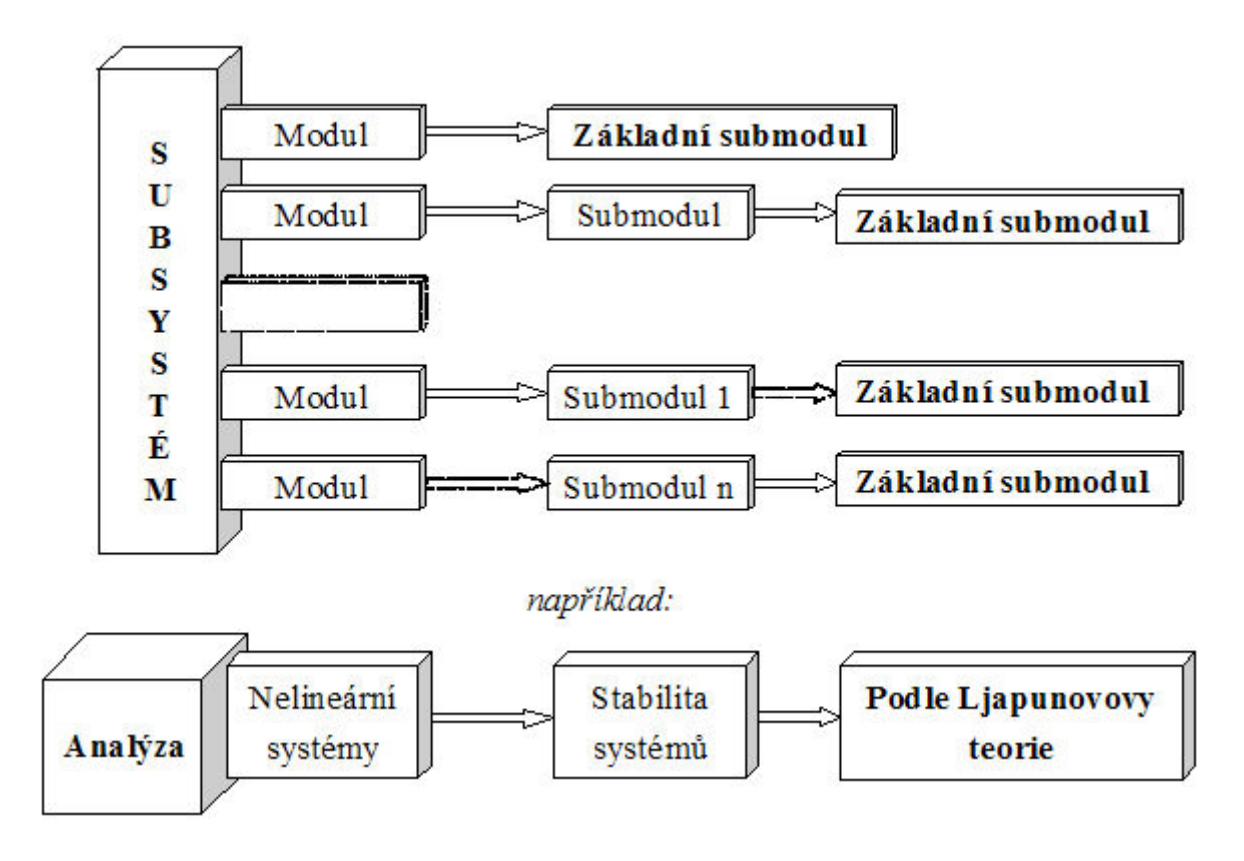

Obrázek 3-2 Struktura informačního systému CAAC

# 3.3 Subsystém ANALÝZA - stromová struktura

Všechny subsystémy jsou rozčleněny přesně tak, jak můžete vidět na obrázku (Obrázek 3-3). Toto členění slouží jako vzor pro vytváření WWW stránek pro elektronickou podporu výuky v oblasti teorie automatického řízení systém CAAC. [8]

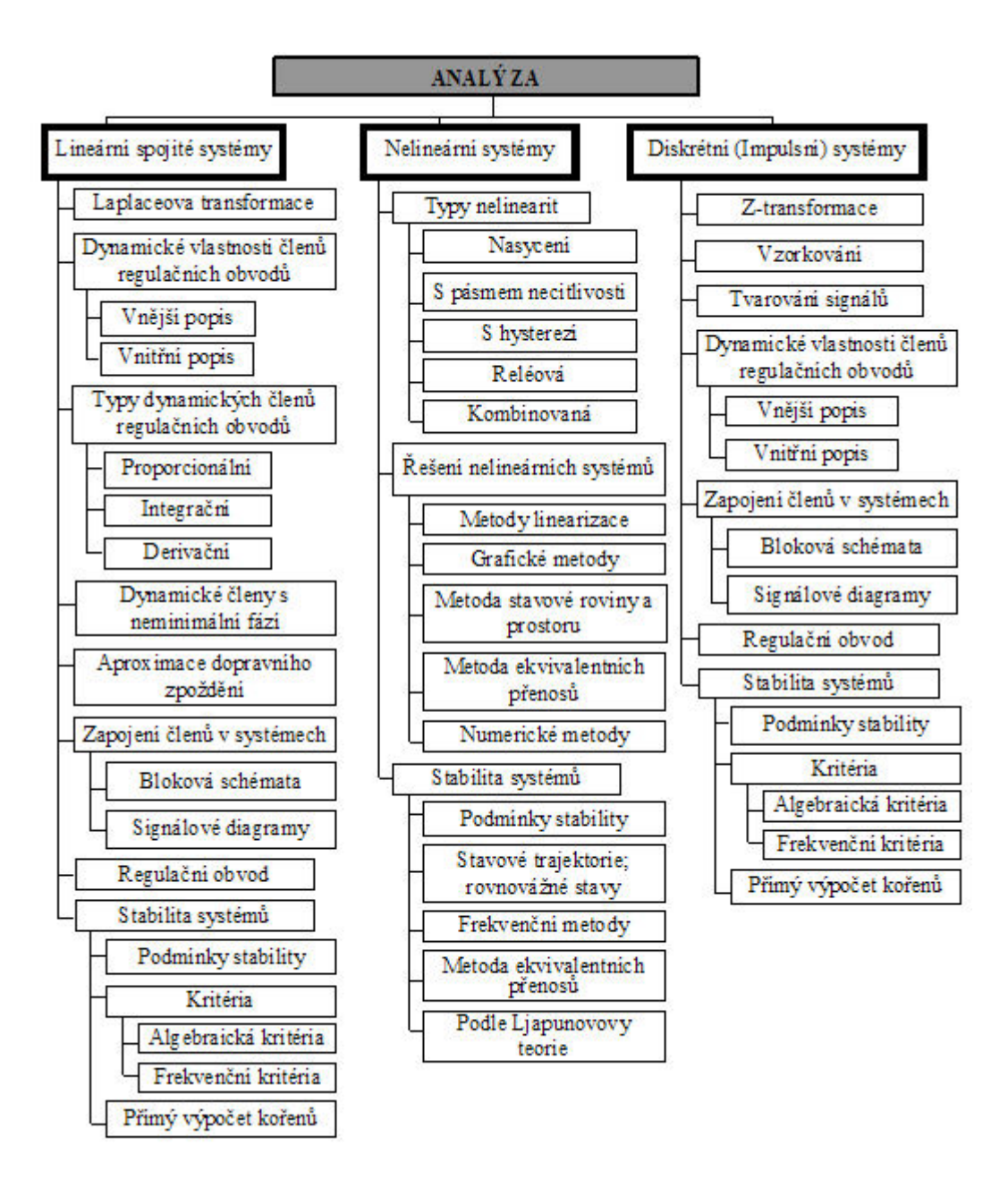

Obrázek 3-3 - Stromová struktura subsystému ANALÝZA

# <span id="page-18-0"></span>4 ANALÝZA REGULAČNÍHO OBVODU

Analýza regulačního obvodu je důležitou součástí takových oborů jako je identifikace, simulace a syntéza systémů. Analýzou regulačního obvodu se rozumí zjišťování chování, charakteristiky a stability systému při znalosti jeho struktury a vlastností. Analýzu lze také vyložit jako rozbor vyšetřovaného systému s cílem specifikace jeho podstatných vlastností. Řadíme sem především dynamické chování systémů na definovaný. vstupní signál. [2], [5]

## 4.1 Regulační obvod

Spojením regulátoru a regulované soustavy dostaneme regulační obvod (dále jen RO). Charakteristickým znakem takového systému je zpětná vazba vedoucí z výstupu soustavy na vstup regulátoru.

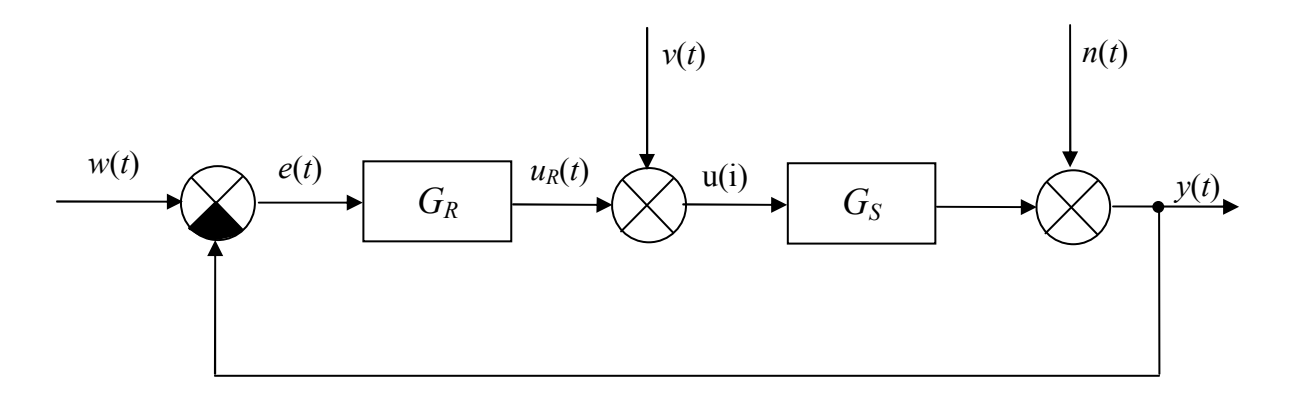

Obrázek 4-1 - Základní zapojení regulačního obvodu

- $w(t)$  žádaná hodnota
- e(t) regulační odchylka  $e(t) = w(t) y(t)$
- $u_R(t)$  akční veličina regulátoru
- $u(t)$  akční veličina při působení poruchy v $l(t)$
- $y(t)$  regulovaná veličina
- $v(t)$  porucha na vstupu do soustavy
- $n(t)$  porucha na výstupu do soustavy
- $G_R$  přenos regulátoru
- $G<sub>S</sub>$  přenos řízeného systému (regulované soustavy)

## <span id="page-19-0"></span>4.2 Laplaceova transformace

Účinným nástrojem k popisování chování systémů tj. analýze a syntéze je Laplaceova transformace. Využitím jednoduché integrální transformace snadno dojdeme k výsledku aniž bychom museli složitě řešit diferenciální rovnice, které ne všichni dostatečně ovládáme. Stručně řečeno, obejdeme složité řešení diferenciálních rovnic tím, že použijeme jednoduchý vzorec pro integrální transformaci a dostaneme se ke stejnému výsledku snadněji. [2], [7]

#### 4.2.1 Přímá Laplaceova transformace

Převádí nám reálnou funkci (originál) na její komplexní funkci (obraz). Je definována vztahem

$$
F(s) = L\{f(t)\} = \int_{0}^{\infty} f(t)e^{-st}dt
$$
\n(4.1)

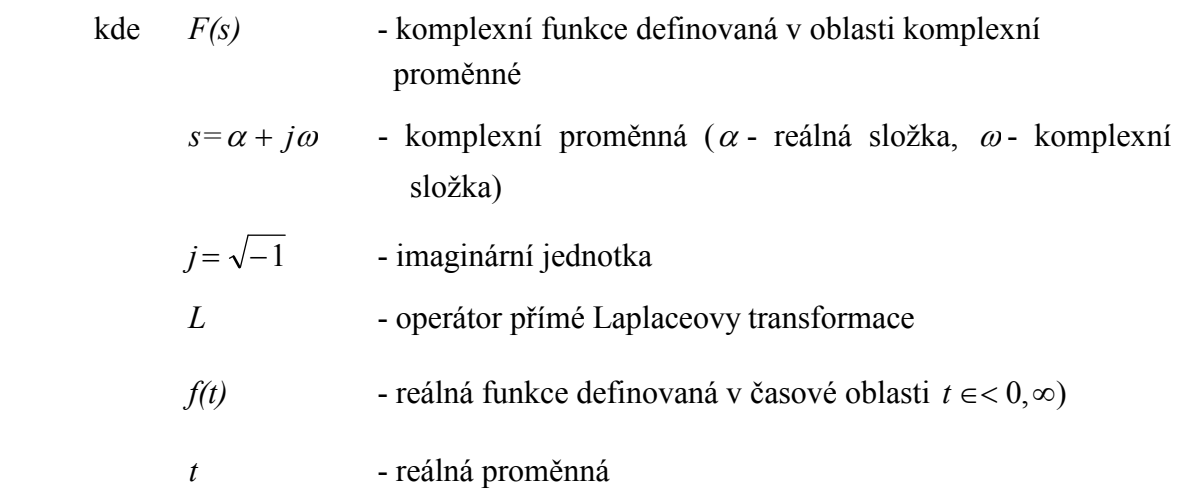

Podmínkou existence obrazu funkce F(s) je splnění následujících podmínek na funkci  $f(t)$ :

1. nulovost pro záporné časy

$$
f(t) = f(t) \text{ pro } t \ge 0; \ f(t) = 0 \text{ pro } t < 0 \tag{4.2}
$$

- 2. musí být alespoň po částech spojitá
- 3. musí být funkcí exponenciálního řádu

$$
|f(t)| \le Me^{\alpha_0 t} \tag{4.3}
$$

kde M>0;  $\alpha_0 \in (-\infty, \infty)$ ,  $t \in < 0, \infty$ )

#### <span id="page-20-0"></span>4.2.2 Zpětná Laplaceova transformace (určení originálu)

Převádí nám komplexní funkci reálné proměnné (obraz) zpět na reálnou funkci (originál).

Je definována vztahem

$$
f(t) = L^{-1}\{F(s)\} = \frac{1}{2j\pi} \oint F(s)e^{st} ds
$$
\n(4.4)

kde  $L^{-1}$  je operátor zpětné L-transformace.

Integrace se provádí v komplexní rovině. Integrační cesta musí být volena tak, aby obepínala všechny singulární body (póly) funkce  $F(s)$ .

Pokud póly funkce  $F(s)$  leží nalevo od přímky  $s = \alpha_0$ , kde se nevyskytují žádné singulární body funkce F(s), lze integraci provést podél přímky i. Místo integrace v komplexní rovině pak uděláme jen prostou integraci jedné proměnné ω a vznikne nám tzv Bronwich-Wagnerův integrál, který je zapsán [2]

$$
f(t) = L^{-1}\{F(s)\} = \frac{1}{2j\pi} \int_{\alpha_0 - j\omega}^{\alpha_0 + j\omega} F(s)e^{st}ds
$$
\n(4.5)

Zpětnou L-transformaci lze určit pomocí následujících způsobů: [9]

I. Pomocí residuí

$$
f(t) = \sum_{i=1}^{n} \underset{s=s_i}{res} [F(s)e^{st}]
$$
\n(4.6)

<span id="page-21-0"></span>Pro násobné póly platí

$$
res[F(s)e^{st}] = \frac{1}{(n-1)!} \lim_{s \to s_i} \frac{d^{n-1}}{ds^{n-1}} [(s-s_i)^n (Fs)e^{st}]
$$
\n(4.7)

kde *n* je násobnost (řád) pólu  $F(s)$ 

Pro jednoduché póly, kde  $n=1$  platí

$$
res[F(s)e^{st}] = \lim_{s \to s_i} [(s - s_i)^n (Fs)e^{st}]
$$
\n(4.8)

#### 4.2.3 L - transformace – Základní vlastnosti

1. Věta o derivování originálu

pro 1. derivaci:

$$
L\left\{\frac{df(t)}{dt}\right\} = sF(s) - f(0) \tag{4.9}
$$

pro n-tou derivaci:

$$
L\{f^{(n)}(t)\} = s^n F(s) - \sum_{i=1}^n s^{n-i} \cdot \frac{d^{i-1} f(0)}{dt^{i-1}} =
$$
  
=  $s^n F(s) - s^{n-1} f(0) - s^{n-2} f'(0) - s^{n-3} f''(0) - ... - f^{(n-1)}(0)$  (4.10)

2. Věta o integrování originálu

$$
L\left\{\int_{0}^{t} f(\tau)d\tau\right\} = \frac{1}{s}F(s)
$$
\n(4.11)

3. Věta o počáteční a koncové hodnotě

$$
f(0) = \lim_{t \to 0} f(t) = \lim_{s \to \infty} sF(s)
$$
\n(4.12)

$$
f(\infty) = \lim_{t \to \infty} f(t) = \lim_{s \to 0} sF(s)
$$
\n(4.13)

4. Věta o linearitě

$$
L\{a_1 f_1(t) + a_2 f_2(t)\} = L\{a_1 f_1(t)\} + L\{a_2 f_2(t)\} = a_1 F_1(s) + a_2 F_2(s)
$$
\n(4.14)  
\n
$$
L^{-1}\{b_1 F_1(s) + b_2 F_2(s)\} = L^{-1}\{b_1 F_1(s)\} + L^{-1}\{b_2 F_2(s)\} = b_1 f_1(t) + b_2 f_2(t)
$$

<span id="page-22-0"></span>5. Věta o posunutí (zpoždění) originálu

$$
L\{f(t-a)\} = e^{-as} F(s) \tag{4.15}
$$

kde

$$
a \ge 0 \quad a \quad f(t-a) = 0 \quad \text{prot} < a
$$

6. Věta o posunutí (útlumu) obrazu

$$
L\left\{a^{-at}f(t)\right\} = F(s+a) \tag{4.16}
$$

7. Věta o podobnosti (změně měřítka)

$$
L\left\{f\left(\frac{t}{a}\right)\right\} = aF(as)
$$
\n(4.17)

$$
L^{-1}\left\{F\left(\frac{s}{a}\right)\right\} = af(at) \tag{4.18}
$$

#### 4.3 Bloková algebra

V technické praxi se vyskytují velmi složité systémy sestávající se z mnoha vzájemně propojených částí a prvků. Pro přehlednější znázornění jejich struktury, funkce a dynamiky se nejčastěji používají schémata sestávající se z různých bloků. Tyto bloky jsou definovány, jejich vzhled a funkce, a tvoří tzv. blokovou algebru (viz Tabulka 4-1).

Bloková algebra obsahuje bloky, součtové a rozdílové členy, spojovací linky a rozvětvovací místa sloužící k větvení signálu. Tento signál se ve spojovacích větvích šíří pouze jedním směrem a podél větve se nemění. V bloku taktéž postupuje signál jedním směrem ze vstupu na výstup.

Bloková algebra obsahuje následující členy, jejich označení a funkce (viz Tabulka 4-1: [5]

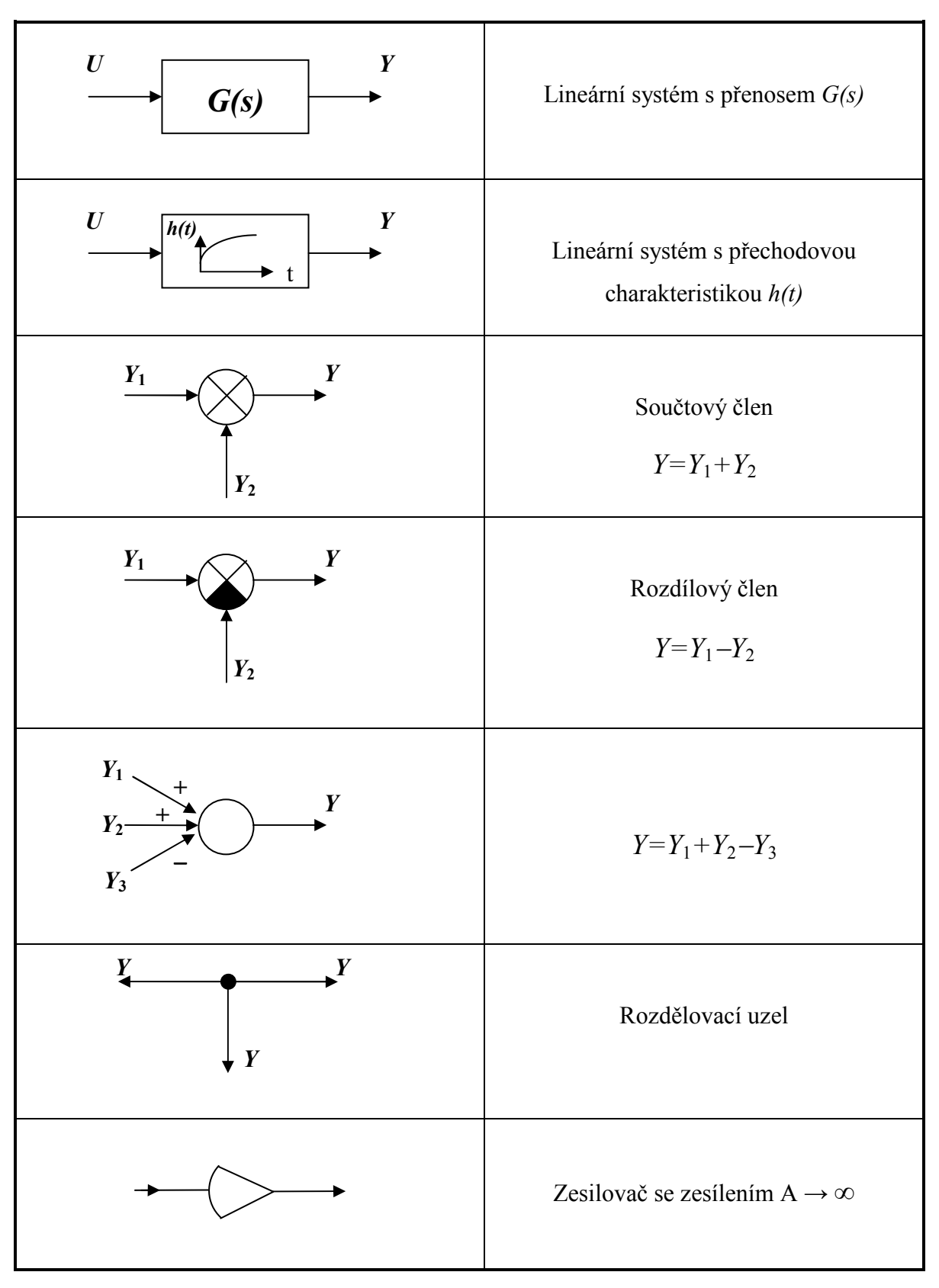

Tabulka 4-1 – Značky pro kreslení blokových schémat lineárních systémů

# <span id="page-24-0"></span>4.3.1 Základní způsoby zapojení dvou systémů

V následující tabulce jsou uvedeny základní způsoby zapojení dvou systémů. [2]

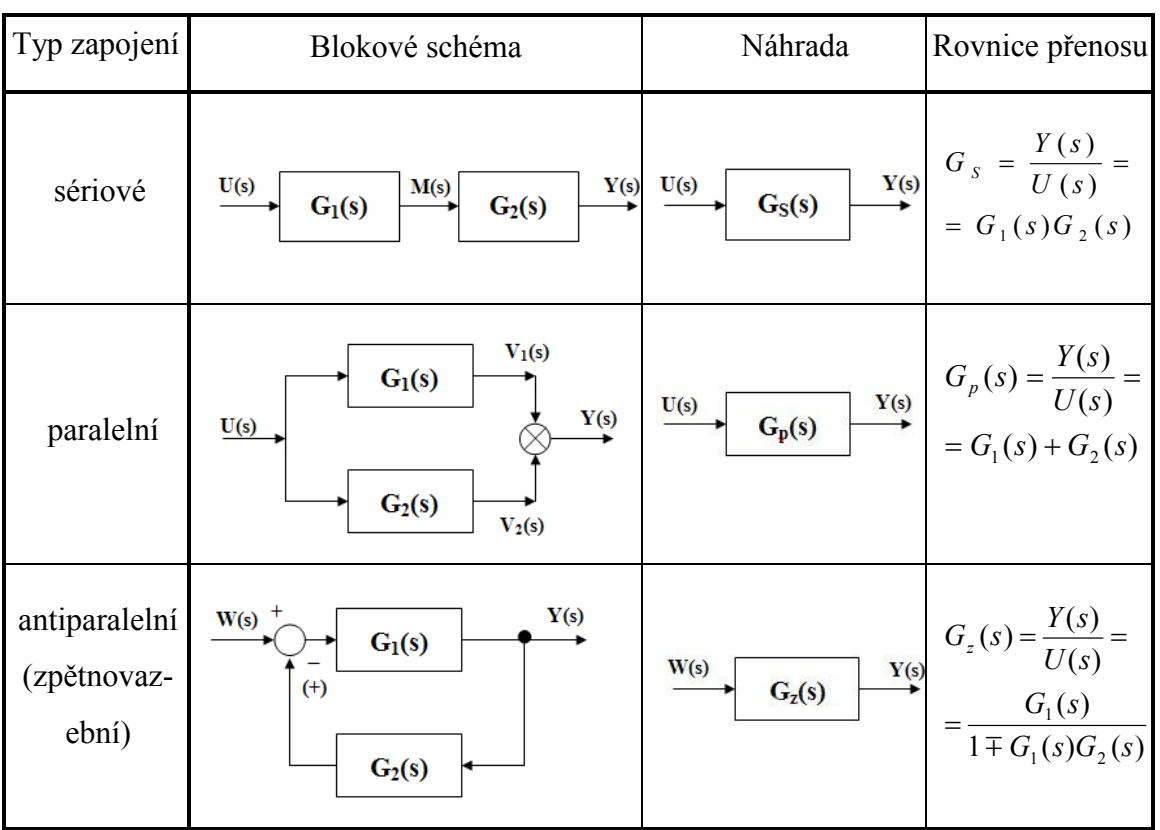

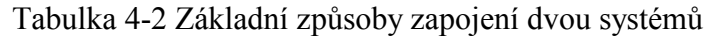

## 4.3.2 Metoda postupných úprav

Tato metoda je vhodná pro zjednodušení zadaného systému nejen z hlediska výpočtového, ale též pro pro přehlednost. Jak se v takovémto případě postupuje máme ukázána níže. [5]

a) Zadané blokové schéma

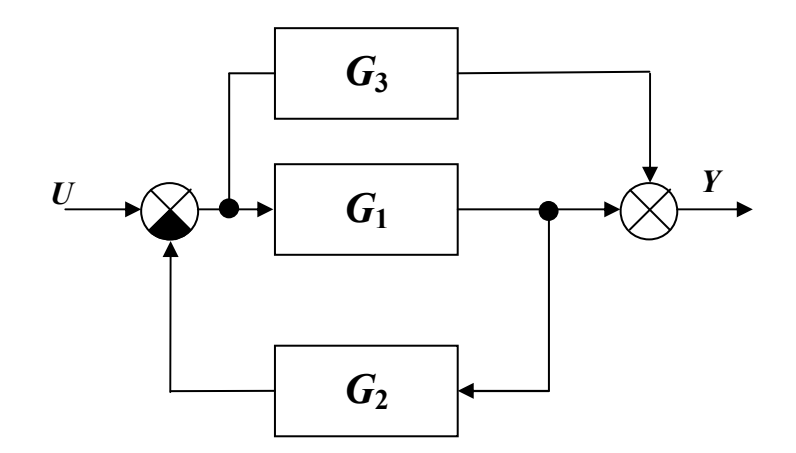

Obrázek 4-2 - Zadané blokové schéma uzavřeného regulačního obvodu

- $G_1$  $\overline{U}$  $G<sub>2</sub>$  $G_3$  $G_1$
- b) Jedno z řešení je přenesení rozvětvení před blok  $G_1$

Obrázek 4-3 - Krok 1

c) první pohled zřejmá záměna rozdělovacích míst před bokem  $G_1$ 

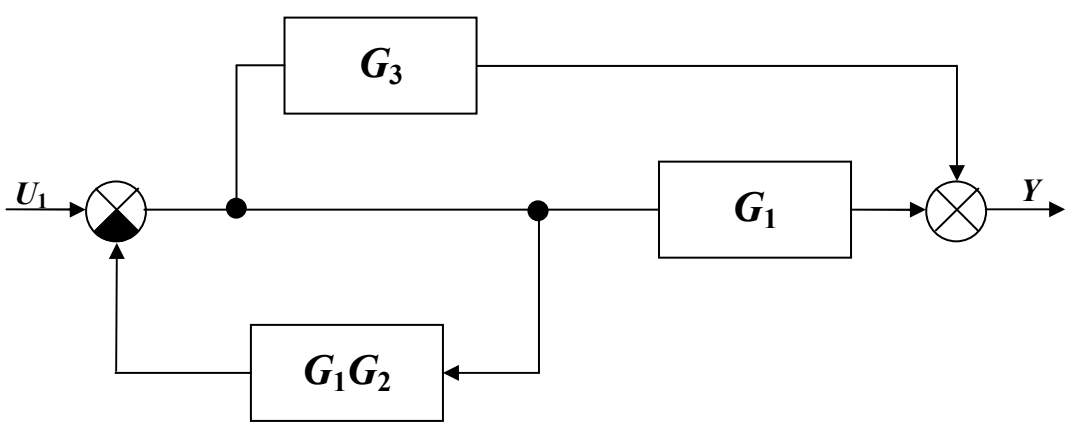

Obrázek 4-4 - Krok 2

d) Přenos zpětnovazebního zapojení vyjádříme

$$
G_{12} = \frac{1}{1 + G_1 G_2}
$$

Přenos paralelního zapojení lze vyjádřit

$$
G_{13} = G_1 + G_3
$$

<span id="page-26-0"></span>pak dostaneme výsledný přenos

$$
G = G_{12}G_{13} = \frac{1}{1 + G_1G_2}(G_1 + G_3) = \frac{G_1 + G_3}{1 + G_1G_2}
$$

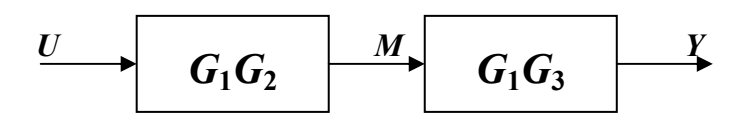

Obrázek 4-5 - Celkový přenos blokového systému

#### 4.3.3 Obecné zpětnovazební pravidlo

Při praktických výpočtech celkového přenosu složeného systému se velmi často využívá zpětnovazebního pravidla, které je zobecněním celkového přenosu dvou systémů ve zpětnovazebním zapojení. Toto pravidlo je ve tvaru:

$$
G(s) = \frac{\sum \text{celkový přenos přímých větví}}{1 \pm \sum \text{celkový přenos zpěnovazebních smyček}}
$$
(4.19)

Přímou větví rozumíme orientovaný signálový tok spojující vstup s výstupem tak, že každý prvek větve se v něm vyskytuje pouze jednou.

Přenos přímé větve je součin všech přenosů prvků větve.

Zpětnovazební smyčkou resp. smyčkou rozumíme naopak uzavřený orientovaný signálový tok (vracíme se do místa, ve kterém již byl) přičemž každý součtový člen i přenosový blok prochází signál ve smyčce pouze jednou. [5]

Přenos jednotlivé přímé větve je roven součinu přenosů všech bloků jimiž signál prochází při přímé cestě ze vstupu na výstup.

Přenos celé jednotlivé uzavřené smyčky je roven součinu všech bloků jimiž signál při jednom oběhu po celé smyčce prochází. Záporné znaménko je přiřazeno smyčce s kladnou zpětnou vazbou a kladné znaménko je přiřazeno smyčce se zápornou zpětnou vazbou.

# <span id="page-27-0"></span>4.3.4 Metoda eliminace proměnných

Možný postup při výpočtu celkového přenosu složeného systému: [2]

- 1. sestavíme blokové schéma složeného systému
- 2. označíme každou veličinu v celém blokovém schématu (vstupní a výstupní veličiny do a z každého členu blokového schématu)
- 3. sestavíme rovnice pro součtové, resp. rozdílové uzly
- 4. sestavíme rovnice závislostí mezi vstupními a výstupními veličinami jednotlivých bloků.
- 5. dostaneme soustavu lineárních rovnic, kterou řešíme vyloučením všech veličin kromě vstupní a výstupní.

Tato metoda spočívá v rozepsání celého systému do několika rovnic a jejich následným řešením. Jedny jsou rovnice součtových resp. rozdílových uzlů. Druhé sestavíme ze závislostí vstupních a výstupních veličin jednotlivých bloků. Tímto dostaneme soustavu rovnic o několika neznámých, kterou vhodným postupem tzv eliminací proměnných vyřešíme.

# 4.3.5 Masonovo pravidlo

Pomocí Masonova pravidla lze snáze stanovit přenos vyjadřující dynamickou závislost kteréhokoli vnitřního signálu obvodu na budícím signálu.

Pokud budeme vyšetřovat závislost mezi vzruchem a odezvou více, budou se tyto výsledné přenosy lišit jen v čitateli (tzn. různé přímé větve), ale jmenovatel bude ve výsledných přenosech vždy stejný, tj. charakteristický polynom nám vyjadřuje dynamiku obvodu jako celku.

Pro potřebu Masonova vzorce se vzájemná poloha smyček, nebo vzájemná poloha

smyček a přímých větví klasifikuje jako

- 1. dotýkající se smyčky resp. dotýkající se smyčka s přímou větví
- 2. nedotýkající se smyčky resp. nedotýkající se smyčka s přímou větví

<span id="page-28-0"></span>Nedotýkající se smyčky (resp. smyčka a přímá větev) jsou takové smyčky a větve, které nemají společné ani sčítací místo ani blok. [7]

Masonův vzorec je následující

$$
G(s) = \frac{Y(s)}{U(s)} = \frac{\sum_{k} P_k (1 - S_1^k + S_2^k - \cdots}{1 - S_1 + S_2 - S_3 + \cdots}
$$
(4.20)

kde  $S_1$  - součet přenosů všech zpětnovazebních smyček

- $S_2$  součet součinu přenosů takových dvojic smyček, které nemají společný přenosový bod ani součtový člen
- S<sub>3</sub> součet součinů přenosů takových trojic smyček, které nemají společný přenosový blok ani součtový člen
- … atd. až do vyčerpání možností
- $P_k$  přenos příslušné k-té přímé větvě

 $S_1^k, S_2^k, \dots$  - součty přenosů smyček tvořených stejně jako  $S_1, S_2, \dots$ ,ovšem pouze ze smyček, které s příslušnou k-tou přímou větví nemají společný přenosový blok ani součtový člen

## 4.4 Stabilita

Definice pro stabilitu dynamických systémů stanovil L. P. Ljapunov. Zabýval se její problematikou začátkem 20. století. Jeho definice jsou doposud platné pro tzv. vnitřní stabilitu nejen lineární, ale také pro nelineární systémy. Stabilitou dynamického systému se rozumí schopnost vrátit se po vychýlení ze svého původního stavu zpět do tohoto stavu. Toto vychýlení je způsobeno nulovými počátečními podmínkami, tedy Ljapunovská stabilita je vlastností pouze levé části diferenciální rovnice (jmenovatele přenosu). [5]

Názorným příkladem klasické stability může být poloha (stav) kuličky v gravitačním poli.

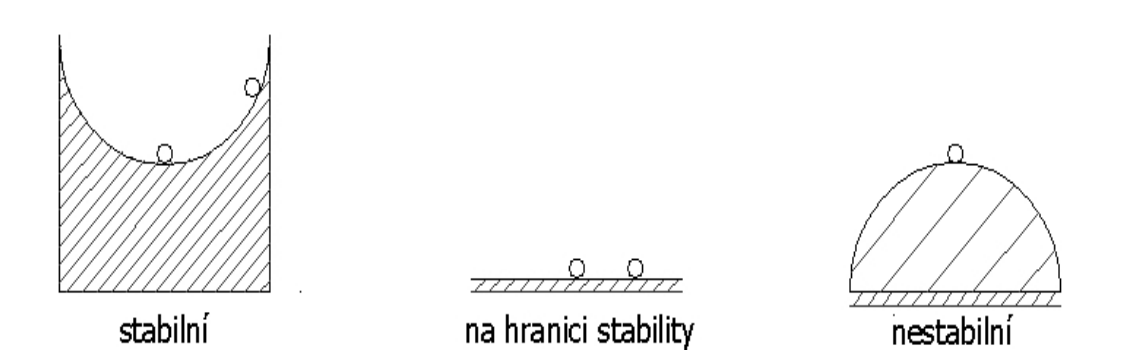

Obrázek 4-6 - Grafické znázornění stability

Regulační pochod v lineárních regulačních obvodech nám popisuje lineární diferenciální rovnice s konstantními koeficienty, která jeve tvaru

$$
a_n y^n(t) + a_{n-1} y^{(n-1)}(t) + \dots + a_1 y'(t) + a_0 y(t) = b_m u^m(t) + b_{m-1} u^{(m-1)}(t) + \dots + b_0 u(t)
$$
 (4.21)  
\n
$$
\text{kde } - a_n, b_m \qquad \text{- isou konstantní koeficienty}
$$
\n
$$
-u(t) \qquad \text{- je výstupní veličina}
$$
\n
$$
- y(t) \qquad \text{- je výstupní veličina}
$$

Pro posouzení stability uzavřeného regulačního obvodu je důležitá levá strana výše uvedené diferenciální rovnice s konstantními koeficienty. Položíme-li pravou stranu této rovnice nule dostaneme homogenní lineární diferenciální rovnici. Jejím řešením je tzv. charakteristická rovnice ve tvaru

$$
a_n s^n + a_{n-1} s^{(n-1)}(t) + \dots + a_1 s + a_0 = 0 \tag{4.22}
$$

Z této rovnice apk získáme kořeny  $s_i$ , které jsou dvojího druhu.

- 1. Reálné určují aperiodické složky řešení
- 2. Komplexně sdružené určují kmitavé složky řešení

Nutnou a postačující podmínkou zároveň pro stabilitu uzavřeného lineárního regulačního obvodu je, aby všechny kořeny charakteristické rovnice obvodu měly zápornou reálnou část, tzn. aby ležely v levé polovině komplexní roviny.

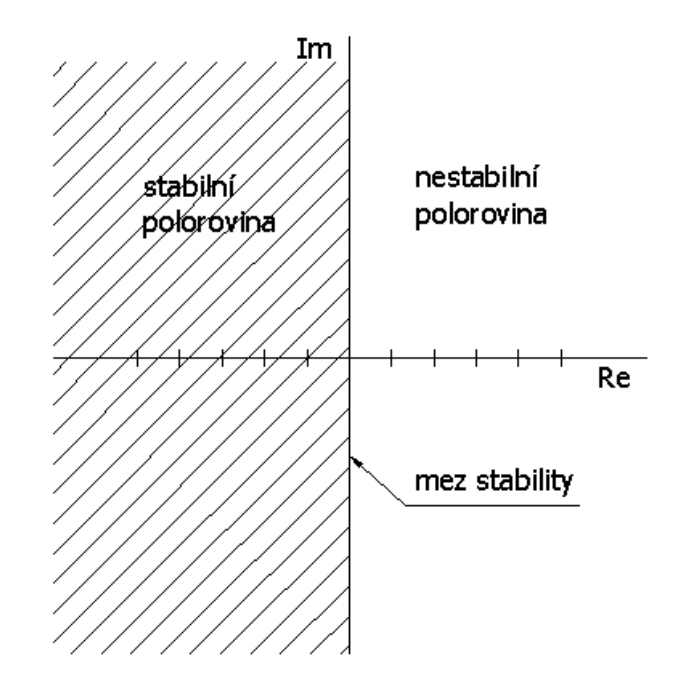

Obrázek 4-7 - Zobrazení komplexní roviny s rozdělením na stabilní a nestabilní část

Z charakteristické rovnice lze dále vyvodit následující závěry:

Je-li charakteristická rovnice 2. stupně s všechny tři koeficienty jsou stejného znaménka je *RO* vždy stabilní bez ohledu na velikost koeficientů  $a_0, a_1, a_2$ .

Je-li charakteristická rovnice třetího a vyššího stupně a všechny koeficienty mají stejné znaménko a jsou různé od nuly, stabilita regulačního obvodu je závislá na velikosti jednotlivých koeficientů a je nutné ji řešit, např. pomoci některého z kritérií stability. [2]

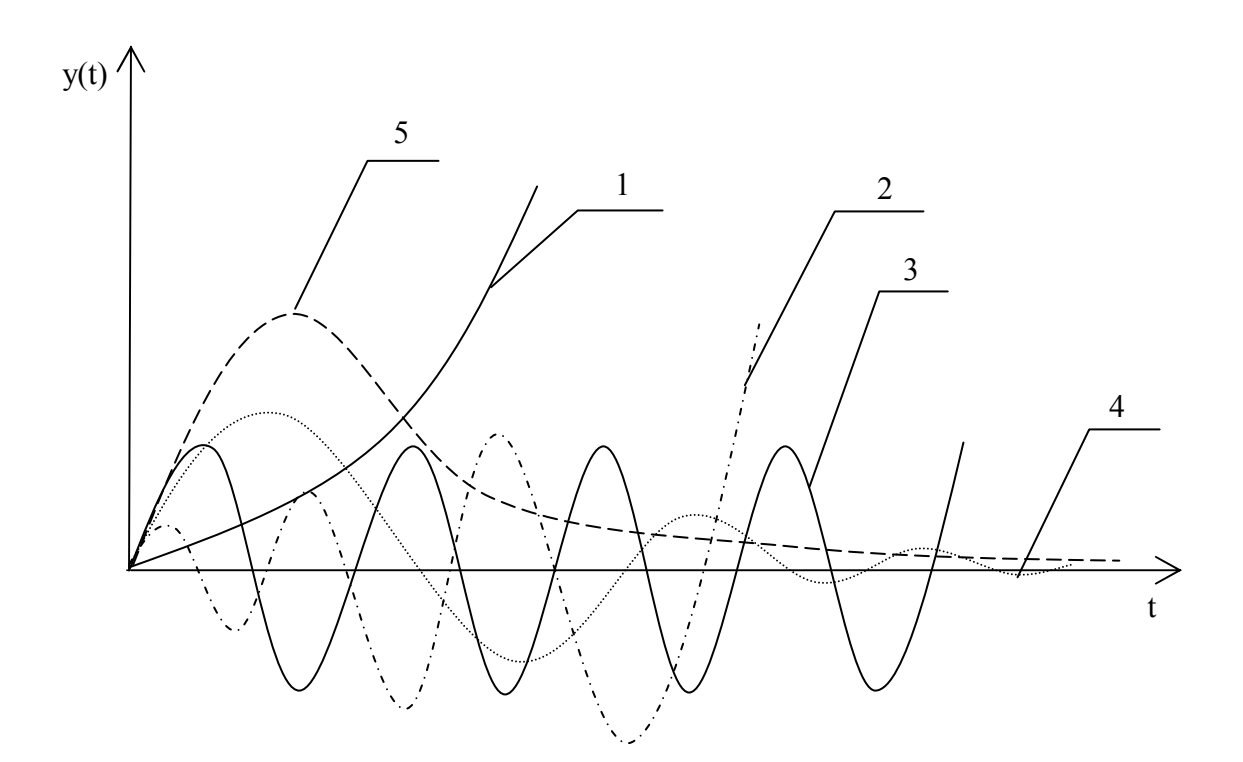

Obrázek 4-8 Standardní průběhy výstupní veličiny y(t)

- 1 nestabilní aperiodický systém (kladné reálné kořeny)
- 2 nestabilní kmitavý systém (kladná reálná část komplexně sdružených kořenů)
- 3 systém na hranici stability (dva ryze imaginární kořeny)
- 4 stabilní kmitavý systém (záporná reálná část komplex. sdruž. kořenů)
- 5 stabilní aperiodický systém (jen záporné reálné kořeny)

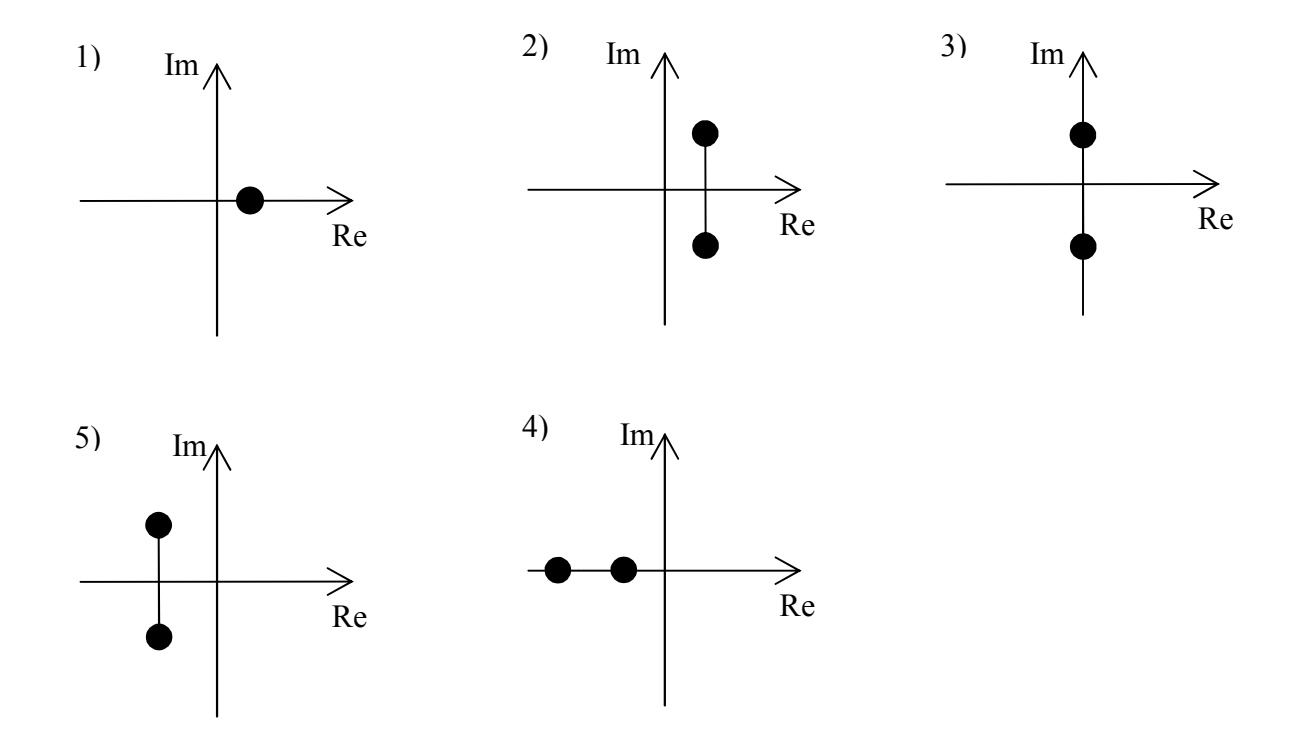

K těmto průběhům je rozmístění kořenů v komplexní rovině následující

Obrázek 4-9 - Rozložení kořenů v komplexní rovině pro jednotlivé průběhy

#### Poznámka:

Jedním ze způsobů určení kořenů charakteristické rovnice je přímý výpočet kořenů.

### Kvadratická rovnice

Kvadratická rovnice má tvar  $ax^2 + bx + c = 0$ . Kořeny této rovnice můžeme vypočítat pomocí následujícího vzorce

$$
x_{1,2} = \frac{-b \pm \sqrt{D}}{2a} \tag{4.23}
$$

kde D je diskriminant, který má tvar  $D = b^2 - 4ac$  (4.24)

Podle výsledku diskriminantu mohou nastat tři případy řešení.

- 1. D = 0 rovnice má jedno dvojnásobné řešení  $x_1 = x_2 = \frac{-b}{2a}$
- 2.  $D > 0$  dvě reálná různá řešení  $x_{1,2} = \frac{-b \pm \sqrt{D}}{2a}$  $=\frac{-b\pm}{2}$

3.  $D < 0$  - řešením jsou dvě komplexně sdružená čísla  $x_{1,2} = \frac{b \pm r}{2a}$  $x_{1,2} = \frac{-b \pm i \sqrt{D}}{2a}$  $=\frac{-b\pm\sqrt{2}}{2}$ 

#### <span id="page-33-0"></span>4.4.1 Kritéria stability

Pomocí kritérií stability lineárních spojitých systémů můžeme vyhodnotit stav stability regulačního obvodu bez nutnosti výpočtu pólů charakteristické rovnice.

Druhy kritérií:

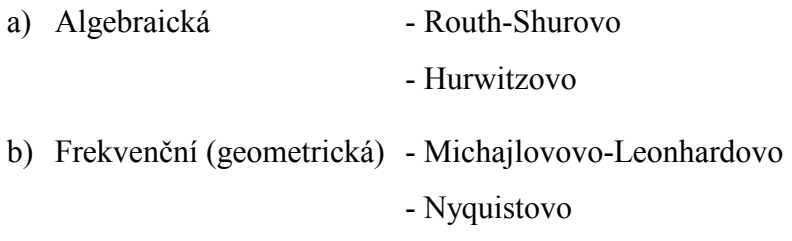

V další části budou blíže popsána frekvenční kritéria stability (geometrická kritéria).

#### 4.4.2 Frekvenční kritéria stability

Metody frekvenčních kritérií jsou pracnější oproti algebraickým kritériím. Neurčují jenom stav stability, ale taktéž z nich můžeme získat informace o míře stability.

#### Michajlovovo kritérium stability

Toto kritérium vychází z charakteristického polynomu F(s), resp. charakteristické rovnice přenosu řízení  $G_{W/Y}(s)$  uzavřeného regulačního obvodu. K polynomu  $F(s)$  je nutno vykreslit křivku, která je polynomiálním ekvivalentem frekvenčního přenosu. Dostaneme ji dosazením imaginární proměnné "j $\omega$ " za komplexní proměnnou "s" do polynomu  $F(s)$ . Tím dostaneme frekvenční přenos F(jω). Vykreslením tohoto přenosu do komplexní roviny dostaneme "Michajlovova křivku" rozhodující o stabilitě systému.

$$
F(j\omega) = F(s)|_{s=j\omega} = f_n(j\omega)^n + f_{n-1}(j\omega)^{n-1} + \cdots + f_1\omega + f_0 = U(\omega) + jV(\omega)
$$
  
\n
$$
U(\omega) = f_0 - f_2\omega^2 + f_4\omega^4 + \cdots \qquad \text{realná část}
$$
\n
$$
V(\omega) = f_1\omega - f_3\omega^3 + f_5\omega^5 + \cdots \qquad \text{imaginárni část}
$$
\n(4.25)

Definice: Polynom je stabilní právě tehdy, jestliže Michajlovova křivka projde v kladném směru kolem počátku komplexní roviny tolika kvadranty, kolikátého je stupně.

Jestliže začíná Michajlovova křivka v počátku souřadnic, pak charakteristický polynom uzavřeného regulačního obvodu má alespoň jeden kořen nulový a celý regulační obvod se vyskytuje na nekmitavé mezi stability.

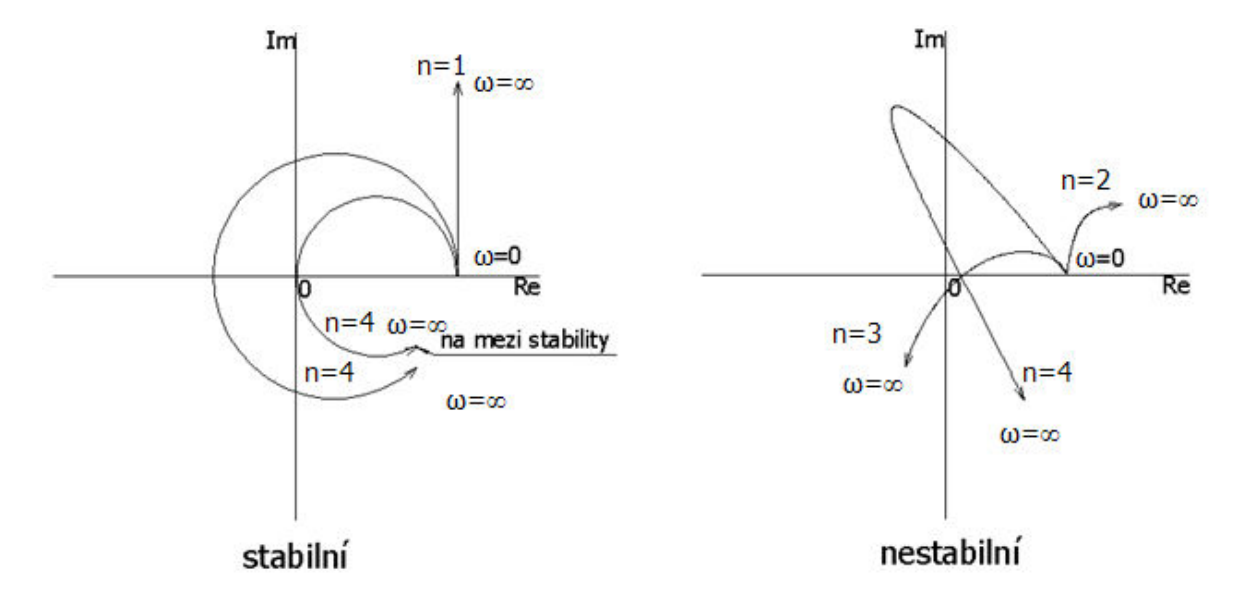

Obrázek 4-10 - Michajlovovy křivky

Polynom F(s) je stabilní v tom případě, jestliže Michajlovova křivka obchází bod [0;j0] v kladném smyslu tj. proti směru hodinových ručiček. Kolika kvadranty křivka projde, tolikátého je polynom stupně.

### Nyquistovo kritérium stability

Toto kritérium je odlišné od předchozího. Jeho význam je však velmi velkým přínosem pro posuzování stability. Nyquistovu kritérium umožňuje rozhodnout o stabilitě uzavřeného regulačního obvodu (URO) na základě frekvenční charakteristiky regulačního obvodu otevřeného. Toto je nesmírnou výhodou a poskytuje nám velmi výhodný a pohodlný způsob určení stability.

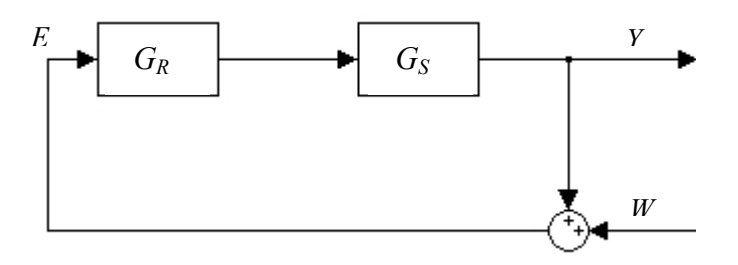

Obrázek 4-11 -Uzavřený regulační obvod

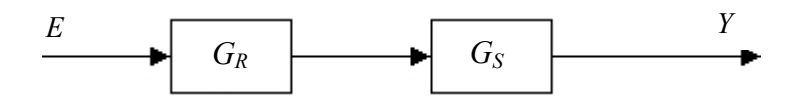

Obrázek 4-12 - Otevřený regulační obvod

Definice: Předpokládejme přenos otevřeného regulačního obvodu  $G<sub>O</sub>(s)$ . URO je tedy stabilní, pokud amplitudově-fázová frekvenční charakteristika tzv Nyquistovu křivka otevřeného regulačního obvodu  $G_O(i\omega)$ , vykreslená pro  $\omega \in (0, \infty)$ , neobklopuje bod [-1,j0] v komplexní rovině v záporném smyslu.

Záporný smysl znamená ve směru hodinových ručiček. Bod [-1,j0] se nazývá kritický bod.

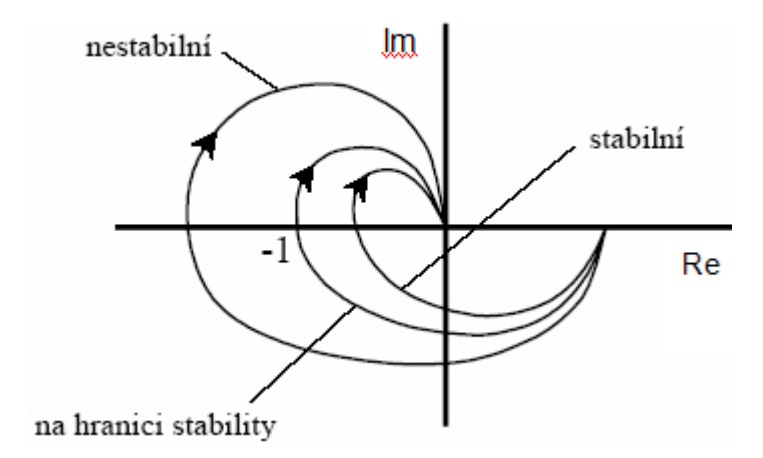

Obrázek 4-13 - Nyquistovy křivky

Pro otevřený RO platí

$$
G_o(j\omega) = G_o(s)|_{s=j\omega} = P(\omega) + jQ(\omega)
$$
  
\n
$$
P(\omega) \qquad \text{realná část}
$$
  
\n
$$
Q(\omega) \qquad \text{imaginární část}
$$
\n(4.26)

nebo

$$
G_o(j\omega) = A(\omega)e^{j\varphi(\omega)} = |G_o(j\omega)|e^{j\arg G_o(j\omega)},
$$
\n(4.27)

$$
\varphi(\omega) = \arctan\left(\frac{Q(\omega)}{P(\omega)}\right),\tag{4.28}
$$

amplituda (zesílení)

$$
A(\omega) = \text{mod}\,G_o(j\omega) = \sqrt{P^2(\omega) + Q^2(\omega)},
$$
\n(4.29)
# 5 SYNTÉZA REGULAČNÍHO OBVODU

Syntézu regulačního obvodu můžeme definovat jako hledání optimálních zásahů do regulačního obvodu za účelem dosažení předem definované funkce a jeho vlastností.

# 5.1 Regulátory s pevně danou strukturou

Jsou to regulátory, jejichž struktura je známa a naším úkolem je najít parametry pro námi zvolený typ regulátoru. Typy resp. struktury regulátoru jsou různé a skládají s jednotlivých složek P (proporcionální), I (integrační), D (derivační) nebo jejich kombinací např. PI, PD, PID. Nejpoužívanějším typem v praxi je PID regulátor. Někdy nám však plně postačuje jednodužší struktura i z důvodu kratšího výpočtu.

# 5.1.1 Nastavení z přechodové charakteristiky aperiodického typu (Ziegler-Nicholsova metoda)

Princip této metody je velmi jednoduchý a spočívá v několika krocích [5]

- 1. Naměříme přechodovou charakteristiku.
- 2. Odečteme dobu náběhu  $T_n$ , dobu průtahu  $T_u$  a zesílení k (Obrázek 5-1).
- 3. Vypočítáme γ.
- 4. Zvolíme regulátor a vypočítáme jeho parametry

Parametr γ vypočítáme

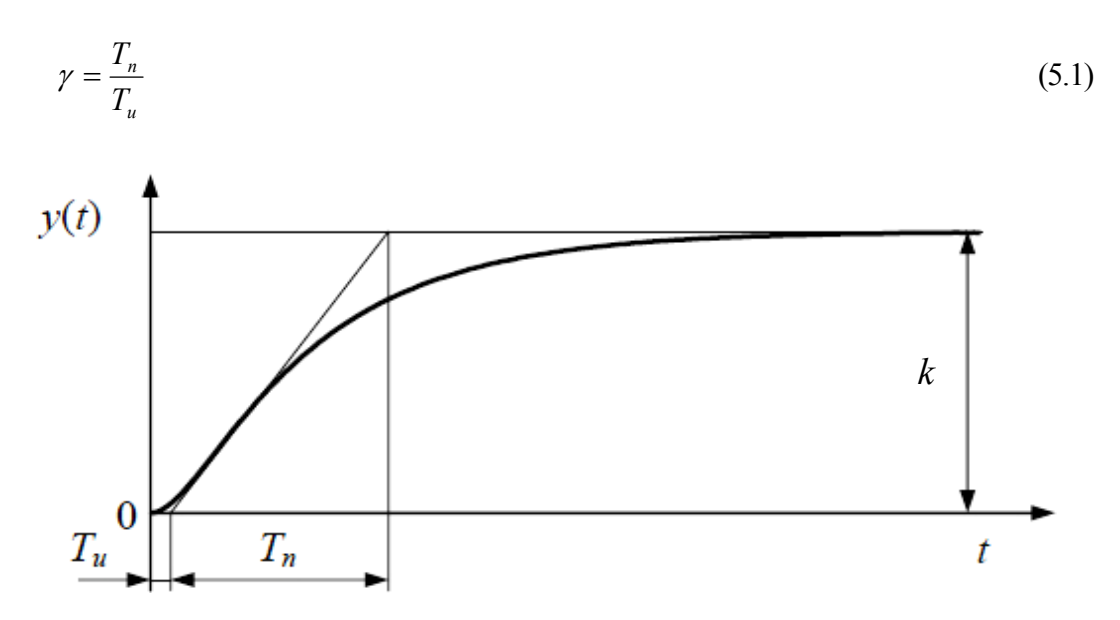

Obrázek 5-1 Určení parametrů  $T_n$ ,  $T_u$  a k z přechodové charakteristiky

|            | kp                      | $T_I$    | $T_D$     |
|------------|-------------------------|----------|-----------|
| ${\bf P}$  | $\gamma \frac{1}{k}$    |          |           |
| PI         | $0.9\gamma\frac{1}{k}$  | $3,5T_u$ |           |
| <b>PD</b>  | $1,2\gamma\frac{1}{k}$  |          | $0,25T_u$ |
| <b>PID</b> | $1,25\gamma\frac{1}{k}$ | $2T_u$   | $0.5T_u$  |

Tabulka 5-1 Nastavení parametrů regulátoru pomocí metody Ziegler-Nichols

# 5.1.2 Åströmova úprava nastavení regulátoru z přechodové charakteristiky

Využívá zavedení fiktivního dopravního zpoždění. Její použití je vhodné pro aperiodické přechodové charakteristiky

Algoritmus je následující

− z přechodové charakteristiky určíme parametry L, a (viz Obrázek 5-2)

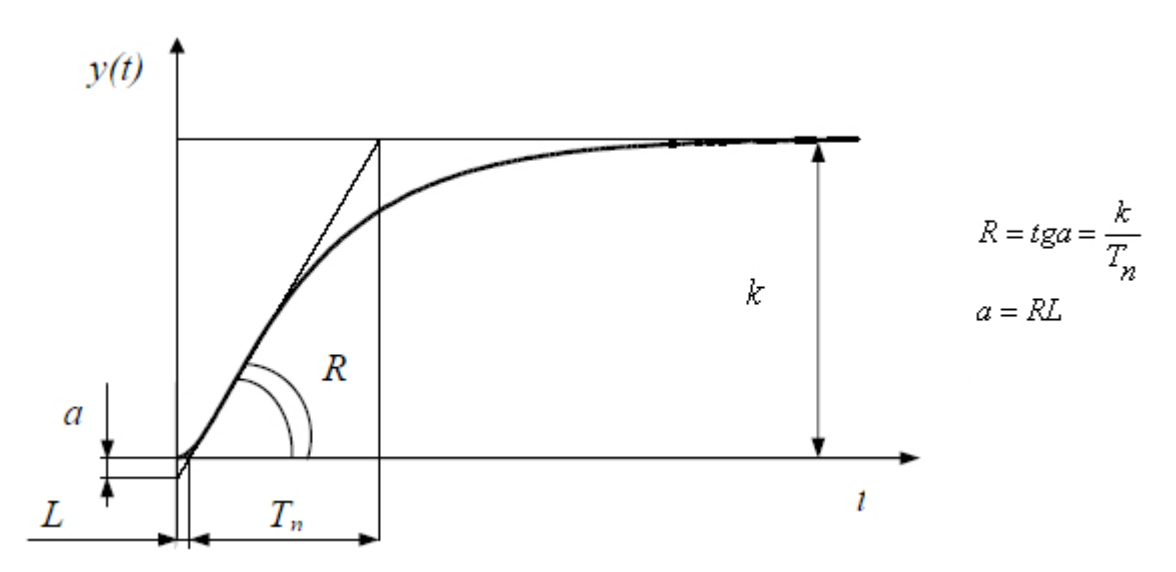

Obrázek 5-2 - Určení parametrů L, a

|            | $\mathbf{k}_{\mathbf{P}}$ | $T_I$ | T <sub>D</sub> |
|------------|---------------------------|-------|----------------|
| ${\bf P}$  | 1<br>$\frac{a}{a}$        |       |                |
| PI         | $0,9\frac{1}{a}$          | 3L    |                |
| <b>PID</b> | $1,2\frac{1}{a}$          | 2L    | 0, 5L          |

Tabulka 5-2 Nastavení parametrů regulátoru podle Åströmovy metody

## 5.1.3 Chien, Hrones a Reswickova metoda

Abychom mohli nastavit parametry regulátoru, musíme nejprve určit parametry L, a,T. Parametr T je časová konstanta, kterou lze určit dvěma způsoby. [1]

První způsob je určit T jako čas, kdy přechodová charakteristika regulované soustavy dosáhne hodnoty 0,63 k (vzdálenost A-B viz Obrázek 5-3). Druhá možnost je získat  $T$  z doby náběhu, pak tedy platí  $T_n = T$  (vzdálenost A-C viz Obrázek 5-3)

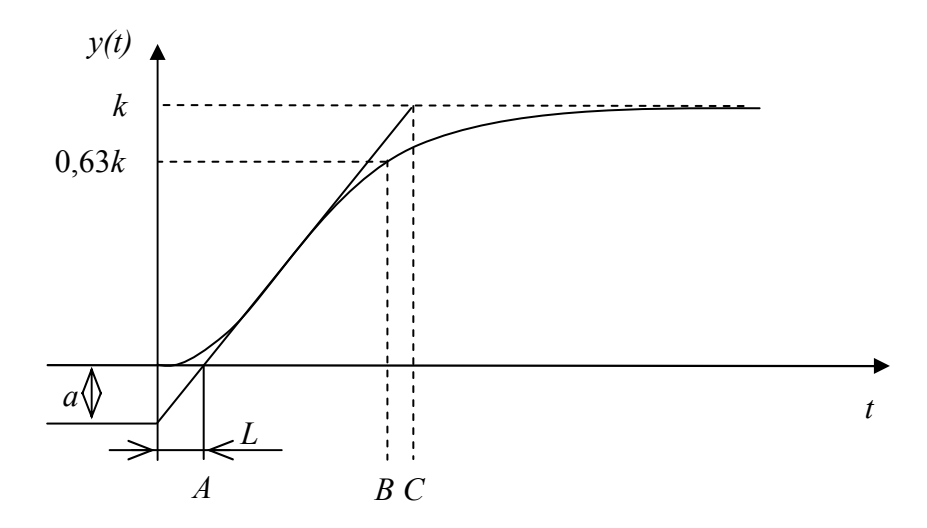

Obrázek 5-3 – Určení parametrů a, L, T

| Překmit    | $0\%$                     |       |       | 20%                       |       |              |
|------------|---------------------------|-------|-------|---------------------------|-------|--------------|
|            | $\mathbf{k}_{\mathbf{P}}$ | $T_I$ | $T_D$ | $\mathbf{k}_{\mathbf{P}}$ | $T_I$ | $T_D$        |
| P          | 0,3                       |       |       | 0,7                       |       |              |
|            | $\boldsymbol{a}$          |       |       | $\mathfrak a$             |       |              |
| PI         | 0,35                      | 1,2T  |       | 0,6                       | T     |              |
|            | a                         |       |       | $\overline{a}$            |       |              |
| <b>PID</b> | 0,6                       | T     | 0.5L  | 0,95                      |       | $1.4T$ 0.47L |
|            | $\boldsymbol{a}$          |       |       | $\mathfrak a$             |       |              |

Tabulka 5-3 Nastavení paramterů regulátoru pomocí CHR metody

Tabulka 5-4 Nastavení parametrů regulorátoreu pomocí CHR metody při působení

| Překmit    | $0\%$                     |       |       | 20%                       |       |                |
|------------|---------------------------|-------|-------|---------------------------|-------|----------------|
|            | $\mathbf{k}_{\mathbf{P}}$ | $T_I$ | $T_D$ | $\mathbf{k}_{\mathbf{P}}$ | $T_I$ | T <sub>D</sub> |
| P          | 0,3                       |       |       | 0,7                       |       |                |
|            | $\overline{a}$            |       |       | $\overline{a}$            |       |                |
| PI         | 0,35                      | 1,2T  |       | 0,6                       | T     |                |
|            | $\alpha$                  |       |       | $\boldsymbol{a}$          |       |                |
| <b>PID</b> | 0,6                       | T     | 0.5L  | 0,95                      |       | $1.4T$ 0.47L   |
|            | $\boldsymbol{a}$          |       |       | $\alpha$                  |       |                |

poruchy

#### 5.1.4 Metoda vyváženého nastavení

Tato metody vychází z tří-parametrového modelu (5.2). [5]

$$
G(s) = \frac{k}{Ts + 1}e^{-sL}
$$
\n
$$
(5.2)
$$

Zabezpečuje minimální překmit a také šetří akční členy pomocí vyváženost mezi proporcionálními a integračními členy.

Výpočty jednotlivých parametrů regulátorů s využitím normalizovaného dopravního zpoždění τ a průměrné doby ustálení  $T_{\alpha t}$ jsou uvedeny v tabulce (Tabulka 5-5).

|                                  |                                                   |                                             | $\Gamma_{\rm D}$ |  |  |  |
|----------------------------------|---------------------------------------------------|---------------------------------------------|------------------|--|--|--|
| PI                               | $2\tau$<br>$\sqrt{1+2\tau}$                       | $\sqrt{1+2\tau^2}$<br>$ T_{ar} $<br>$-\tau$ |                  |  |  |  |
| <b>PID</b>                       | $2\tau$<br>$\boldsymbol{k}$<br>$1+\sqrt{1+2\tau}$ | $1 + 2\tau^2$<br>$-\tau\left T_{ar}\right $ |                  |  |  |  |
| $\boldsymbol{\tau}$<br>$- I + T$ |                                                   |                                             |                  |  |  |  |

Tabulka 5-5 Parametry regulátoru pro metodu vyváženého nastavení

kde:  $T_{ar} = L+T$ ,  $L + T$ +  $\tau =$ 

# 5.1.5 Fruehaufova metoda

Tato metody vychází z tří-parametrového modelu (5.2). [13]

Výpočet jednotlivých parametrů regulátoru je uveden v tabulce (Tabulka 5-6)

|        | $\mathbf{k}_{\rm p}$   | $T_I$            | $T_D$        |
|--------|------------------------|------------------|--------------|
| $PI-A$ | 5T<br>$\overline{9kL}$ | 5L               | ۰            |
| $PI-B$ | $\frac{T}{2kL}$        | $\boldsymbol{T}$ | -            |
| PID-A  | $\frac{5T}{9kL}$       | 5T               | $\leq 0.5L$  |
| PID-B  | $\frac{T}{2kL}$        | T                | $\leq 0, 5L$ |

Tabulka 5-6 Parametry regulátorů pro Fruehaufovu metodu

kde PI-A, PID-A platí pro  $\frac{E}{T}$  < 0,33 T L

PI-B, PI-B platí pro  $\frac{E}{T} > 0.33$ T L

#### 5.1.6 Metoda požadovaného modelu (Inverze dynamiky)

Metodu požadovaného modelu (dříve nazývanou inverze dynamiky) lze aplikovat nejen na soustavy bez dopravního zpoždění, ale také na soustavy s dopravním zpožděním. Také se dá uplatnit v oblasti spojití i diskrétní regulace. [13]

Nebudeme uvažovat působení poruch na systém z důvodu jednoduššího výpočtu. Standardní tvary regulátorů, které se aplikujeme u této metody jsou uvedeny v tabulce (Tabulka 5-7). [12]

Tabulka 5-7 Přenosy regulátorů použitých u metody inverze dynamiky

| Typ regulátoru    |         | PD | PID                                                                |
|-------------------|---------|----|--------------------------------------------------------------------|
| Přenos regulátoru | $k_{p}$ |    | $k_p(1+\frac{1}{T_s})$ $k_p(1+T_p s)$ $k_p(1+\frac{1}{T_s}+T_p s)$ |

 $k_p$  – zesílení regulátoru,  $T_I$  – časová konstanta integrační,  $T_D$  – časová konstanta derivační Přenos regulátoru je

$$
G_R(s) = \frac{G_{W/Y}(s)}{G_S(s)(1 - G_{W/Y}(s))}
$$
\n(5.3)

Předpokládaný přenos řízení je

$$
G_{W/Y}(s) = \frac{k_o}{s + ke^{-Ls}} e^{-Ls}
$$
\n(5.4)

kde L je dopravní zpoždění,  $k_o$  – zesílení otevřeného  $RO$ 

S pomocí předchozích dvou vztahů (5.3) a (5.4) je přenos regulátoru pro standardní typy soustav(viz Tabulka 5-9) následující

$$
G_R(s) = \frac{a_o}{sG_s(s)} e^{-Ls}
$$
\n
$$
(5.5)
$$

kde a<sub>o</sub> je vypočítaná hodnota zesílení otevřeného regulačního obvodu s dopravním zpoždění. [12]

#### Soustavy s dopravním zpožděním

U soustav s dopravním zpožděním si můžeme zvolit požadovaný relativní překmit  $k$ (viz Obrázek 5-4) regulované veličiny [12]

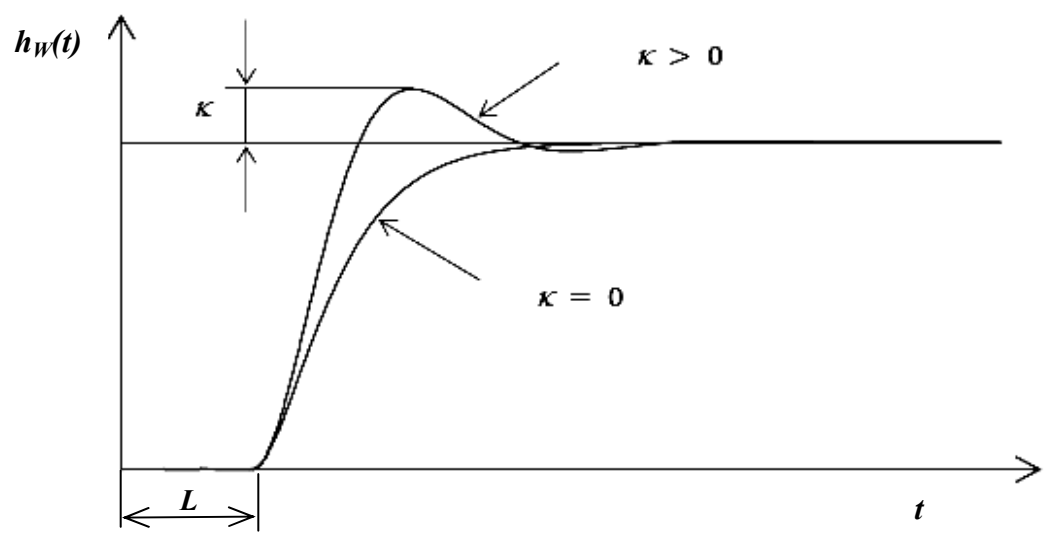

Obrázek 5-4 - Průběh přechodové charakteristiky soustavy s dopravním zpožděním

$$
a_o = \frac{1}{\beta L} \tag{5.6}
$$

kde β je koeficient k určení zesílení otevřeného RO podle tabulky (Tabulka 5-8).

Tabulka 5-8 Hodnoty koeficienty β pro výpočet zesílení otevřeného regulačního obvodu

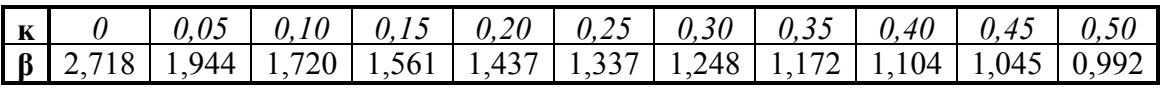

# Soustavy bez dopravního zpoždění

Zde požadujeme přenos řízení ve tvaru

$$
G_{W/Y}(s) = \frac{1}{T_W s + 1}
$$
\n(5.7)

kde  $T_W$  je časová konstanta uzavřeného RO (viz Obrázek 5-5)

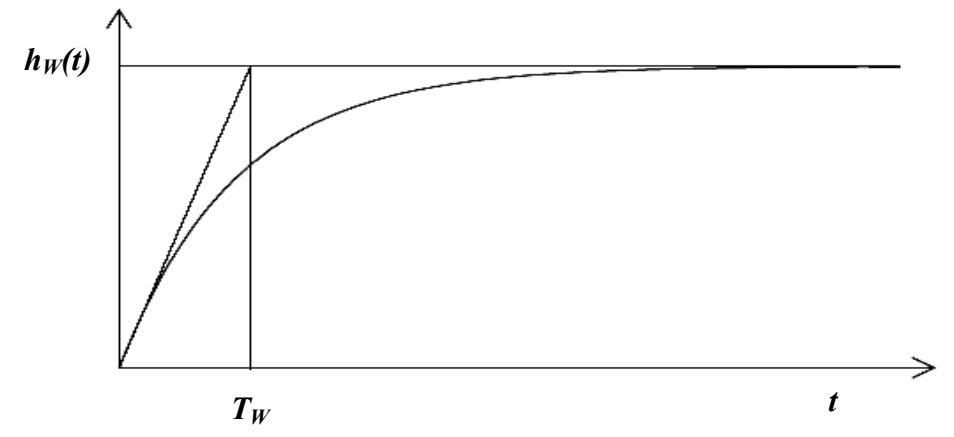

Obrázek 5-5 - Grafické určení  $T_W$  z přechodové chrarakteristiky

V tabulce(Tabulka 5-9) jsou optimální parametry regulátorů pro jednotlivé typy soustav. [12]

| Regulovaná soustava                                                                                                    |       |                                             | $k_p*$                                                                                                    | $T_I^*$ | $\mathrm{T_D}^\star$ |
|----------------------------------------------------------------------------------------------------|-------|---------------------------------------------|----------------------------------------------------------------------------------------------------|---------|----------------------|
|                                                                                                    | Typ 1 | $L=0$                                       | L > 0                                                                                                    |         |                      |
| $G_{S}(s) = \frac{k}{s} e^{-Ls}$                                                                                                    |       | $P\left[\frac{1}{kT_W}\right]\frac{a_0}{k}$ |                                                                                                    |         |                      |
| $G_S(s) = \frac{\kappa}{(T_s + 1)} e^{-ls}$                                                                                                    |       |                                             | $PI \left[ \frac{T_I}{kT_w} \right] \frac{a_0T_I}{k}$                                                                        | $T_1$   |                      |
| $G_S(s) = \frac{k}{s(T,s+1)} e^{-Ls}$                                                                                                    |       |                                             | $PD\left[\begin{array}{cc} 1 \ \frac{kT_w}{k} \end{array}\right]\left[\begin{array}{c} a_0 \ \frac{k}{k} \end{array}\right]$ |         | $T_1$                |
| $G_S(s) = \frac{k}{(T_1s+1)(T_2s+1)} e^{-Ls}$ , $T_1 \ge T_2$ $PDD \frac{T_1}{kT_w} \frac{a_0T_1}{k} \frac{T_{1+}}{T_2} \frac{T_1T_2}{T_1+T_2}$                                                                                                    |       |                                             |                                                                                                    |         |                      |
| $G_S(s) = \frac{k}{(T_0^2 s^2 + 2\zeta T s + 1)} e^{-L s} , \quad \left  \begin{array}{c} PID \\ \hline \end{array} \right  \left  \begin{array}{c} T \\ \hline kT_W \end{array} \right  \left  \begin{array}{c} a_0 T \\ \hline k \end{array} \right  \left  \begin{array}{c} 2\zeta T_0 \\ \hline \end{array} \right  \left  \begin{array}{c} T_0 \\ \hline 2\zeta T_0 \end{array} \right $<br>$0,5 < \zeta \leq 1$ |       |                                             |                                                                                                    |         |                      |

Tabulka 5-9 Parametry regulátoru pro metodu inverze dynamiky

\*- optimální hodnota,  $T_i$  – časové konstanty,  $\zeta$  – poměrné tlumení,

Jestliže žádný z výše uvedených standardních typů přenosů regulovaných soustav neodpovídá zadanému přenosu regulované soustavy, musíme upravit zadaný přenos do požadovaného tvaru(viz Tabulka 5-10 a Tabulka 5-11). [12]

| 1) | $\frac{1}{(T_1s+1)\prod_{i=2}^n(T_is+1))} \approx \frac{1}{(T_1s+1)(T_2s+1)}$ $T_x = \sum_{i=1}^n T_i$ $T_1 >> T_i$ $i = 2,3,,n$ |                                                       |
|----|----------------------------------------------------------------------------------------------------|-------------------------------------------------------|
| 2) | $\frac{k}{(T_1s+1)\prod_{i=2}^n(T_is+1))} \approx \frac{k}{(T_1s+1)}e^{-Ls}$                                                     | $L = \sum_{i=1}^{n} T_i$ $T_1 >> T_i$ $i = 2,3,,n$    |
| 3) | $(T_1s+1)(T_2s+1)\prod_{i=3}^n(T_is+1))$<br>$\approx \frac{k}{(T_1s+1)(T_2s+1)}e^{-Ls}$                                          | $L = \sum_{i=1}^{n} T_i$ $T_1 >> T_i$ $i = 3, 4, , n$ |
| 4) | $\frac{\kappa}{(T_0^2 s^2 + 2\zeta T_s + 1)\prod_{i=1}^n (T_i s + 1))} \approx$                                                  | $L = \sum T_i$ $T_0 >> T_i$ $i = 1, 2, , n$           |
|    | $\approx \frac{k}{(T_{0}^{2} s^{2} + 2\zeta T_{s} + 1)} e^{-L s}$                                                                |                                                       |

Tabulka 5-10 Parametry statické soustavy (proporcionální)

Tabulka 5-11 parametry astatické soustavy (integrační)

|    |                                                                                                    | $T_{\chi} = \sum T_i$ $i = 1, 2, , n$ |
|----|----------------------------------------------------------------------------------------------------|---------------------------------------|
|    | $s\prod_{i=n}^{n}(T_i s+1)$ $\int_{0}^{\infty} s(T_x s+1)$                                                                                  |                                       |
|    |                                                                                                    |                                       |
|    |                                                                                                    |                                       |
|    |                                                                                                    |                                       |
|    | $\frac{\kappa}{s\prod_{i=1}^n(T_i s+1))} \approx \frac{k}{s}e^{-L s}$                                                                       |                                       |
|    |                                                                                                    | $L = \sum T_i$ $i = 1, 2, , n$        |
|    |                                                                                                    |                                       |
|    |                                                                                                    |                                       |
|    |                                                                                                    |                                       |
|    |                                                                                                    |                                       |
| 3) | $rac{\kappa}{s(T_1 s+1)\prod_{i=2}^n (T_i s+1))} \approx \frac{k}{s(T_1 s+1)} e^{-L s}$ $L = \sum_{i=2}^n T_i$ $T_1 >> T_i$ $i = 2, 4, , n$ |                                       |
|    |                                                                                                    |                                       |
|    |                                                                                                    |                                       |
|    |                                                                                                    |                                       |
|    |                                                                                                    |                                       |
|    |                                                                                                    |                                       |

# 5.2 Algebraické metody řízení

#### 5.2.1 Polynomiální metoda - 1DOF nastavení

Konfigurace systému řízení 1DOF (One Degree Of Freedom) je zobrazena na obrázku (Obrázek 5-6) se zpětnovazebním regulátorem.

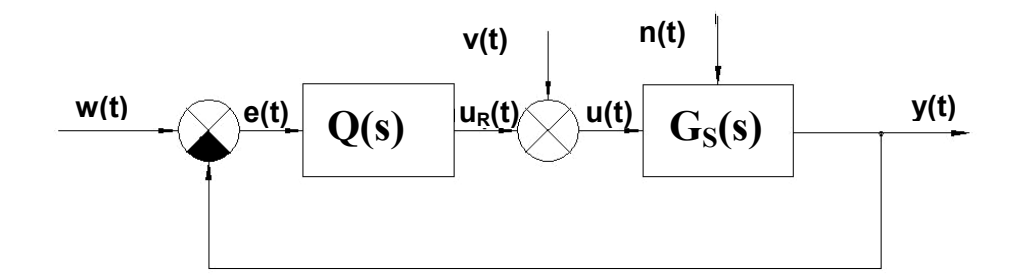

Obrázek 5-6 - Konfigurace systému 1DOF

Přenos soustavy (řízeného objektu):

$$
G_S(s) = \frac{b(s)}{a(s)}\tag{5.8}
$$

kde polynomy  $a(s)$ ,  $b(s)$  jsou nesoudělné a je u nich uvažováno, že deg $b \le \text{deg } a \text{ deg}$ , že přenos soustavy (5.8) je ryzí.

Přenos regulátoru:

$$
Q(s) = \frac{q(s)}{p(s)}\tag{5.9}
$$

kde  $q(s)$ ,  $p(s)$  jsou nesoudělné polynomy.

Z důvodů lepší přehlednosti již nebude v textu dále u rovnic psána komplexní proměnna –s tzn. místo  $x(s)$  bude psáno jen x.

Zpětnovazební regulátor Q(s) je dán řešením diofantické rovnice ve tvaru

$$
ap + bq = d \tag{5.10}
$$

Pro polynom čitatele regulátoru  $p(s)$  platí:

$$
p(s) = f(s)\widetilde{p}(s) \tag{5.11}
$$

kde polynom  $f(s)$  je dělitelný součastně všemi jmenovateli přenosů  $w(s)$ ,  $v(s)$  a  $n(s)$  (nebo všemi polynomy  $f_W$ ,  $f_v$  a  $f_n$ ).

Diofantická rovnice (5.10) pak může být zapsána v tomto tvaru:

$$
a f \tilde{p} + b q = d \tag{5.12}
$$

Výsledný přenos regulátoru  $Q(s)$  lze pak zapsat ve tvaru:

$$
Q(s) = \frac{q}{f \ \widetilde{p}} \tag{5.13}
$$

Polynom  $f(s)$  volíme tak, aby byl dělitelný  $f_w$ ,  $f_v$  a  $f_n$  tzn. najdeme nejmenší společný násobek těchto tří polynomů. Pro názorné pochopení si níže uvedeme příklad určení polynomu  $f(s)$ .

$$
f_W = s \quad f_V = s \quad f_n = s \quad \rightarrow \quad f = s
$$
  
\n
$$
f_W = s^2 \quad f_V = s \quad f_n = s \quad \rightarrow \quad f = s^2
$$
  
\n
$$
f_W = s \quad f_V = s^2 \quad f_n = s^2 + \omega \quad \rightarrow \quad f = s^2 (s^2 + \omega^2)
$$
  
\n
$$
f_W = s \quad f_V = s \quad f_n = s \quad \rightarrow \quad f = s
$$

#### Určení stupňů jednotlivých polynomů

deg  $q \leq$  deg  $a +$  deg  $f - 1$  (5.14)

$$
\deg \widetilde{p} \ge \deg a - 1 \tag{5.15}
$$

$$
\deg d \ge 2 \deg a + \deg f - 1 \tag{5.16}
$$

Parametry regulátoru  $O(s)$ , jehož struktura je dána výše uvedenými vztahy (5.14), (5.15) a (5.16) se vypočítají pomocí metody neurčitých koeficientů z polynomiální diofantické rovnice (5.12). Koeficienty polynomu  $d(s)$  se určí rozložením kořenů polynomu  $d(s)$  (pólů přenosů).

#### 5.2.2 Polynomiální metoda - 2DOF nastavení

Konfigurace systému řízení 2DOF (Two Degree Of Freedom) je zobrazena na obrázku (Obrázek 5-7). Obsahuje zpětnovazební  $(Q(s))$  a přímovazební  $(R(s))$  část regulátoru

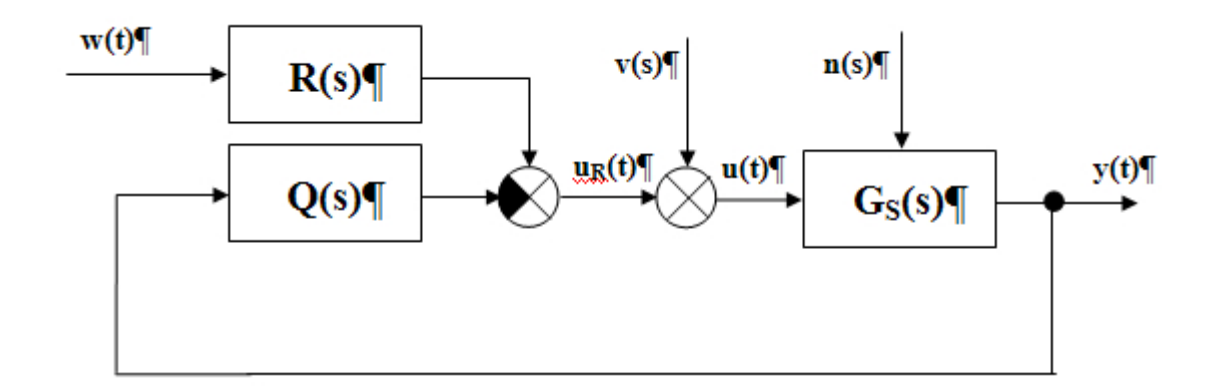

Obrázek 5-7 - Konfigurace systému 2DOF

Přenos soustavy (řízeného objektu):

$$
G_S(s) = \frac{b(s)}{a(s)}\tag{5.17}
$$

kde polynomy  $a(s)$ ,  $b(s)$  jsou nesoudělné a je u nich uvažováno, že deg $b \le \text{deg } a \text{ deg}$ , že přenos soustavy (5.17) je ryzí.

Přenos zpětnovazební a přímovazební části regulátoru:

$$
Q(s) = \frac{q(s)}{p(s)}\tag{5.18}
$$

$$
R(s) = \frac{r(s)}{p(s)}\tag{5.19}
$$

kde  $q(s)$ ,  $p(s)$  a  $r(s)$ ,  $p(s)$  jsou nesoudělné polynomy.

Z důvodů lepší přehlednosti již nebude v textu dále u rovnic psána komplexní proměnna –s tzn. místo  $x(s)$  bude psáno jen x.

Zpětnovazební regulátor Q(s) je dán řešením diofantické rovnice ve tvaru

$$
ap + bq = d \tag{5.20}
$$

Pro polynom čitatele regulátoru  $p(s)$  platí:

$$
p(s) = f_1(s)\widetilde{p}(s) \tag{5.21}
$$

kde polynom  $f_1(s)$  je dělitelný je dělitelný pouze jmenovateli přenosů  $v(s)$  a  $n(s)$  nebo polynomy  $f_v$  a  $f_n$ .

Zajištění asymptotického sledování referenčního signálu je za předpokladu, že platí

$$
d - br = tf_2 \tag{5.22}
$$

kde polynom  $f_2(s)$  je dělitelný pouze jmenovatelem přenosu  $w(s)$  nebo polynomem  $f_w$ . Polynom t(s) je neznámým polynomem nezasahujícím do regulátoru, ale nutným k výpočtu.

Vyřešením dvojice diofantických rovnic získáme hledané parametru přímovazební a zpětnovazební části regulátoru

$$
a f \tilde{p} + b q = d \tag{5.23}
$$

$$
tf_2 + br = d \tag{5.24}
$$

Výsledný přenos zpětnovazební části regulátoru Q(s) a přímovazební části regulátoru  $R(s)$  lze pak zapsat ve tvaru:

$$
Q(s) = \frac{q}{f_1 \ \tilde{p}} \tag{5.25}
$$

$$
R(s) = \frac{r}{f_1 \ \tilde{p}} \tag{5.26}
$$

V častých případech nastává ta situace, že použití 2DOF konfigurace vede dokonce k jednodušším regulátorům v přímovazební a zpětnovazební části než je tomu u 1DOF konfigurace zpětnovazebního regulátoru. Musí však být splněné, že referenční signál a poruchy jsou rozdílné a jmenovatel přenosu  $w(s)$  není zahrnut ve jmenovatelích poruch  $v(s)$ a  $n(s)$ .

Příklady určení polynomů  $f_1$  a  $f_2$ 

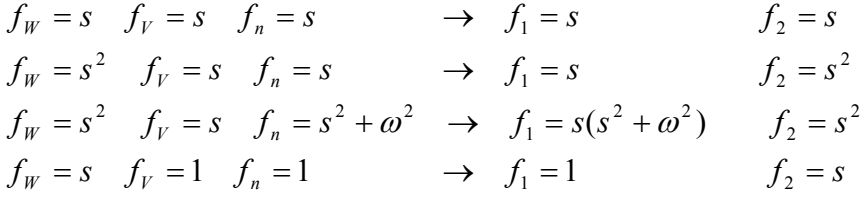

#### Určení stupňů jednotlivých polynomů

$$
\deg q = \deg a + \deg f_1 - 1\tag{5.27}
$$

$$
\deg \widetilde{p} \ge \deg a - 1 + k \tag{5.28}
$$

deg  $d \geq 2$  deg  $a + \text{deg } f_1 - 1 + k$ (5.29)

$$
\deg r = \deg f_2 - 1 \tag{5.30}
$$

$$
\deg t = \deg d - \deg f_2 = 2 \deg a + \deg f_1 - 1 - \deg f_2 + k \tag{5.31}
$$

$$
K \ge \deg f_2 - \deg f_1 - \deg a \tag{5.32}
$$

Rovnice (5.32) se používá pouze pokud je její prává strana  $\geq 0$ .

Parametry přímovazební části regulátoru  $R(s)$  a zpětnovazební části regulátoru  $Q(s)$ , jehož struktura je dána výše uvedenými vztahy (5.27)-(5.29) se vypočítají pomocí metody neurčitých koeficientů z polynomiální diofantických rovnic (5.41) a (5.42). Koeficienty polynomu  $d(s)$  se určí rozložením kořenů polynomu  $d(s)$  (pólů přenosů).

# 5.3 Regulační obvody s dopravním zpožděním

Dopravní zpoždění je často vyskytující se jev v regulačním obvodu. V mnohých případech je nevítaný a způsobuje destabilizaci regulačního obvodu. člen dopravního zpoždění má exponenciální výraz  $e^{-Ls}$ . Z tohoto důvodu se dopravní zpoždění kompenzuje pomocí různých metod. My si zde ukážeme kompenzaci dopravního zpoždění pomocí tzv. Smithova prediktoru.

#### 5.3.1 Smithův prediktor

Zapojení Smithova prediktoru vypadá následovně

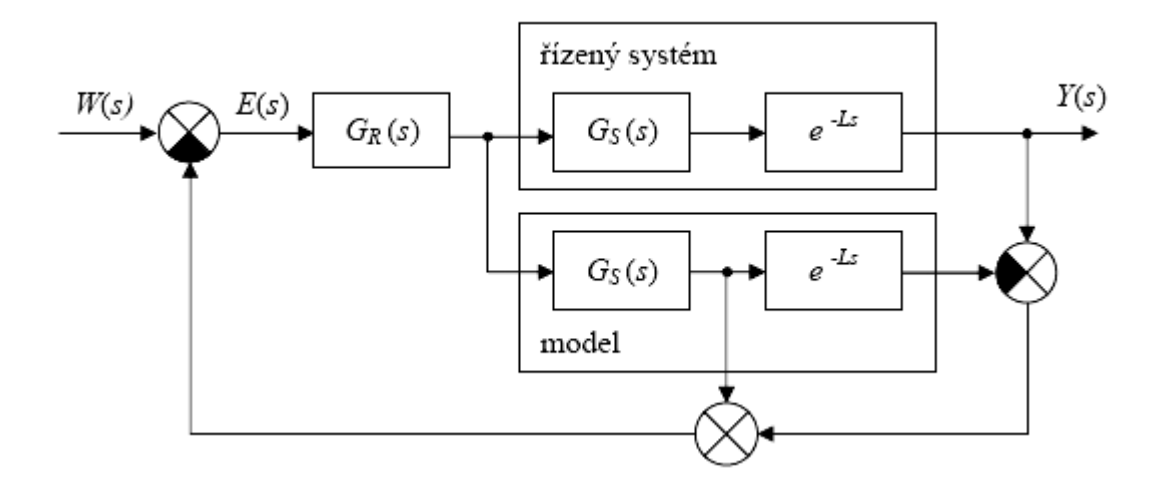

Obrázek 5-8 - Schéma zapojení Smithova prediktoru

Z výše uvedeného schématu je přenos řízení roven

$$
G_{W/Y}(s) = \frac{G_R(s)G_S(s)e^{-Ls}}{1 + G_R(s)G_S(s)}
$$
(5.33)

Charakteristická rovnice  $1 + G_R(s)G_S(s) = 0$  je shodná jako u obvodu bez dopravního zpoždění tzn. neobsahuje člen s dopravním zpožděním. Nevýhodou je, že musíme přesně znát parametry dopravního zpoždění.

## 5.3.2 Padeho aproximace

Tato aproximace je vyjádřena poměrem dvou funkcí: [2]

$$
e^{-sL} \approx \frac{P_n(s)}{Q_n(s)}\tag{5.34}
$$

kde

$$
P_n(s) = 1 - \frac{sL}{2} + \frac{n(n-1)}{2n(2n-1)} \frac{s^2 L^2}{2!} - \dots + \frac{(-1)^n n!}{(2n)!} s^n L^n
$$

$$
Q_n(s) = 1 + \frac{sL}{2} - \frac{n(n-1)}{2n(2n-1)} \frac{s^2 L^2}{2!} + \dots + \frac{(-1)^n n!}{(2n)!} s^n L^n
$$

Volbou n lze ovlivnit přenos aproximace, např:

− pro n = 2 lze použít úhlový kmitočet

$$
0\leq \omega\geq \frac{2}{L}
$$

− pro n = 4 lze použít pro úhlový kmitočet

$$
0\leq \omega\geq \frac{6}{L}
$$

Nejčastěji je Padeho aproximace používána ve zjednodušeném tvaru, tedy

$$
e^{-sL} \approx \frac{1 - \frac{sL}{2}}{1 + \frac{sL}{2}}
$$
 (5.35)

## 5.3.3 Taylorovy aproximace

# Taylorova aproximace čitatele [2]

Tato aproximace je vyjádřena ve tvaru:

$$
e^{-sL} = (1 - Ls + \cdots) \approx \sum_{n=0}^{\infty} \frac{(-1)^n}{n!} (Ls)^n
$$
\n(5.36)

Pro  $n = 1$  platí:

$$
e^{-sL} \approx 1 - Ls
$$

# Taylorova aproximace jmenovatele [2]

Tato aproximace je vyjádřena ve tvaru:

$$
e^{-sL} = \frac{1}{e^{sL}} = \frac{1}{(1 + Ls + \cdots)} \approx \frac{1}{\sum_{n=0}^{\infty} \frac{(-1)^n}{n!} (Ls)^n}
$$
(5.37)

Pro  $n = 1$  platí:

$$
e^{-sL} \approx \frac{1}{1+Ls}
$$

# 5.4 Kvalita regulace

Pro porovnání jednotlivých vybraných metod syntézy byl porovnáván průběh výstupní veličiny, velikost akčního zásahu a jejich aspekty ve vztažení k velikosti změny žádané veličiny. U výstupní veličiny byla brána v úvahu periodicita, překmit a podkmit žádané veličiny, doba dosažení žádané veličiny a doba regulace (v jednotkách) tj. doba, za kterou se výstupní veličina ustálí na žádané hodnotě. U akčního zásahu se brala v úvahu jeho hodnota při změně žádané veličiny a jeho hodnota souvztažnosti k velikosti změny žádané veličiny v procentech.

K vyhodnocení kvality regulace lze také použít kromě výše uvedených parametrů také integrální kritéria, jako kritérium kvadratické regulační plochy značené jako ISE jiných integrálních kritérií. [5]

(ISE) - kvadratická regulační plocha  
\n
$$
ISE = \int_{0}^{\infty} e^{2}(t)dt
$$
\n(5.38)  
\n(IE) - lineární regulační plocha  
\n
$$
IE = \int_{0}^{\infty} e(t)dt
$$
\n(5.39)

(IAE) - absolutní regulační plocha 
$$
IAE = \int_{0}^{\infty} |e(t)| dt
$$
 (5.40)

ITAE 
$$
ITAE = \int_{0}^{\infty} t |e(t)| dt
$$
 (5.41)

# 6 NAPLŇOVÁNÍ INFORMAČNÍHO SYSTÉMU CAAC

V této kapitole budou zmíněny základní informace o problematice a principu vlastního naplňování informačního systému CAAC. Bude zmíněna osnova WWW stránek jednotlivých modulů a submodulů a základních submodulů. Dále pak také jejich struktura. V poslední řadě bude popsáno jak jsou roztříděny adresáře a soubory uvnitř informačního systému CAAC.

# 6.1 Struktury adresářů a umístění souborů v informačním systému CAAC

Základní struktura pozice souborů a rozčlenění adresářů je uvedena níže. [8]

Adresář vybraného jazyka

Adresáře subsystémů

- soubory a adresáře týkající se daného subsystému

Adresář subsystému "Knihovna hotových programů"

- programy vytvořené pro daný subsystém případně pro subsystémy informačního systému CAAC

Adresář obrázků

obrázek.gif

- obrázky úvodních stránek informačního systému CAAC, názvů subsystémů a často se vyskytující obrázky

Adresář kaskádových stylů

styl.css

- soubory se styly využívané v informačním systému CAAC

soubor.htm

- soubory obsahující dělení subsystému až na nejnižší úroveň informačního systému CAAC a ostatní soubory

# soubor.htm

- spouštěcí soubor

Rozčlenění adresářů a pozice souborů vztahujících se k subsystému "KNIHOVNA HOTOVÝCH PROGRAMŮ" je následující: [8]

Adresář subsystému "Knihovna hotových programů"

Adresář typu programu

Adresář subsystému, příp. subsystémů

Adresář názvu programu

info.htm

- informační soubor o daném programu

obrázek.gif

- případné obrázky z informačního souboru

Adresář pro vytvořený program

program.zip

- komprimovaný soubor určený ke stažení (program např. v Matlabu)

soubor.htm

- soubory obsahující seznamy hotových programů pro daný subsystém.

# 6.2 Osnova stránek WWW informačního systému CAAC

Každá osnova WW stránky začleňuje v sobě specifickou část celkové struktury informačního systému CAAC. Každý subsystém je nadále rozdělen na jednotlivé moduly, které v sobě zahrnují submoduly až po jednotlivé základní submoduly. [8]

# 6.2.1 Osnova WWW stránky subsystému

Osnova WWW stránky subsystému má definovanou strukturu a je vymezena následujícími body:[8]

- Název subsystému
- Název modulu
- Název submodulu
	- :
- **-** Základní submodul
- Seznam odborné literatury
- Autor, pracoviště, datum zápisu WWW stránky

Subsystém "KNIHOVNA HOTOVÝCH PROGRAMŮ" se mírně odlišuje od výše uvedené struktury. Není v něm zahrnuta položka "Seznam odborné literatury" a dále položka "Základní modul" je začleněna do jiné části. [8]

#### Struktura WWW stránky subsystému

# NÁZEV SUBSYSTÉMU

(styl P - centrovaný obrázek nebo styl H1)

# NÁZEV MODULU

(styl H2)

#### Název submodulu

(styl H3)

 Název submodulu\_1 nebo základního submodulu (styl H4)

> Název submodulu\_2 nebo základního submodulu (styl H5)

 Základní submodul (styl H6) **Example 2008 Contract Contract 2008** 

# ODBORNÁ LITERATURA

**Example 2008 Contract Contract 2008** 

(styl .literatura)

#### Seznam odborné literatury subsystému

(styl H3)

Autor, pracoviště, datum (styl .autor)

### 6.2.2 Osnova WWW stránky základního submodulu

Osnova WWW stránky základního submodulu má definovanou strukturu a je vymezena následujícími body:[8]

- Název problému
- Popis řešeného problému
- Ukázkový příklad
- Výpočetní program
	- název řešeného problému (programu)
	- popis funkce programu
	- požadavky na HW a SW
	- návod na spuštění a ovládání
	- autor, pracoviště, datum zápisu WWW stránky
- Použitá, případně doporučená literatura
- Autor, pracoviště, datum zápisu WWW stránky

Do informační stránky tohoto submodulu je přímo zahrnut subsystém "KNIHOVNA HOTOVÝCH PROGRAMŮ". [8]

# 6.2.3 Subsystém "KNIHOVNA HOTOVÝCH PROGRAMŮ"

Osnova tohoto subsytému je velmi podobná osnově WWW stránky subsystémů s menšími rozdíly uvedené v kapitole 6.2.1. Z důvodu zkvalitnění vnitřní struktury tohoto subsystému jsou tvořeny seznamy hotových programů pro daný subsystém. Subsystém "KNIHOVNA HOTOVÝCH PROGRAMŮ" má definovanou strukturu a je vymezena následujícími body:[8]

- Název subsystému (ů)
- Výpočetní program
- název řešeného problému (programu)
- popis funkce programu
- požadavky na HW a SW
- návod na spuštění a ovládání
- použitá literatura
- autor, pracoviště, datum zápisu WWW stránky
- Autor, pracoviště, datum zápisu WWW stránky

# Struktura informační WWW stránky seznamu hotových programů [8]

# NÁZEV SUBSYSTÉMU(Ů)

(styl H1)

Seznam programů v této části:

(styl P)

#### Název programu:

(styl H2)

Autor programu: autor programu, datum, pracoviště

(styl H3)

Tlačítko zpět

(styl P - centrovaný obrázek s odkazem)

Autor, pracoviště, datum

(styl .autor)

# 6.3 Informační seznamy o stavu řešení jednotlivých částí informačního systému CAAC

Pro získání přehlednějších informací o stavu řešení jednotlivých částí informačního systému CAAC byly vytvořeny dvě základní struktury seznamů. Pomocí těchto seznamů by mělo být jednodušší zjišťovat informace o skutečných stavech řešení daných problémů a na základě těchto získaných informací pak provádět zásahy do informačního systému CAAC.

První druh seznamu bude obsahovat informace o základních submodulech daného subsystému. Tento seznam bude používán pro subsystémy 1-14. Pro subsystém 15, tzn. subsystém "Knihovna hotových programů" je vytvořen druhý typ seznamu, neboť u tohoto subsystému není potřeba tolik informací. [8]

#### 6.3.1 Seznam 1. typu

Tento typ seznamu, který se zabývá subsystémy 1-14 bude obsahovat: [8]

- název základního submodulu (základní submodul)
- název HTML souboru (*HTML soubor*)
- stupeň naplnění (naplněno)
- datum zápisu stránky, autor stránky

Pokud daný základní submodul obsahuje i odkaz na skriptový program, pak v seznamu budou naplněny tyto další body:

název HTML souboru se skriptovým programem (HTML soubor (info + program))

- datum zápisu stránky, autor programu, autor stránky

Položka "stupeň naplnění" je párová a značí do jaké míry je daný základní submodul naplněn. První část položky se týká textu, který popisuje daný problém a může nabývat těchto 3 hodnot (1, X, -). Druhá část položky se týká ukázkového příkladu a může nabývat těchto 3 hodnot (2, X, -). Jednotlivé uvedené hodnoty znamenají:

- 1 > základní submodul obsahuje text, který popisuje daný problém
- 2 > základní submodul obsahuje ukázkový příklad
- X > základní submodul nebude obsahovat danou část
- > základní submodul zatím neobsahuje danou část

Položka "název HTML souboru se skriptovým programem" značí zda daný základní submodul obsahuje nebo neobsahuje program ve skriptu. Tato položka může nabývat těchto hodnot (konkrétní název HTML souboru s programem, X, -), kde

název HTML souboru s programem > základní submodul obsahuje program ve skriptu

- X > základní submodul nebude obsahovat program ve skriptu
- > základní submodul zatím neobsahuje program ve skriptu

Tabulka 12 - Příklad seznamu typu 1

| základní submodul                                                        | HTML soubor   naplněno   datum   autor stránky |  |                           |
|--------------------------------------------------------------------------|------------------------------------------------|--|---------------------------|
| 1 Spojitá verze Ziegler Nicholsovi metody kritického zesílení regulátoru | s ziegler.htm                                  |  | $5.9.2001$ Navrátil Pavel |

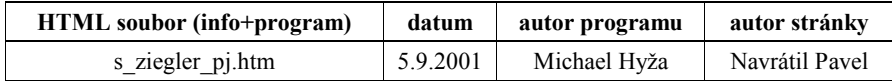

#### 6.3.2 Seznam 2. typu

Tento typ seznamu, který se zabývá subsystémem 15 bude obsahovat: [8]

- název subsystému, kterým se zabývá daný program (subsystém)
- název řešeného problému (řešený problém)
- název informačního HTML souboru (info HTML soubor)
- datum zápisu stránky, autor stránky
- název vytvořeného programu (program)
- datum vytvoření programu, autor programu

Položka "název vytvořeného programu" značí zda daný program je součástí informačního systému CAAC nebo je součástí jiných WWW stránek. Tato položka může nabývat těchto hodnot (jméno souboru daného programu, odkaz na daný program), kde

jméno souboru daného program > program je přímou součástí informačního systému CAAC

odkaz na daný program > odkaz na WWW stránky, které daný program obsahují, ale nejsou součástí WWW stránek informačního systému CAAC

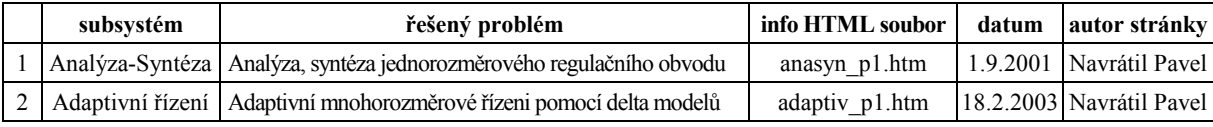

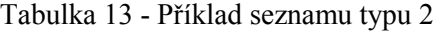

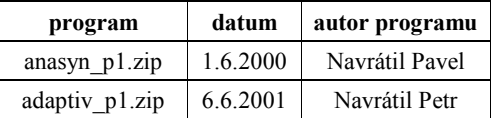

# 7 POPIS VÝVOJOVÉHO PROSTŘEDÍ MATLAB/SIMULINK

Simulink je zkratka dvou anglických slov (SIMUlation and LINK – Simulace a spojení). Je to jedno z nejznámějších nejvyužívanějších rozšíření MATLABu. Umožňuje nám modelování, simulaci a analýzu dynamických systémů ve srozumitelném grafickém uživatelském prostředí, které je ukázáno na obrázku (Obrázek 7-1). [15]

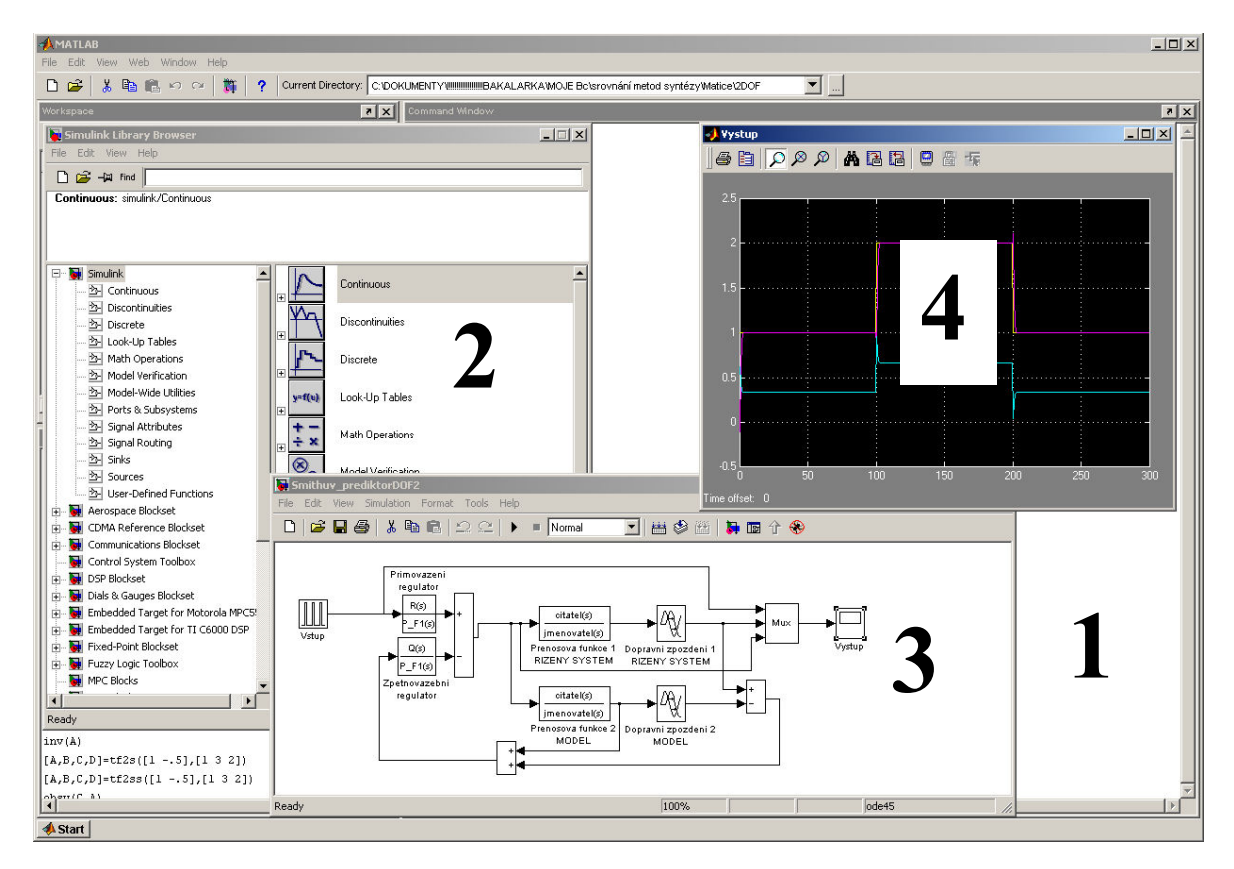

Obrázek 7-1 - Okno MATLABu s modelem v SIMULINKU

- 1 Hlavní okno MATLABu
- 2 KNIHOVNA SIMULINKu
- 3 Okno modelu
- 4 Grafické zobrazení výstupu

SIMULINK lze spustit napsáním příkazu "simulink" do "command window", ikonou SIMULINK na panelu nástrojů nebo přes "Lanch Pad". K vytvoření nového simulačního schématu je nejprve potřeba otevřít v hlavním menu File/New/Model a pak potřebné bloky přenášek z KNIHOVNY SIMULINKu o nového okna. Celou simulaci po sestavení obvodu spustíme tlačítkem "Start simulation".

# 8 POPIS MOŽNOSTÍ VYTVOŘENÉHO PROGRAMU ASTARI

Program ASTARI (ANALÝZA,SYNTÉZA TEORIE AUTOMATICKÉHO ŘÍZENÍ I) by měl sloužit jako pomocný program pro kontrolu seminárních prácí do předmětu TEORIE AUTOMATICKÉHO ŘÍZENÍ 1. (TAŘ 1).

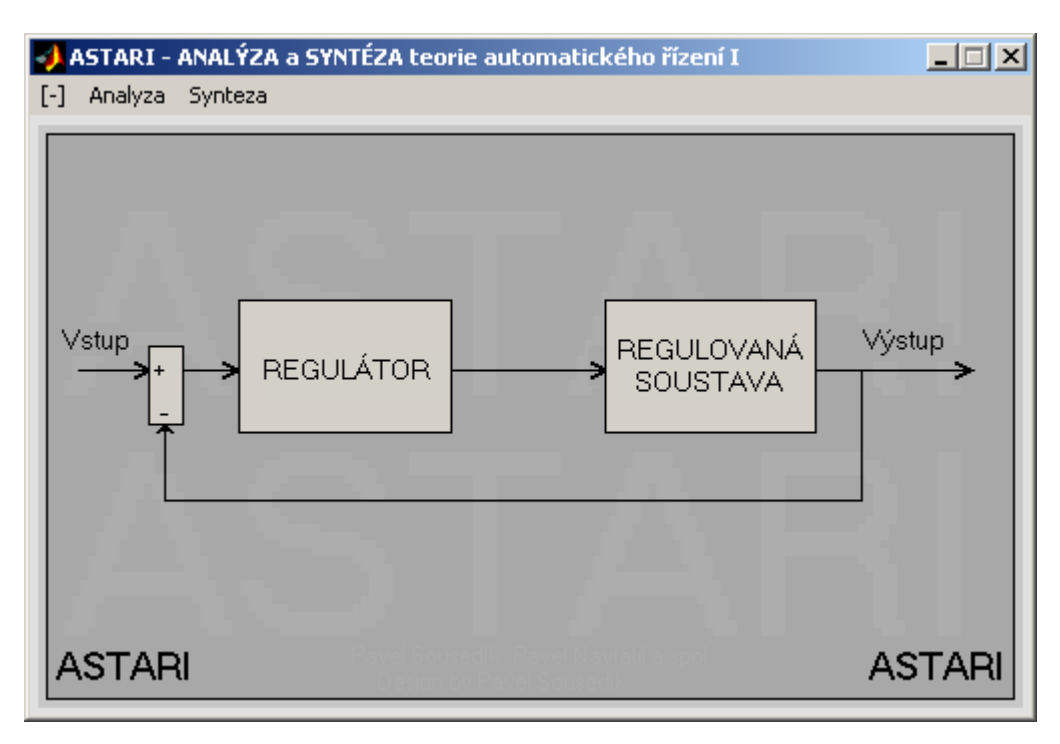

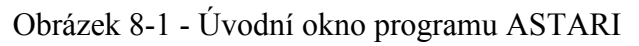

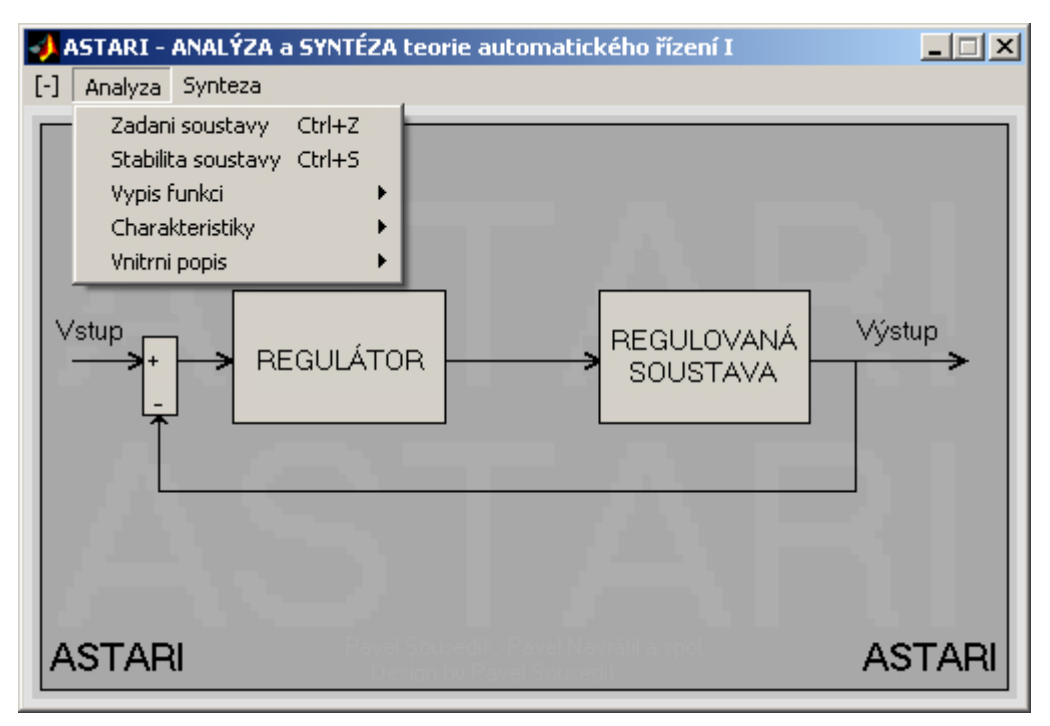

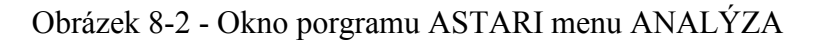

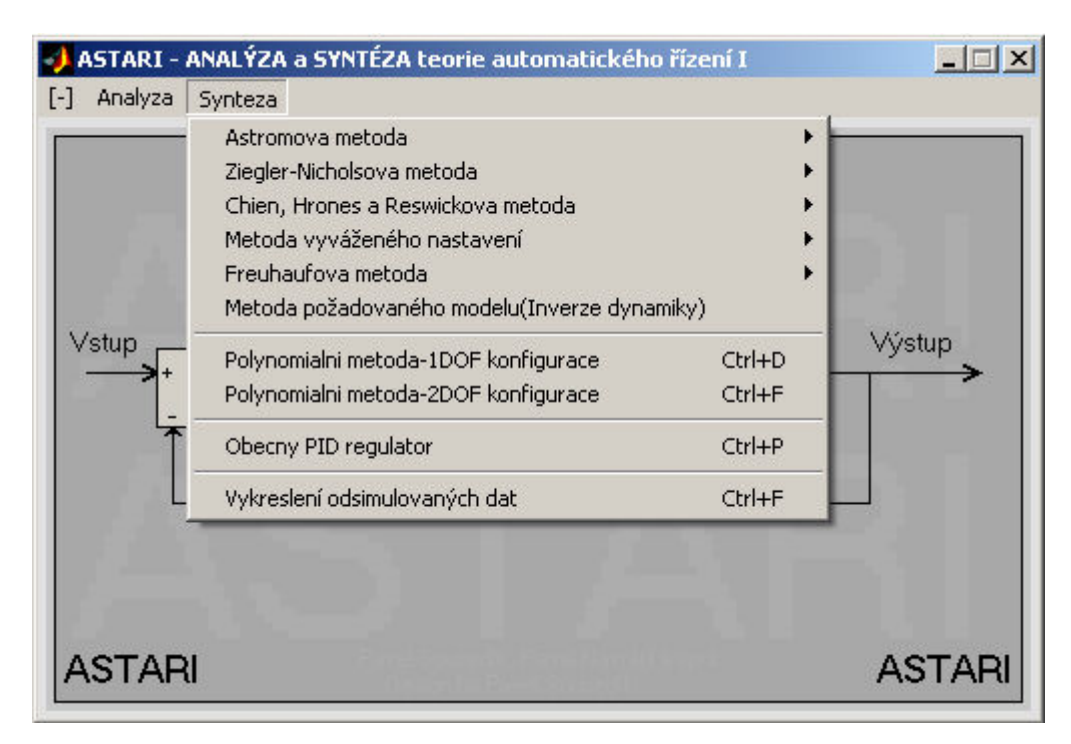

Obrázek 8-3 - Okno programu ASTARI menu SYNTÉZA

Program ASTARI umožňuje v menu "Analyza":

- zadat přenos soustavy řízeného systému až 10. řádu,
- − určit nuly a póly zadané soustavy,
- − zjistit fázovost soustavy, zda se jedná o minimálně nebo neminimálně fázový systém,
- − určit zda je systém stabilní nebo nestabilní,
- − zjistit periodicitu systému,
- − zjistit řád soustavy a relativní řád soustavy,
- − určit zda se jedná o soustavu s dopravním zpožděním nebo bez dopravního zpoždění,
- − vypočítat přechodovou funkci a impulsní funkce,
- − vykreslit základní charakteristiky (přechodovou charakteristiku, impulsovou charakteristiku, Nyquistovu charakteristiku, Bodeho diagram),
- − zjistit řiditelnost a pozorovatelnost systému
- zobrazit matici řiditelnosti a pozorovatelnosti a vypočítat jejich diskriminant.

Program ASTARI umožňuje v menu "Synteza":

- − Nastavení z přechodové charakteristiky Ziegler-Nicholsova metoda,
- − Åströmova úprava nastavení regulátoru z přechodové charakteristiky,
- − Metoda vyváženého nastavení,
- − Fruehaufova metoda,
- − Metoda požadovaného modelu (Inverze dynamiky),
- − Polynomiální metoda systém řízení se zpětnovazebním regulátorem (1DOF konfigurace),
- − Polynomiální metoda systém řízení se zpětnovazební a přímovazební částí regulátoru (2DOF konfigurace).

# 8.1 Srovnání vybraných metod syntézy

V této kapitole srovnány metody syntézy použité v programu ASTARI (ANALÝZA, SYNTÉZA TEORIE AUTOMATICKÉHO ŘÍZENÍ I ). Pro srovnání metod syntézy byly vybrány následující přenosy soustav:

1 
$$
G_s(s) = \frac{3}{s^2 + 2s + 0.5}
$$

$$
2 GS(s) = \frac{6}{3s+2}e^{-0.5s}
$$

Budeme uvažovat tento průběh žádané hodnoty a tyto schémata:

vektor žádané veličiny  $w(t)$ =[121],

vektor času  $t = [0 100 200]$ ,

doba regulace: 300,

krok: 100.

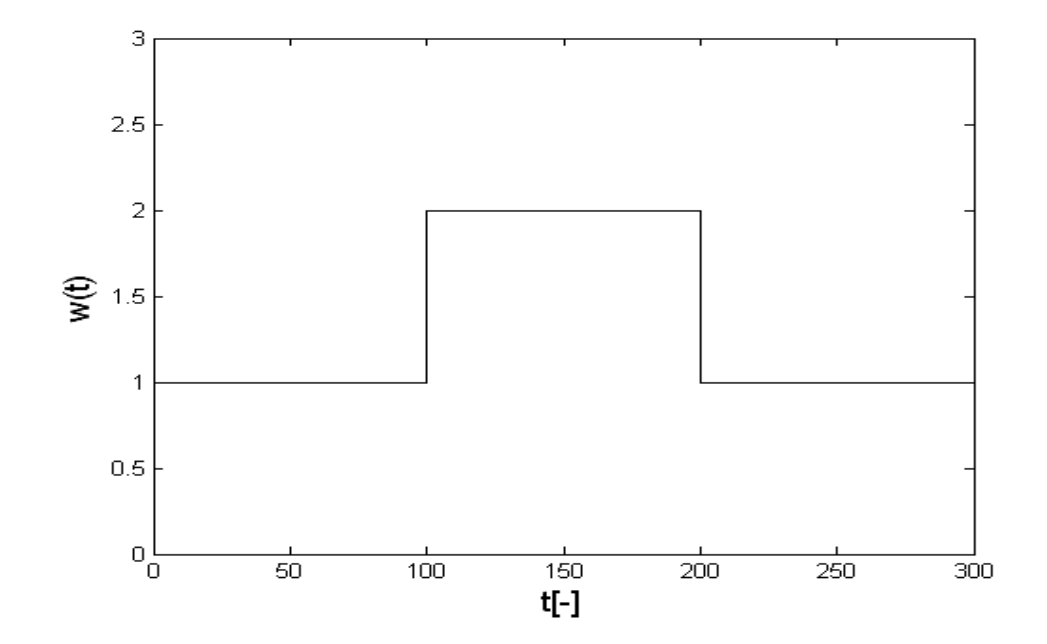

Obrázek 8-4 - Průběh žádané veličiny ve tvaru jednotkového skoku

S výjimkou metody 1DOF konfigurace systému, kde bylo použito schéma viz obr. Obrázek 8-6 a metody 2DOF konfigurace systému, kde bylo použito schéma viz obr. Obrázek 8-7, bylo u ostatních metod použito následující schéma (Obrázek 8-5)

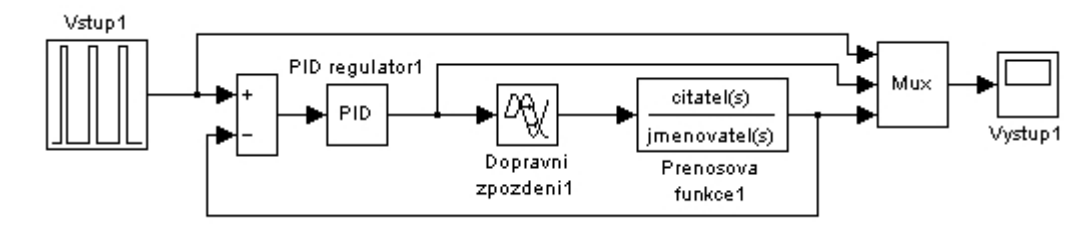

Obrázek 8-5 - Uzavřený regulační obvod

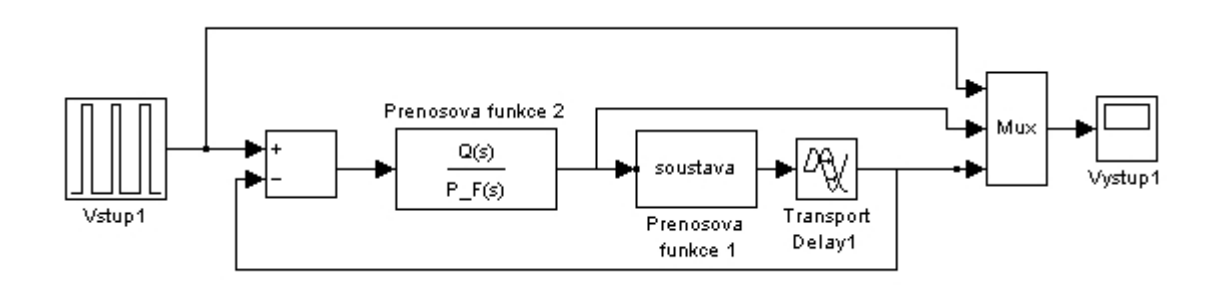

Obrázek 8-6 - 1DOF konfigurace systému

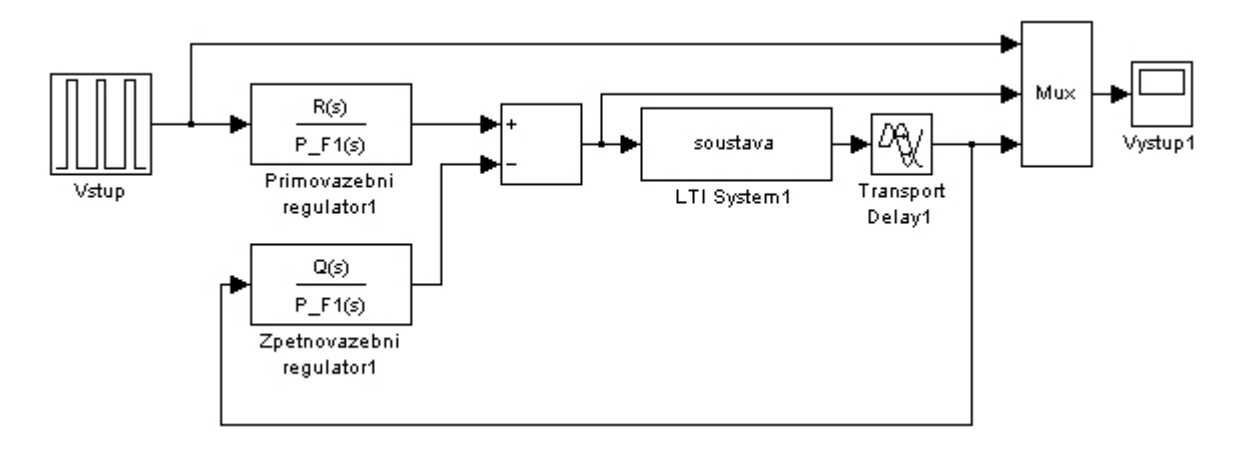

Obrázek 8-7 - 2DOF konfigurace systému

## Zadání 1:

Pro zadaný přenos soustavy ve tvaru (1)

$$
G_S(s) = \frac{3}{s^2 + 2s + 0.5}
$$

máme navrhnout spojitý regulátor pomocí následujících metod syntézy:

- a) Nastavení z přechodové charakteristiky (Ziegler-Nicholsova metoda)
- b) Åströmovy úpravy nastavení regulátoru z přechodové charakteristiky
- c) Chien, Hrones a Reswickovy metody
- d) Metody vyváženého nastavení
- e) Fruehaufovy metody
- f) Metody požadovaného modelu (Inverze dynamiky)
- g) Polynomiální metoda systém řízení se zpětnovazebním regulátorem (1DOF konfigurace)
- h) Polynomiální metoda systém řízení se zpětnovazební a přímovazební částí regulátoru (2DOF konfigurace)

#### Řešení:

#### a) Nastavení z přechodové charakteristiky (Ziegler-Nicholsova metoda)

Analýzou přechodové charakteristiky pro přenos soustavy (1) byly získány následující parametry:

$$
T_u=0,3273
$$
  $T_n=4,9207$   $K=6$   $\gamma = \frac{4,9207}{0,3273} = 15,0342$ 

Byl zvolen PI regulátor. Parametry regulátoru byly určeny z tabulky Tabulka 5-1, tedy výsledný přenos je

$$
G_R(s) = k_p \left( 1 + \frac{1}{T_I s} \right) = \frac{2,2551s + 1,9686}{s}
$$

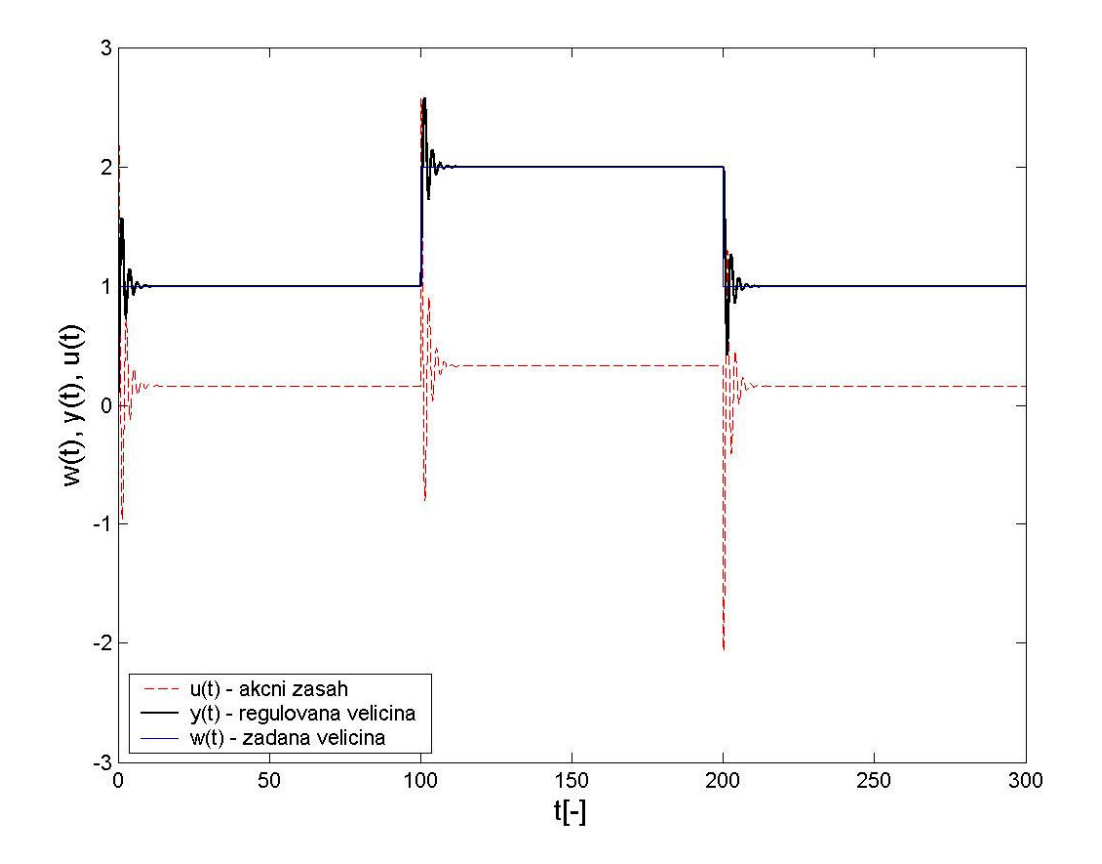

Obrázek 8-8 - Nastavení z přechodové charakteristiky pro přenos soustavy č.1

#### b) Åströmova úprava nastavení regulátoru z přechodové charakteristiky

Analýzou přechodové charakteristiky pro přenos soustavy (1) jsme získaly následující parametry:

$$
Tu=L=0,3273 \qquad T_n=4,9207 \qquad a=0,3981
$$

Byl zvolen PI regulátor. Parametry regulátoru byly určeny z tabulky Tabulka 5-2, tedy výsledný přenos je

$$
G_R(s) = k_p \left( 1 + \frac{1}{T_I s} \right) = \frac{2,2607s + 2,3024}{s}
$$

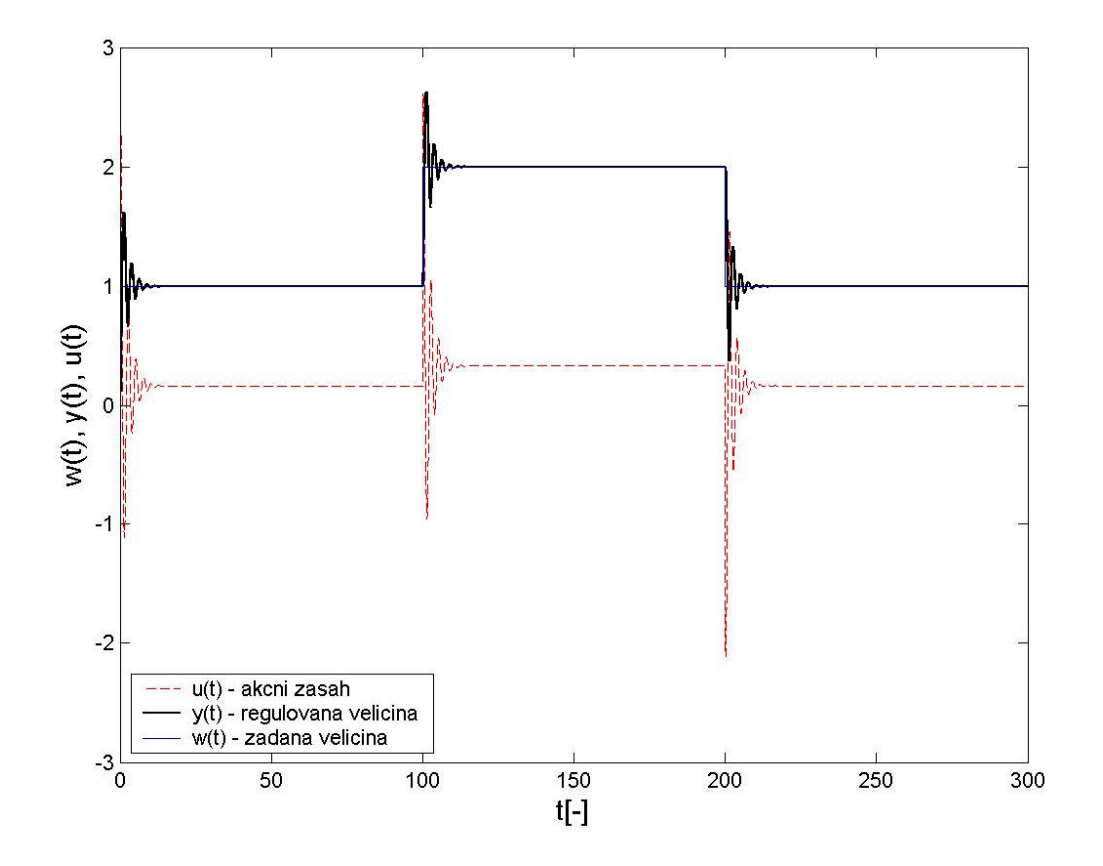

Obrázek 8-9 - Åströmova úprava nastavení regulátoru z přechodové charakteristiky pro přenos soustavy č.1

#### c) Chien, Hrones a Reswickova metoda

Analýzou přechodové charakteristiky pro přenos soustavy (1) jsme získaly následující parametry:

$$
L=0,3273 \qquad T_n=T=4,9207 \qquad K=6 \qquad R=\frac{K}{T_n}=1,2193 \qquad a=R T_u=0,3981
$$

Byl zvolen PI regulátor bez překmitu (překmit 0%) a bez působení poruch. Parametry regulátoru byly určeny z tabulky Tabulka 5-3, tedy výsledný přenos je

$$
G_R(s) = k_p \left( 1 + \frac{1}{T_I s} \right) = \frac{0.8798s + 0.1490}{s}
$$

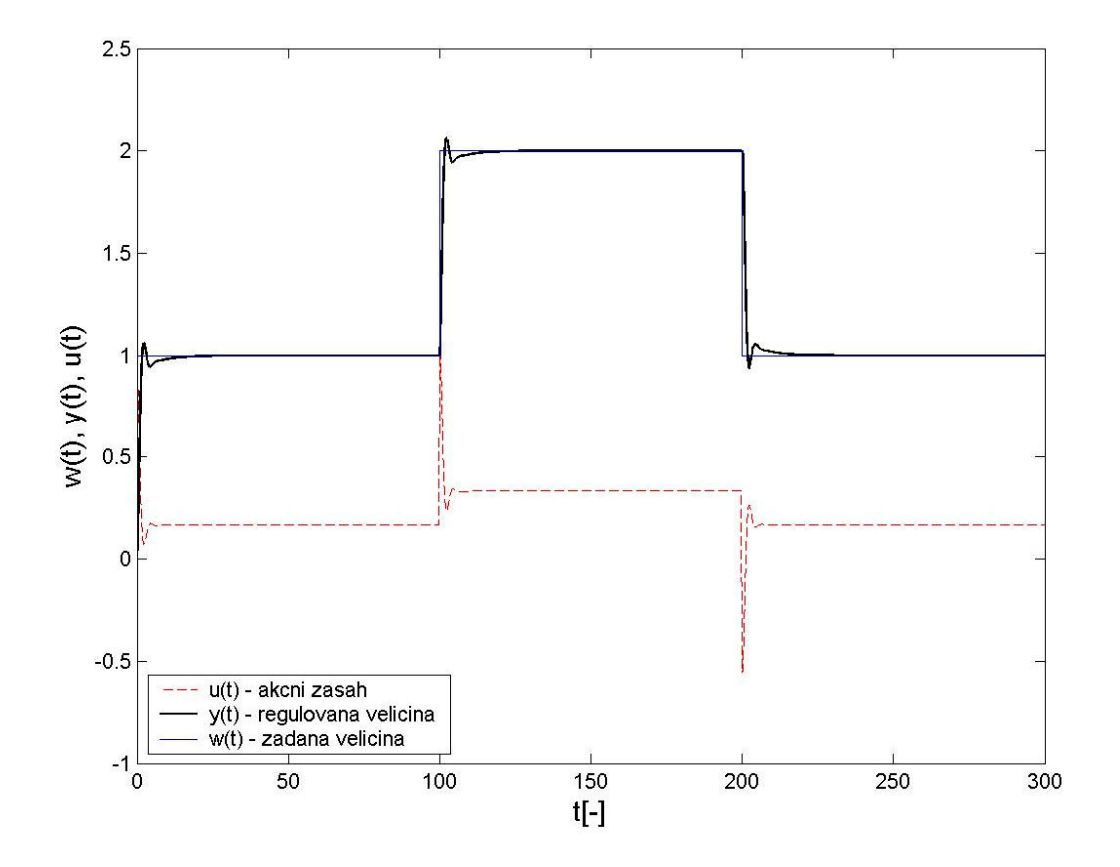

Obrázek 8-10 - Chien,Hrones a Reswickova metoda pro přenos soustavy č.1
#### <span id="page-72-0"></span>d) Metoda vyváženého nastavení

Přenos soustavy je třeba nejprve upravit na tříparametrový model

$$
G_S(s) = \frac{3}{s^2 + 2s + 0.5} \rightarrow G_{S_{upr}}(s) = \frac{6}{3,4141s + 1} e^{-0.5857s}
$$
  

$$
L=0.5857 \quad T=3,4141 \qquad k=6 \qquad T_{ar}=L+T=3,9998 \qquad \tau = \frac{L}{L+T} = 0.1464
$$

Byl zvolen PI regulátor. Parametry regulátoru byly určeny z tabulky Tabulka 5-5, tedy výsledný přenos je

$$
G_R(s) = k_p \left( 1 + \frac{1}{T_I s} \right) = \frac{0,1425s + 0,0334}{s}
$$

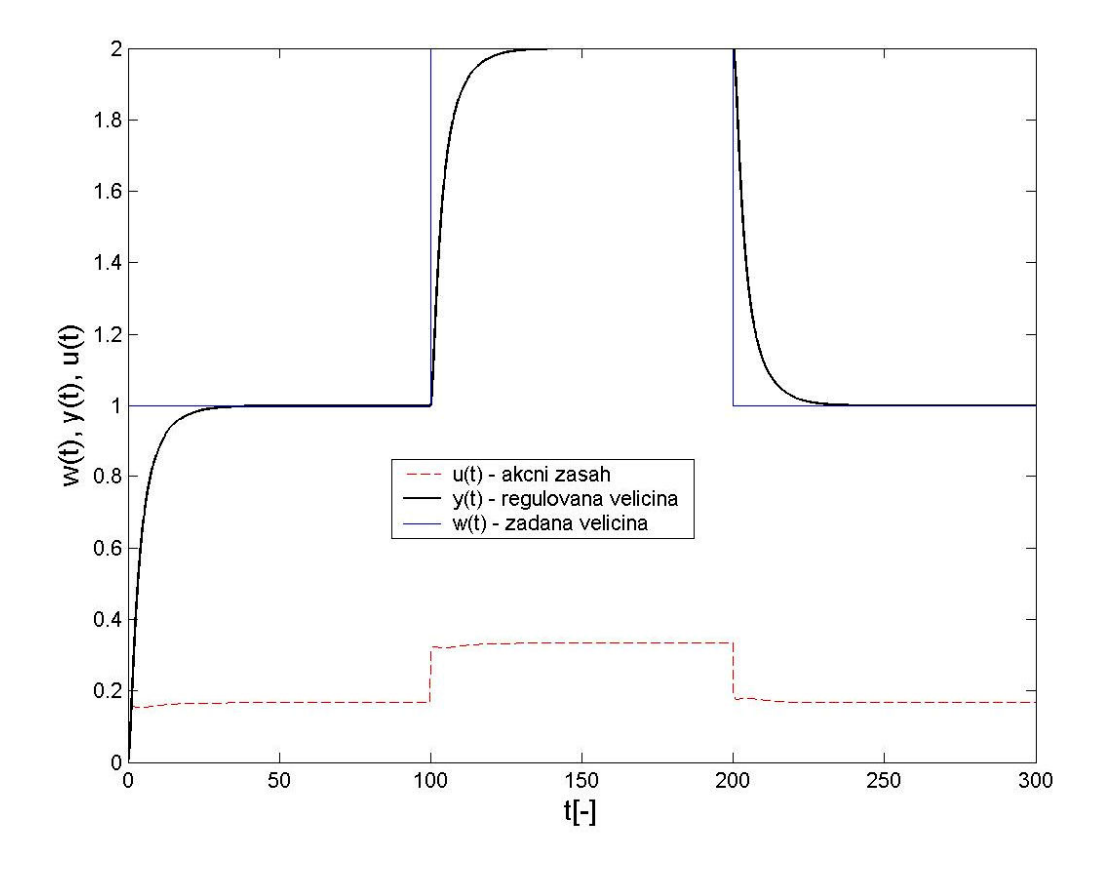

Obrázek 8-11 - Metoda vyváženého nastavení pro přenos soustavy č.1

#### e) Fruehaufova metoda

Přenos soustavy je třeba nejprve upravit na tříparametrový model

$$
G_S(s) = \frac{3}{s^2 + 2s + 0.5} \rightarrow G_{S_{upr}}(s) = \frac{6}{3,4141s + 1}e^{-0.5857s}
$$

Analýzou přechodové charakteristiky pro přenos soustavy (1) byly získány následující parametry:

$$
L=0,5857 \quad T=3,4337 \qquad k=6 \qquad \frac{L}{T} < 0,33
$$

Byl zvolen PI regulátor konkrétně PI-A. Parametry regulátoru byly určeny z tabulky Tabulka 5-6, tedy výsledný přenos je

$$
G_R(s) = k_p \left( 1 + \frac{1}{T_I s} \right) = \frac{0,5428s + 0,1854}{s}
$$

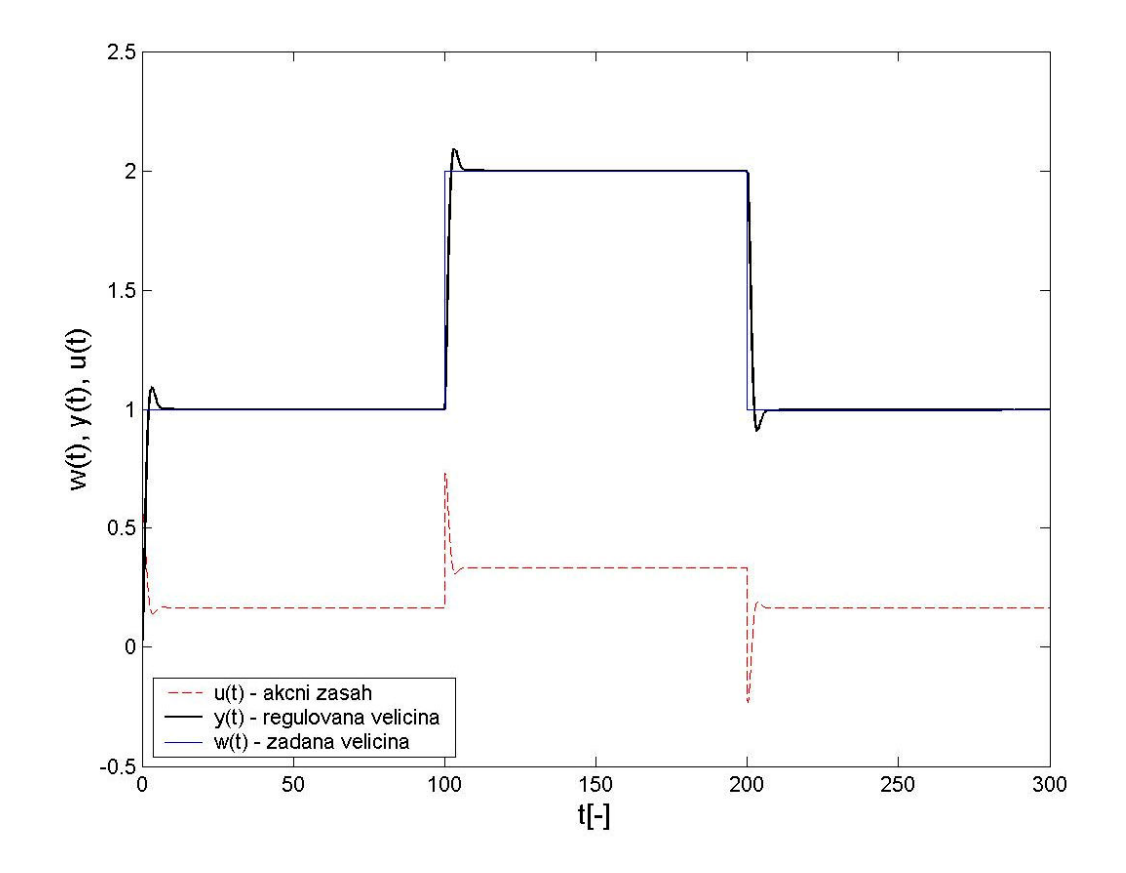

Graf 1 - Fruehaufova metoda pro přenos soustavy č.1

## f) Metoda požadovaného modelu (Inverze dynamiky)

Přenos soustavy je třeba upravit do požadovaného tvaru

$$
G_S(s) = \frac{3}{s^2 + 2s + 0.5} \rightarrow G_S(s) = \frac{6}{(0.5858s + 1)(3.4141s + 1)} = \frac{k}{(T_1s + 1)(T_2s + 1)}
$$

Pro upravený přenos soustavy, byl pro tabulky Tabulka 5-9 zvolen typ regulátoru (čtvrtý typ) tedy PID struktura.

Výpočet parametrů regulátoru byl určen podle tabulky Tabulka 5-9, pro následující parametry

$$
T_1=0,5858 \qquad T_2=3,4141 \qquad k=6 \qquad L=0
$$

tedy

Integrační složka

$$
T_I^*
$$
= $T_{I+}T_2$ =0,5858+3,4141=3,9999

Derivační složka

$$
T_D^* = \frac{T_1 T_2}{T_1 + T_2} = \frac{0.5858 \cdot 3.4141}{0.5858 + 3.4141} = 0.5
$$

Časová konstanta  $T_w$ 

$$
T_w \approx T_1 + T_2 = 3,9999
$$

Proporcionální složka

$$
k_p = \frac{T_i^*}{kT_w} = \frac{3,9999}{6 \cdot 3,9999} = 0,1667
$$

Parametry regulátoru byly určeny z tabulky Tabulka 5-6, tedy výsledný přenos je

$$
G_R(s) = k_p \left( 1 + \frac{1}{T_I s} + T_D s \right) = 0,1667 + \frac{0,0417}{s} + 0,083s = \frac{0,1667s + 0,0417 + 0,083s^2}{s}
$$

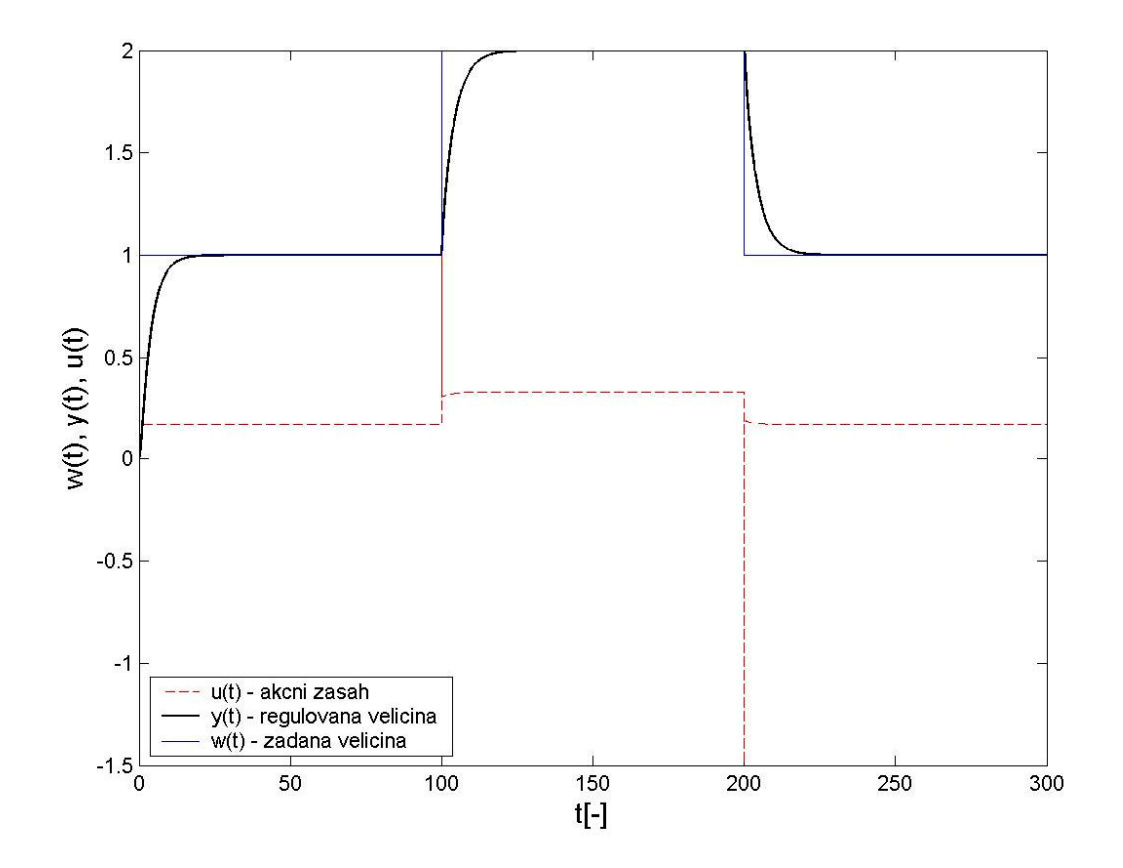

Graf 2 - Metoda požadovaného modelu (Inverze dynamiky) pro přenos soustavy č.1

## g) Polynomiální metoda 1DOF konfigurace

Je uvažován přenos soustavy (1), tedy

$$
G_S(s) = \frac{b_0}{a_2 \cdot s^2 + a_1 \cdot s + a_0} = \frac{3}{s^2 + 2s + 0,5} = \frac{b}{a}
$$

Žádaná veličina: 
$$
w(t)=1, w(s) = \frac{h_w}{f_w} = \frac{1}{s}
$$

Poruchy:  $v(t)=n(t)=0$   $v(s)=\frac{n_v}{c}=1$ v v f  $v(s) = \frac{h_v}{c} = 1$   $n(s) = \frac{h_n}{c} = 1$ n n f h  $n(s)$  $f_w = s$   $f_v = 1$   $f_n = 1$ 

Určení stupně polynomu  $f(s)$ :  $f(s)=s$  deg  $f=1$ Charakteristická rovnice:  $d = a \cdot p + b \cdot q = a \cdot f \cdot \tilde{p} + b \cdot q$  Určení stupně polynomu  $d(s)$ ,  $\tilde{p}(s)$ ,  $q(s)$ :

$$
\deg q = \deg a + \deg f - 1 = 2 + 1 - 1 = 2 \implies q(s) = q_2 \cdot s^2 + q_1 \cdot s + q_0
$$
  
\n
$$
\deg \widetilde{p} = \deg a - 1 = 2 - 1 = 1 \implies \widetilde{p}(s) = \widetilde{p}_1 \cdot s + \widetilde{p}_0
$$
  
\n
$$
\deg d = 2 \cdot \deg a + \deg f - 1 = 4 + 1 - 1 = 4 \implies d(s) = s^4 + d_3 \cdot s^3 \cdot d_2 \cdot s^2 + d_1 \cdot s + d_0
$$

Struktura zpětnovazební části regulátoru je:

$$
Q(s) = \frac{q_2 \cdot s^2 + q_1 \cdot s + q_0}{s \cdot (\widetilde{p}_1 \cdot s + \widetilde{p}_0)} = \frac{q_2 \cdot s^2 + q_1 \cdot s + q_0}{\widetilde{p}_1 \cdot s^2 + \widetilde{p}_0 \cdot s}
$$
  
\n
$$
d(s) = (a_2 \cdot s^2 + a_1 \cdot s + a_0) \cdot s \cdot (\widetilde{p}_1 \cdot s + \widetilde{p}_0) + b_0 \cdot (q_2 \cdot s^2 + q_1 \cdot s + q_0)
$$
  
\n
$$
d(s) = a_2 \cdot \widetilde{p}_1 \cdot s^4 + (a_1 \cdot \widetilde{p}_1 + a_2 \cdot \widetilde{p}_0) \cdot s^3 + (a_0 \cdot \widetilde{p}_1 + a_1 \cdot \widetilde{p}_0 + b_0 \cdot q_2) \cdot s^2 +
$$
  
\n+  $(a_0 \cdot \widetilde{p}_0 + b_0 \cdot q_1) \cdot s + b_0 \cdot q_0$   
\n
$$
s^4: a_2 \cdot \widetilde{p}_1 = 1
$$
  
\n
$$
s^3: a_1 \cdot \widetilde{p}_1 + a_2 \cdot \widetilde{p}_0 = a_3
$$
  
\n
$$
s^2: a_0 \cdot \widetilde{p}_1 + a_1 \cdot \widetilde{p}_0 + b_0 \cdot q_2 = d_2
$$
  
\n
$$
s^6: a_0 \cdot \widetilde{p}_0 + a_0 \cdot \widetilde{p}_0 + b_0 \cdot q_1 = d_1
$$
  
\n
$$
s^6: a_0 \cdot \widetilde{p}_0 = a_0
$$
  
\n
$$
A = \begin{bmatrix} a_2 & 0 & 0 & 0 & 0 \\ a_1 & a_2 & 0 & 0 & 0 \\ a_0 & a_1 & b_0 & 0 & 0 \\ 0 & a_0 & 0 & b_0 & 0 \end{bmatrix}
$$
  
\n
$$
B = \begin{bmatrix} 1 \\ d_3 \\ d_4 \\ d_1 \end{bmatrix} \qquad X = \begin{bmatrix} \widetilde{p}_1 \\ \widetilde{p}_0 \\ q_2 \\ q_1 \end{bmatrix}
$$

$$
X=inv(A)\cdot B
$$

 $\begin{bmatrix} 0 & 0 & 0 & 0 & b_0 \end{bmatrix}$ 

 $0 \quad \mathbf{v} \quad \mathbf{v}_0$ 

 $\begin{bmatrix} 0 & 0 & 0 & 0 & b_0 \end{bmatrix}$ 

0 0 0 0

 $m=1,2$ 

L

 $d(s) = (s + 1,2)^4 = s^4 + 4,8 \cdot s^3 + 8,64 \cdot s^2 + 6,912 \cdot s + 2,0736$ 

 $\overline{\phantom{a}}$  $\overline{\phantom{a}}$ 

b

![](_page_76_Picture_1494.jpeg)

 $\overline{\phantom{a}}$  $\overline{\phantom{a}}$   $\overline{\phantom{a}}$  $\overline{\phantom{a}}$ 

 $\lfloor\, q_{_{0}}\,\rfloor$ 

1

 $\lfloor q\3$ 

q

L

 $\lfloor d_{_{0}}\rfloor$ 

 $a_{0}$ 1

d

 $\mathbf{r}$ 

<span id="page-77-0"></span>Výsledný přenos tedy je

$$
Q(s) = \frac{0,8467s^2 + 1,8373s + 0,6912}{s^2 + 2,800s} = \frac{0,8467s^2 + 1,8373s + 0,6912}{s(s+2,8)}
$$

![](_page_77_Figure_3.jpeg)

Obrázek 8-12 - Polynomiální metoda 1DOF konfigurace pro přenos soustavy č.1

# h) Polynomiální metoda 2DOF konfigurace

$$
G_S(s) = \frac{b_0}{a_2 \cdot s^2 + a_1 \cdot s + a_0} = \frac{3}{s^2 + 2s + 0,5} = \frac{b}{a}
$$
  
\n
$$
\tilde{Z} \text{ádaná veličina:} \qquad w(t) = 1, \ w(s) = \frac{h_w}{f_w} = \frac{1}{s}
$$
  
\n
$$
\text{Poruchy:} \qquad v(t) = n(t) = 0 \qquad v(s) = \frac{h_v}{f_v} = 1 \qquad n(s) = \frac{h_n}{f_n} = 1
$$
  
\n
$$
f_w = s \qquad f_v = 1 \qquad f_n = 1
$$

Určení stupně polynomů  $f_1(s)$ ,  $f_2(s)$ :

$$
f_1(s)=1 \quad \deg f_1=0
$$

 $f_2(s)=s$  deg  $f_2 = 1$ 

Charakteristická rovnice:

$$
d = a \cdot p + b \cdot q = a \cdot f_1 \cdot \widetilde{p} + b \cdot q
$$

 $d = t \cdot f_2 + b \cdot r$ 

Určení pomocné konstanty k:

$$
k = \deg f_2 - \deg f_1 - \deg a = 1 - 0 - 2 = -1 \Rightarrow k = 0
$$

Určení stupně polynomu  $d(s)$ ,  $\tilde{p}(s)$ ,  $q(s)$ ,  $r(s)$ ,  $t(s)$ :

$$
\deg q = \deg a + \deg f_1 - 1 = 2 + 0 - 1 = 1 \Rightarrow q(s) = q_1 \cdot s + q_0
$$
  
\n
$$
\deg \widetilde{p} = \deg a - 1 + k = 2 - 1 + 0 = 1 \Rightarrow \widetilde{p}(s) = \widetilde{p}_1 \cdot s + \widetilde{p}_0
$$
  
\n
$$
\deg d = 2 \cdot \deg a + \deg f_1 - 1 + k = 4 + 0 - 1 + 0 = 3 \Rightarrow
$$
  
\n
$$
\Rightarrow d(s) = d_3 \cdot s^3 \cdot d_2 \cdot s^2 + d_1 \cdot s + d_0
$$
  
\n
$$
\deg r = \deg f_2 - 1 = 1 - 1 = 0 \Rightarrow r(s) = r_0
$$
  
\n
$$
\deg t = \deg d + \deg f_2 = 3 - 1 = 2 \Rightarrow t(s) = t_2 \cdot s^2 + t_1 \cdot s + t_0
$$

Struktura zpětnovazební a přímovazební části regulátoru je:

$$
Q(s) = \frac{q_1 \cdot s + q_0}{\tilde{p}_1 \cdot s + \tilde{p}_0} \qquad R(s) = \frac{r_0}{\tilde{p}_1 \cdot s + \tilde{p}_0}
$$
  
\n
$$
d = a \cdot p + b \cdot q = a \cdot f \cdot \tilde{p} + b \cdot q
$$
  
\n
$$
d(s) = (a_2 \cdot s^2 + a_1 \cdot s + a_0) \cdot 1 \cdot (\tilde{p}_1 \cdot s + \tilde{p}_0) + b_0 \cdot (q_1 \cdot s + q_0)
$$
  
\n
$$
d(s) = a_2 \cdot \tilde{p}_1 \cdot s^3 + (a_1 \cdot \tilde{p}_1 + a_2 \cdot \tilde{p}_0) \cdot s^2 +
$$
  
\n
$$
+ (a_0 \cdot \tilde{p}_1 + a_1 \cdot \tilde{p}_0 + b_0 \cdot q_1) \cdot s + a_0 \cdot \tilde{p}_0 + b_0 \cdot q_0
$$
  
\n
$$
s^3: \qquad a_2 \cdot \tilde{p}_1
$$
  
\n
$$
s^2: \qquad a_1 \cdot \tilde{p}_1 + a_2 \cdot \tilde{p}_0
$$
  
\n
$$
= 1
$$
  
\n
$$
s^1: \qquad a_0 \cdot \tilde{p}_1 + a_1 \cdot \tilde{p}_0 + b_0 \cdot q_1
$$
  
\n
$$
= d_2
$$
  
\n
$$
s^1: \qquad a_0 \cdot \tilde{p}_1 + a_1 \cdot \tilde{p}_0 + b_0 \cdot q_1
$$
  
\n
$$
= d_1
$$
  
\n
$$
s^0: \qquad + a_0 \cdot \tilde{p}_0 + b_0 \cdot q_0
$$
  
\n
$$
= d_0
$$

$$
d = t \cdot f_2 + b \cdot r
$$
  
\n
$$
d = (t_2 \cdot s^2 + t_1 \cdot s + t_0) \cdot s + b_0 r_0
$$
  
\n
$$
d = t_2 \cdot s^3 + t_1 \cdot s^2 \cdot t_0 \cdot s + b_0 r_0
$$
  
\n
$$
s^3 : t_2 = 1
$$
  
\n
$$
s^2 : t_1 = d_2
$$
  
\n
$$
s^1 : t_0 = d_1
$$
  
\n
$$
s^0 : b_0 \cdot r_0 = d_0
$$

$$
t(s) = t_2 \cdot s^2 + t_1 \cdot s + t_0
$$
\n
$$
\mathbf{A} = \begin{bmatrix} a_2 & 0 & 0 & 0 \\ a_1 & a_2 & 0 & 0 \\ a_0 & a_1 & b_0 & 0 \\ 0 & a_0 & 0 & b_0 \end{bmatrix} \qquad \mathbf{B} = \begin{bmatrix} 1 \\ d_2 \\ d_1 \\ d_0 \end{bmatrix} \qquad \mathbf{X} = \begin{bmatrix} \widetilde{p}_1 \\ \widetilde{p}_0 \\ q_1 \\ q_0 \end{bmatrix}
$$

 $m=1,2$ 

$$
d(s) = (s + 1,2)3 = s3 + 3,6 \cdot s2 + 4,32 \cdot s + 1,728
$$

![](_page_79_Picture_812.jpeg)

Přenos zpětnovazební části regulátoru tedy je

$$
Q(s) = \frac{0,2067s + 0,3093}{s + 1,600}
$$

$$
t_{2} = 1
$$
  
\n
$$
t_{1} = 3,6
$$
  
\n
$$
t_{0} = 4,32
$$
  
\n
$$
b_{0} \cdot r_{0} = 1,728
$$

 $r_0=0,5760$ 

$$
t(s) = s^2 + 3, 6 \cdot s + 4, 32
$$

Přenos přímovazební části regulátoru tedy je

<span id="page-80-0"></span>![](_page_80_Figure_2.jpeg)

Obrázek 8-13 - Polynomiální metoda 2DOF konfigurace pro přenos soustavy č.1

# Zadání 2:

Pro zadaný přenos soustavy ve tvaru (2)

$$
G_S(s) = \frac{6}{3s+2}e^{-0.5s}
$$

máme navrhnout spojitý regulátor pomocí následujících metod:

- a) Nastavení z přechodové charakteristiky ( Ziegler-Nicholsova metoda)
- b) Åströmovy úpravy nastavení regulátoru z přechodové charakteristiky
- c) Chien, Hrones a Reswickovy metody
- d) Metody vyváženého nastavení
- e) Fruehaufovy metody
- f) Metody požadovaného modelu (Inverze dynamiky)
- g) Polynomiální metoda systém řízení se zpětnovazebním regulátorem (1DOF konfigurace)
- h) Polynomiální metoda systém řízení se zpětnovazební a přímovazební částí regulátoru (2DOF konfigurace)

## Řešení:

#### a) Nastavení z přechodové charakteristiky ( Ziegler-Nicholsova metoda)

Analýzou přechodové charakteristiky pro přenos soustavy (2) byly získány následující parametry:

$$
T_u=0,4826
$$
  $T_n=2,3452$   $K=3$   $\gamma = \frac{2,3452}{0,4826} = 4,8595$ 

Byl zvolen PI regulátor. Parametry regulátoru byly určeny z tabulky Tabulka 5-1, tedy výsledný přenos je

$$
G_R(s) = k_p \left( 1 + \frac{1}{T_I s} \right) = \frac{1,4579s + 1,7761}{s}
$$

<span id="page-82-0"></span>![](_page_82_Figure_1.jpeg)

Obrázek 8-14 - Nastavení z přechodové charakteristiky ( Ziegler-Nicholsova metoda) pro přenos soustavy č.2

# b) Åströmova úprava nastavení regulátoru z přechodové charakteristiky

Analýzou přechodové charakteristiky pro přenos soustavy (2) byly získány následující parametry:

$$
L=0,4826 \qquad T_n=2,3452 \qquad K=3 \qquad R=1,2792 \qquad a=0,6174
$$

Byl zvolen PI regulátor. Parametry regulátoru byly určeny z tabulky Tabulka 5-2, tedy výsledný přenos je

$$
G_R(s) = k_p \left( 1 + \frac{1}{T_I s} \right) = \frac{1,4577s + 1,0068}{s}
$$

![](_page_83_Figure_1.jpeg)

Graf 3 - Åströmova úprava nastavení regulátoru z přechodové charakteristiky pro přenos soustavy č.2

# c) Chien, Hrones a Reswickovy metoda

Analýzou přechodové charakteristiky pro přenos soustavy (2) byly získány následující parametry:

$$
T_u = L = 0,4826 \qquad T_n = T = 2,3452 \qquad K = 3 \qquad R = \frac{K}{T_n} = 1,2792 \qquad a = RT_u = 0,6173
$$

Byl zvolen PI regulátor bez překmitu (překmit 0%) a bez působení poruch. . Parametry regulátoru byly určeny z tabulky Tabulka 5-3, tedy výsledný přenos je

$$
G_R(s) = k_p \left( 1 + \frac{1}{T_I s} \right) = \frac{0,5670s + 0,2015}{s}
$$

<span id="page-84-0"></span>![](_page_84_Figure_1.jpeg)

Obrázek 8-15 - Chien, Hrones a Reswickovy metoda pro přenos soustavy č.2

## d) Metoda vyváženého nastavení

Analýzou přechodové charakteristiky pro přenos soustavy (2) byly získány následující parametry:

$$
L=0,5
$$
  $T=3$   $K=3$   $T_{ar}=3,5$   $\tau=0,1429$ 

Byl zvolen PI regulátor. Parametry regulátoru byly určeny z tabulky Tabulka 5-5, tedy výsledný přenos je

$$
G_R(s) = k_p \left( 1 + \frac{1}{T_I s} \right) = \frac{0,2862s + 0,0943}{s}
$$

<span id="page-85-0"></span>![](_page_85_Figure_1.jpeg)

Obrázek 8-16 - Metoda vyváženého nastavení pro přenos soustavy č.2

# e) Fruehaufova metoda

Analýzou přechodové charakteristiky pro přenos soustavy (2) byly získány následující parametry:

$$
L=0,5 \qquad T=3 \qquad k=3
$$

Byl zvolen PI regulátor konkrétně PI-A. Parametry regulátoru byly určeny z tabulky Tabulka 5-6, tedy výsledný přenos je

$$
G_R(s) = k_p \left( 1 + \frac{1}{T_I s} \right) = \frac{1,1111 + 0,4444}{s}
$$

<span id="page-86-0"></span>![](_page_86_Figure_1.jpeg)

Obrázek 8-17 - Fruehaufova metoda pro přenos soustavy č.2

## f) Metoda požadovaného modelu (Inverze dynamiky)

Přenos upravíme do požadovaného tvaru, tedy

$$
G_S(s) = \frac{6}{3s+2}e^{-0.5s} = \frac{3}{1.5s+1}e^{-0.5s}
$$

Pro upravený přenos soustavy byl zvolen z tabulky Tabulka 5-9 typ regulátoru (druhý typ), tedy PI regulátor

Výpočet parametrů regulátoru byl určen podle tabulky Tabulka 5-9, pro následující parametry

 $T_1=1,5$   $L=0,5$   $k=3$ 

a dále bylo zvoleno hodnota β pro překmit 5%  $\kappa$ =0,05, tedy

 $\beta = 1,944$ 

a určena hodnota  $a_0$ 

<span id="page-87-0"></span>
$$
a_0 = \frac{1}{\beta L} = \frac{1}{1,944 \cdot 0,5} = 1,0288
$$

tedy

integrační složka

$$
T_I^* = T_1 = 1,5
$$

Proporcionální složka

$$
k_p = \frac{a_0 T_I}{k} = \frac{1,0288 \cdot 1,5}{3} = 0,5144
$$

Parametry regulátoru byly určeny z tabulky Tabulka 5-6, tedy výsledný přenos je

$$
G_R(s) = k_p \left( 1 + \frac{1}{T_I s} \right) = \frac{0,5144s + 0,3429}{s}
$$

![](_page_87_Figure_9.jpeg)

Obrázek 8-18 - Metoda požadovaného modelu (Inverze dynamiky) pro přenos soustavy č.2

## g) Polynomiální metoda 1DOF konfigurace

Aby bylo možno využít uvedenou metodu syntézy, je třeba nejprve aproximovat dopravní zpoždění. K aproximaci dopravního zpoždění bude použita Padeho aproximace podle vzorce (5.35) ,tedy

$$
G_S(s) = \frac{6}{3s+2}e^{-0.5s} \approx G_S(s) = \frac{6}{3s+2} \cdot \frac{1 - \frac{0.5s}{2}}{1 + \frac{0.5s}{2}}
$$

$$
G_S(s) = \frac{b(s)}{s} = \frac{8 - 2s}{s}
$$

$$
G_S(s) = \frac{\partial (s)}{\partial (s)} = \frac{6}{s^2 + 4,6667s + 2,6667}
$$

 $\mathsf{Z}$ ádaná veličina:  $w(t)=1$ ,  $f_{w}$  s h  $w(s$ w  $(s) = \frac{h_w}{c} = \frac{1}{s}$ 

*Poruchy:* 
$$
v(t)=n(t)=0
$$
  $v(s) = \frac{h_v}{f_v} = 1$   $n(s) = \frac{h_n}{f_n} = 1$ 

 $f_w = s$   $f_v = 1$   $f_n = 1$ 

Určení stupně polynomu  $f(s)$ :  $f(s) = s$  deg  $f = 1$ 

Charakteristická rovnice:  $d = ap + bq = af\tilde{p} + bq$ 

Určení stupně polynomu  $d(s)$ ,  $\tilde{p}(s)$ ,  $q(s)$ :

 $1^{s + u_0}$ 2 2 3 3 4  $\Rightarrow$  d(s) = d<sub>4</sub>s<sup>4</sup> + d<sub>3</sub>s<sup>3</sup> + d<sub>2</sub>s<sup>2</sup> + d<sub>1</sub>s + d deg  $\widetilde{p} = \deg a - 1 = 2 - 1 = 1 \Rightarrow \widetilde{p}(s) = \widetilde{p}_1 s + \widetilde{p}_0$  $1^{s+q_0}$ 2 deg  $q = \deg a + \deg f - 1 = 2 + 1 - 1 = 2 \Rightarrow q(s) = q_2 s^2 + q_1 s + q$  $\deg d = 2 \deg a + \deg f - 1 = 4 + 1 - 1 = 4 \Rightarrow$ 

Struktura zpětnovazební části regulátoru je:

$$
Q(s) = \frac{q_2 s^2 + q_1 s + q_0}{s(\widetilde{p}_1 s + \widetilde{p}_0)}
$$

$$
d(s) = (a_2s^2 + a_1s + a_0)s(\tilde{p}_1s + \tilde{p}_0) + (b_1s + b_0)(q_2s^2 + q_1s + q_0)
$$
  

$$
d(s) = a_2\tilde{p}_1s^4 + (a_1\tilde{p}_1 + a_2\tilde{p}_0 + b_1q_2)s^3 + (a_0\tilde{p}_1 + a_1\tilde{p}_0 + b_0q_2 + b_1q_1)s^2 + (a_0\tilde{p}_0 + b_0q_1 + b_1q_0)s + b_0g_0
$$

$$
s4: a2 \tilde{p}1 = 1\ns3: a1 \tilde{p}1 + a2 \tilde{p}0 + b1 q2 = d3\ns2: a0 \tilde{p}1 + a1 \tilde{p}0 + b0 q2 + b1 q1 = d2\ns1: + a0 \tilde{p}0 + b0 q1 + b1 q0 = d1\ns0: + b0 q0 = d0
$$

 $d(s)=(s+m)^4$ 

![](_page_89_Picture_1135.jpeg)

 $X=inv(A) \cdot B$ 

$$
m=1,2
$$
  
\n
$$
d(s) = (s+1,2)^{4} = s^{4} + 4,8s^{3} + 8,64s^{2} + 6,912s + 2,0736
$$
  
\n
$$
A = \begin{bmatrix} 1 & 0 & 0 & 0 & 0 \ 4,6667 & 1 & -2 & 0 & 0 \ 2,6667 & 4,6667 & 8 & -2 & 0 \ 0 & 2,6667 & 0 & 8 & -2 \ 0 & 0 & 0 & 0 & 8 \ \end{bmatrix} \quad \mathbf{B} = \begin{bmatrix} 1 \\ 4,8 \\ 8,64 \\ 6,912 \\ 6,912 \\ 2,0736 \end{bmatrix} \quad \mathbf{X} = \begin{bmatrix} 1 \\ 0,8961 \\ 0,3814 \\ 0,6301 \\ 0,6301 \\ 0,2592 \end{bmatrix}
$$

$$
Q(s) = \frac{0,3814 \cdot s^2 + 0,6301s + 0,2592}{s^2 + 0,8961 \cdot s}
$$

![](_page_90_Figure_1.jpeg)

Graf 4 - Polynomiální metoda 1DOF konfigurace pro přenos soustavy č.2

# h) Polynomiální metoda 2DOF konfigurace

Aby bylo možno využít uvedenou metodu syntézy, je třeba nejprve aproximovat dopravní zpoždění. K aproximaci dopravního zpoždění bude použita Padeho aproximace podle vzorce (5.35) ,tedy

$$
G_S(s) = \frac{6}{3s+2}e^{-0.5s} \approx G_S(s) = \frac{6}{3s+2} \cdot \frac{1 - \frac{0.5s}{2}}{1 + \frac{0.5s}{2}}
$$

$$
G_S(s) = \frac{b(s)}{a(s)} = \frac{-2s+8}{s^2 + 4.6667s + 2.6667}
$$

 $\mathsf{Z}$ ádaná veličina:  $w(t)=1$ ,  $f_{\rm w}$  s h  $w(s$ w  $g(s) = \frac{h_w}{s} = \frac{1}{s}$ 

*Poruchy:* 
$$
v(t)=n(t)=0
$$
  $v(s) = \frac{h_v}{f_v} = 1$   $n(s) = \frac{h_n}{f_n} = 1$ 

 $f_w = s$   $f_v = 1$   $f_n = 1$ Určení stupně polynomů  $f_1(s)$ ,  $f_2(s)$ :  $f_1(s)=1$  deg  $f_1=0$  $f_2(s)=s \deg f_2 = 1$ Charakteristická rovnice:  $d = ap + bq = af_1\widetilde{p} + bq$  $d = tf_2 + br$ Určení pomocné konstanty k:  $k = \deg f_2 - \deg f_1 - \deg a = 1 - 0 - 1 = 0$ 

Určení stupně polynomu  $d(s)$ ,  $\tilde{p}(s)$ ,  $q(s)$ ,  $r(s)$ ,  $t(s)$ :

 $1^{s + l_0}$ 2 deg  $t = \deg d - \deg f_2 = 3 - 1 = 2 \Rightarrow t(s) = t_2 s^2 + t_1 s + t_2$ deg  $r = \deg f_2 - 1 = 1 - 1 = 0 \Rightarrow r(s) = r_0$  $1^{s + u_0}$ 2 2 3  $\Rightarrow d(s) = d_3 s^3 + d_2 s^2 + d_1 s + d_2 s^2$ deg  $d = 2 \deg a + \deg f_1 - 1 + k = 4 + 0 - 1 + 0 = 3 \implies$ deg  $\widetilde{p} = \deg a - 1 + k = 2 - 1 + 0 = \underline{1} \Rightarrow \widetilde{p}(s) = \widetilde{p}_1 s + \widetilde{p}_0$  $\deg q = \deg a + \deg f_1 - 1 = 2 + 0 - 1 = 1 \Rightarrow q(s) = q_1 s + q_0$ 

Struktura zpětnovazební a přímovazební části regulátoru je:

$$
Q(s) = \frac{q_1 s + q_0}{\widetilde{p}_1 s + \widetilde{p}_0} \qquad R(s) = \frac{r_0}{\widetilde{p}_1 s + \widetilde{p}_0}
$$

$$
d = ap + bq = af_1\widetilde{p} + bq
$$
  
\n
$$
d(s) = (a_2s^2 + a_1s + a_0) \cdot 1 \cdot (\widetilde{p}_1s + \widetilde{p}_0) + (b_1s + b_0)(q_1s + q_0)
$$
  
\n
$$
d(s) = a_2\widetilde{p}_1s^3 + (a_1\widetilde{p}_1 + a_2\widetilde{p}_0 + b_1q_1) \cdot s^2 + (a_0\widetilde{p}_1 + a_1\widetilde{p}_0 + b_0q_1 + b_1q_0) \cdot s +
$$
  
\n
$$
+ a_0\widetilde{p}_0 + b_0q_0
$$

$$
s^{3}: a_{2}\tilde{p}_{1} = 1
$$
  
\n
$$
s^{2}: a_{1}\tilde{p}_{1} + a_{2}\tilde{p}_{0} + b_{1}q_{1} = d_{2}
$$
  
\n
$$
s^{1}: a_{0}\tilde{p}_{1} + a_{1}\tilde{p}_{0} + b_{0}q_{1} + b_{1}q_{0} = d_{1}
$$
  
\n
$$
s^{0}: a_{0}\tilde{p}_{0} + a_{0}\tilde{p}_{0} + b_{0}q_{0} = d_{0}
$$

$$
d = tf_2 + br
$$
  
\n
$$
d = (t_2s^2 + t_1s + t_0)s + (b_1s + b_0)r_0
$$
  
\n
$$
d = t_2s^3 + t_1s^2 + (t_0 + b_1r_0)s + b_0r_0
$$

$$
s3: t2 = 1\ns2: t1 = d2\ns1: t0 + b1r0 = d1\ns0: b0r0 = d0
$$

$$
d(s)=(s+m)^3
$$

$$
t(s) = t_2 s^2 + t_1 s + t_0
$$
  
\n
$$
A = \begin{bmatrix} a_2 & 0 & 0 & 0 \\ a_1 & a_2 & b_1 & 0 \\ a_0 & a_1 & b_0 & b_1 \\ 0 & a_0 & 0 & b_0 \end{bmatrix}
$$
  
\n
$$
B = \begin{bmatrix} 1 \\ d_2 \\ d_1 \\ d_1 \\ d_0 \end{bmatrix}
$$
  
\n
$$
X = \begin{bmatrix} \widetilde{P}_1 \\ \widetilde{P}_0 \\ q_1 \\ q_0 \end{bmatrix}
$$

 $X=inv(A) \cdot B$ 

 $m=1,2$ 

$$
d(s) = (s + 1,2)^3 = s^3 + 3,6s^2 + 4,32s + 1,728
$$
  
\n
$$
A = \begin{bmatrix} 1 & 0 & 0 & 0 \\ 4,6667 & 1 & -2 & 0 \\ 2,6667 & 4,6667 & 8 & -2 \\ 0 & 2,6667 & 0 & 8 \end{bmatrix}
$$
  
\n
$$
B = \begin{bmatrix} 1 \\ 3,6 \\ 4,32 \\ 1,728 \end{bmatrix}
$$
  
\n
$$
X = \begin{bmatrix} 1 \\ 0,4565 \\ 0,3116 \\ 0,2697 \end{bmatrix}
$$

$$
Q(s) = \frac{0,4201s + 0,2697}{1s + 0,4665}
$$

![](_page_93_Figure_1.jpeg)

$$
t(s) = s2 + 3, 6s + 4, 752
$$

$$
r0 = 0, 4219
$$

 $1s + 0.4565$  $(s) = \frac{0,4219}{1,0.15}$ + = s  $R(s$ 

![](_page_93_Figure_5.jpeg)

Graf 5 - Polynomiální metoda 2DOF konfigurace pro přenos soustavy č.2

## 8.1.1 Vyhodnocení vybraných metod syntézy

## Srovnání vybraných metod syntézy podle průběhu regulačního pochodu

#### Soustava bez dopravního zpoždění

Pomocí Ziegler-Nicholsovy metody nastavení regulátoru z přechodové charakteristiky byl vypočítán přenos regulátoru ve tvaru

$$
G_R(s) = k_p \left( 1 + \frac{1}{T_I s} \right) = \frac{2,2551s + 1,9686}{s}
$$

K výpočtu parametrů regulátoru bylo nejprve nutné zjistit časové konstanty  $T_w$ ,  $T_n$  a zesílení K z přechodové charakteristiky. Výsledný regulační pochod je periodický stabilní s přibližně 50% prvním překmitem. Toto kmitání se projevuje pouze při změně žádané veličiny. V počátku má krátkodobě velký akční zásah v poměru změny žádané veličiny (až 220%), který se v zápětí zmenšuje až k ustálení na určité hodnotě. Velký akční zásah by u některých aplikací nemusel být vhodný z technických, energetických aj. důvodů.

Pomocí Åströmovy úpravy nastavení regulátoru z přechodové charakteristiky byl vypočítán přenos regulátoru ve tvaru

$$
G_R(s) = k_p \left( 1 + \frac{1}{T_I s} \right) = \frac{2,2607s + 2,3024}{s}
$$

K výpočtu parametrů regulátoru bylo nejprve nutné zjisti časové konstanty  $T_u$ ,  $T_u$  a zesílení K z přechodové charakteristiky. Výsledný regulační pochod je velmi podobný regulačnímu průběhu pomocí předchozí metody, ale k ustálení na žádané hodnotě dojde o nepatrný časový zlomek později (3 jednotky). Výsledný regulační pochod je periodický stabilní s přibližně 50% prvním překmitem. Toto kmitání se projevuje pouze při změně žádané veličiny. V počátku má krátkodobě velký akční zásah v poměru změny žádané veličiny (až 220%), který se v zápětí zmenšuje až k ustálení na určité hodnotě. Velký akční zásah by u některých aplikací nemusel být vhodný z technických, energetických aj. důvodů.

Pomocí Chien, Hrones a Reswickovy metody byl vypočítán přenos regulátoru ve tvaru

$$
G_R(s) = k_p \left( 1 + \frac{1}{T_I s} \right) = \frac{0.8798s + 0.1490}{s}
$$

K výpočtu parametrů regulátoru bylo nejprve nutné zjisti časové konstanty  $T_w$ ,  $T_n$  a zesílení K z přechodové charakteristiky. Výsledný regulační pochod je periodický, stabilní s velmi malým jedním překmitem a podkmitem. Překmit měl být podle zvolených parametrů regulátoru nulový. To mohlo být způsobeno zaokrouhlováním. Akční zásah je velký a dosahuje 100% změny žádané veličiny.Velký akční zásah by u některých aplikací nemusel být vhodný z technických, energetických aj. důvodů.

Pomocí *Metody vyváženého nastavení* byl vypočítán přenos regulátoru ve tvaru

$$
G_R(s) = k_p \left( 1 + \frac{1}{T_I s} \right) = \frac{0,1425s + 0,0412}{s}
$$

Nejprve se musí přenos soustavy aproximovat na tříparametrový model. Z tohoto modelu odečteme parametry L, T, K a vypočítáme hodnoty  $T_{ar}$  a  $\tau$ .

Regulační pochod je periodický, stabilní a bez překmitu. Doba regulace je však oproti předchozím metodám pětinásobně delší. Akční zásah je malý v poměru ke změně žádané veličiny asi 20% .

Pomocí Freuhaufovy metody byl vypočítán přenos regulátoru ve tvaru

$$
G_R(s) = k_p \left( 1 + \frac{1}{T_I s} \right) = \frac{0,5428s + 0,1854}{s}
$$

Nejprve se musí přenos soustavy aproximovat na tříparametrový model. Z tohoto modelu odečteme parametry L,T,K.

Regulační pochod je aperiodický, stabilní, rychlý a s malým počátečním překmitem (asi 10% v poměru ke velikosti změny žádané veličiny). Akční zásah je malý (asi 50% v poměru ke velikosti změny žádané veličiny).

Pomocí Metody požadovaného modelu (Inverze dynamiky) byl vypočítán přenos regulátoru ve tvaru

$$
G_R(s) = k_P \left( 1 + \frac{1}{T_I s} + T_D s \right) = \frac{0,1667s + 0,0417 + 0,083s^2}{s}
$$

Nejprve se musí přenos soustavy upravit na jeden ze standardních modelů.

Regulační pochod je aperiodický, stabilní a bez překmitu. Doba regulace je stejná jako u Metody vyváženého nastavení (5x delší než u ostatních). Akční zásah je velký (cca 150% hodnoty žádané veličiny). Toto je způsobeno pravděpodobně tím, že časová konstanta uzavřeného regulačního obvodu  $T_W$  byla zvolena příliš malá.

Regulátor navržený pomocí polynomiální syntézy pro 1DOF (One Degree Of Freedom) strukturu řízení dává poměrný rychlý regulační pochod s malým překmitem, ale s trvalou regulační odchylkou. Akční zásah je však v poměru k žádané veličině velký ( pohybuj se kolem 100% hodnoty žádané veličiny) což by u některých aplikací nemuselo být vhodné. Tato konfigurace systému obsahuje pouze zpětnovazební regulátor Q.

Výsledný tvar regulátoru a jeho parametry jsou

$$
Q(s) = \frac{0,8467s^2 + 1,8373s + 0,6912}{s^2 + 2,800s}
$$

Konfigurace systému 2DOF (Two Degree Of Freedom) obsahuje jak zpětnovazební  $Q(s)$  tak přímovazební  $R(s)$  část regulátoru. Při nastavení žádané veličiny ve tvaru jednotkového skoku je regulační pochod bez překmitu, poměrně rychlý a stabilní. Má malý akční zásah v poměru k velikosti změny žádané veličiny a to je velkou výhodou z důvodu energetické, technické aj. náročnosti.

Výsledné tvary regulátorů a jejich parametry jsou

$$
Q(s) = \frac{0,2067s + 0,3093}{s + 1,600}
$$
 
$$
R(s) = \frac{0,5760}{s + 1,6000}
$$

#### Soustava s dopravním zpožděním

Pomocí Ziegler-Nicholsovy metody nastavení regulátoru z přechodové charakteristiky byl vypočítán přenos regulátoru ve tvaru

$$
G_R(s) = k_p \left( 1 + \frac{1}{T_I s} \right) = \frac{1,4579s + 1,7761}{s}
$$

K výpočtu parametrů regulátoru bylo nejprve nutné zjisti časové konstanty  $T_u$ ,  $T_u$  a zesílení K z přechodové charakteristiky. Výsledný regulační pochod je periodický stabilní s přibližně 135% počátečním překmitem.Regulační pochod je dlouhý (80 jednotek) v porovnání s následujícími metodami. Toto kmitání se projevuje pouze při změně žádané veličiny. V počátku má krátkodobě velký akční zásah v poměru změny žádané veličiny (až 140%), který se v zápětí zmenšuje až k ustálení na určité hodnotě. Velký akční zásah by u některých aplikací nemusel být vhodný z technických, energetických aj. důvodů.

Pomocí Åströmovy úpravy nastavení regulátoru z přechodové charakteristiky byl vypočítán přenos regulátoru ve tvaru

$$
G_R(s) = k_p \left( 1 + \frac{1}{T_I s} \right) = \frac{1,4577s + 1,0068}{s}
$$

K výpočtu parametrů regulátoru bylo nejprve nutné zjisti časové konstanty  $T_u$ ,  $T_u$  a zesílení K z přechodové charakteristiky. Výsledný regulační pochod je podobný regulačnímu průběhu pomocí předchozí metody, ale doba regulace je asi třikrát rychlejší (25 jednotek). Výsledný regulační pochod je periodický stabilní s přibližně 100% počátečním překmitem. Toto kmitání se projevuje pouze při změně žádané veličiny. V počátku má krátkodobě velký akční zásah v poměru změny žádané veličiny (až 100%), který se v zápětí zmenšuje až k ustálení na určité hodnotě. Velký akční zásah by u některých aplikací nemusel být vhodný z technických, energetických aj. důvodů.

Pomocí Chien, Hrones a Reswickovy metody byl vypočítán přenos regulátoru ve tvaru

$$
G_R(s) = k_p \left( 1 + \frac{1}{T_I s} \right) = \frac{0,5670s + 0,2015}{s}
$$

K výpočtu parametrů regulátoru bylo nejprve nutné zjisti časové konstanty  $T_u$ ,  $T_u$  a zesílení K z přechodové charakteristiky. Výsledný regulační pochod je aperiodický, stabilní a bez překmitu (překmit měl být podle zvolených parametrů regulátoru nulový). Regulační pochod je rychlý (20 jednotek) Akční zásah je v počátku krátkodobě velký a dosahuje 100% změny žádané veličiny.Velký akční zásah by u některých aplikací nemusel být vhodný z technických, energetických aj. důvodů, ale v tomto případě pokud systém takový zásah umožňuje to nemusí znamenat poškození zařízení, jelikož působení velkého akčního zásahu je po velmi krátkou dobu.

Pomocí Metody vyváženého nastavení byl vypočítán přenos regulátoru ve tvaru

$$
G_R(s) = k_p \left( 1 + \frac{1}{T_I s} \right) = \frac{0,2862s + 0,0943}{s}
$$

Nejprve se musí přenos soustavy aproximovat na tříparametrový model. V tomto případě soustava byla již v požadovaném tvaru zadána Z tohoto modelu odečteme parametry L, T, K a vypočítáme hodnoty  $T_{ar}$  a τ.

Regulační pochod je aperiodický, stabilní a bez překmitu. Doba regulace je oproti předchozím metodám středně dlouhá (35 jednotek). Akční zásah je malý v poměru ke změně žádané veličiny asi 20% .

Pomocí Freuhaufovy metody byl vypočítán přenos regulátoru ve tvaru

$$
G_R(s) = k_p \left( 1 + \frac{1}{T_I s} \right) = \frac{1,1111 + 0,4444}{s}
$$

Nejprve se musí přenos soustavy aproximovat na tříparametrový model. V tomto případě soustava byla již v požadovaném tvaru zadána. Z tohoto modelu odečteme parametry  $L, T, K$ .

Regulační pochod je periodický, stabilní, rychlý (15 jednotek) a s počátečním překmitem (asi 30% v poměru ke velikosti změny žádané veličiny). Akční zásah je malý (v počátku, při změně žádané veličiny asi 50% v poměru ke velikosti změny žádané veličiny a v průběhu regulace se ustaluje).

Pomocí Metody požadovaného modelu (Inverze dynamiky) byl vypočítán přenos regulátoru ve tvaru

$$
G_R(s) = k_p \left( 1 + \frac{1}{T_I s} \right) = \frac{0.5144s + 0.3429}{s}
$$

Nejprve se musí přenos soustavy upravit na jeden ze standardních modelů. Regulační pochod je periodický, stabilní a s překmitem. Velikost překmitu je 5% žádané veličiny, tak jak bylo stanoveno při výpočtu. Doba regulace je rychlá. Akční zásah je velký (dosahuje 100% změny žádané veličiny).

Pro 1DOF strukturu bylo nejprve aproximováno dopravní zpoždění regulované soustavy pomocí Padeho aproximace.

Výsledný tvar regulátoru a jeho parametry jsou

$$
Q(s) = \frac{0,3814 \cdot s^2 + 0,6301s + 0,2592}{s^2 + 0,8961 \cdot s}
$$

Regulační pochod byl stabilní, s jedním překmitem (3% hodnoty změny žádané veličiny) a malým akčním zásahem. Doba regulace byla rychlá.

Pro 2DOF strukturu bylo nejprve aproximováno dopravní zpoždění regulované soustavy pomocí Padeho aproximace.

Výsledné tvary regulátorů a jejich parametry jsou

 $1s + 0,4665$  $(s) = \frac{0,4201s + 0,2697}{s}$ +  $=\frac{0,4201s+1}{1,2}$ s  $Q(s) = \frac{0,4201s}{s}$  $1s + 0.4565$  $(s) = \frac{0,4219}{1,0.15}$ + = s  $R(s$ 

Regulační pochod byl stabilní, bez překmitu, ale s malým akčním zásahem. Tento dosahoval hodnot kolem 50% změny žádané veličiny a to je velkou výhodou z důvodu energetické, technické aj. náročnosti.

#### Shrnutí

Pro soustavu bez dopravního zpoždění se jeví, z hlediska rychlosti regulačního pochodu a malé akční veličiny, jako vhodná polynomiální metoda 2DOF konfigurace a dále pak také Freuhaufova metoda.

Pro soustavu s dopravním zpožděním byla jako vhodná metoda vybrána polynomiální metoda 2DOF konfigurace. Jako druhá byla zvolena metoda vyváženého nastavení.

Pro obě zadané soustavy se jeví jako vhodná metoda nastavení regulátoru polynomiální metoda 2DOF konfigurace, která je složitější na výpočet, ale dává rychlý, stabilní, aperiodický regulační pochod s malým akčním zásahem v porovnání s ostatními metodami.

# ZÁVĚR

Náplní této bakalářské práce byla problematika týkající se podpory elektronické výuky teorie automatického řízení, zejména oblasti ANALÝZA.

Součástí práce bylo také vytvoření a případná úprava již existujících základních submodulů v subsystému "ANALÝZA" informačního systému CAAC v prostředí WWW stránek. Uvedené WWW stránky je umožněno nalézt na adrese http://www.caac.zde.cz.

V samotné bakalářské práci byla popsána teorie potřebná k vytvoření podpůrného programu ASTARI v prostředí MATLABu pro účely seminářů předmětu TEORIE AUTOMATICKÉHO ŘÍZENÍ I a dále pak k tvorbě a naplňování WWW stránek.

Byl vytvořen výpočetní program ASTARI v programovém prostředí MATLAB, který pokrývá analýzu a vybrané metody syntézy regulačního obvodu. K tomuto programu byla zpracována i podrobná nápověda, která je jeho součástí a dále také vytvořena další informační WWW stránka umístěná společně s programem do subsystému KNIHOVNA HOTOVÝCH PROGRAMŮ informačního systému CAAC.

V kapitole 8.1 je vypracováno porovnání vybraných metod syntézy regulačního obvodu a jejich porovnání podle průběhu regulačního pochodu pro zvolený přenos soustavy bez dopravního zpoždění a s dopravním zpožděním. Pro soustavu bez dopravního zpoždění se jeví, z hlediska rychlosti regulačního pochodu a malé akční veličiny, jako vhodná polynomiální metoda systému řízení se zpětnovazebním regulátorem (2DOF konfigurace). Pro soustavu s dopravním zpožděním byla jako vhodná metoda vybrána polynomiální metoda systému řízení se zpětnovazebním regulátorem (2DOF konfigurace). Pro obě zadané soustavy byla jako vhodná metoda nastavení regulátoru zvolena polynomiální metoda systému řízení se zpětnovazebním regulátorem (2DOF konfigurace), která je složitější na výpočet, ale dává rychlý, stabilní, aperiodický regulační pochod s malým akčním zásahem v porovnání s ostatními metodami.

# **CONCLUSION**

The aim of this work was focused on the electronic support of education program for the automatic control theory especially ANALYSIS area.

The part of this work was also to create and modify the existing basic submodules in the ANALYSIS subsystem of the CAAC information system web pages (http://caac.zde.cz).

First of all, the background study was made with the purpose to create ASTARI for the CAAC information system. It covers analysis area and choice methods of the synthesis control loop area.

The help was made for the ASTARI program. The information page about this program ASTARI was uploaded to the KNIHOVNA HOTOVÝCH PROGRAMŮ subsystem of CAAC information system.

The selected methods of synthesis control loop are compared in the chapter 8.1. Their comparing was done for chosen transfer function with and without time delay.

The process parameters that have been considered are manipulated variable, controlled variable, achieving desired value, periodicity and overshoot by controlled variable.

The 2DOF was chosen as the most suitable controller configuration method for the transfer function with time delay and without time delay too.

# SEZNAM POUŽITÉ LITERATURY

- [1] ÅSTRÖM, K., HÄGGLUND, T. PID Controllers: Theory, Design, and Tuning. USA : Instrument Society of America, Research Triangle Park, North Carolina, 1995. 343 s.
- [2] BALÁTĚ, J. Automatické řízení. 2. přeprac. vyd. Praha : BEN technická literatura, Praha, 2004. 664 s.
- [3] BROŽA, P. Programování WWW stránek pro úplné začátečníky. Praha: Computer Press,
- [4] KOSEK, J. Téměř vše o WWW [online]. c1999-2006 , 21.5.2007 [cit. 2007-08-18]. Dostupný z WWW: <http://www.kosek.cz/>.
- [5] PROKOP, R., MATUŠŮ, R., PROKOPOVÁ, Z. Teorie automatického řízení lineární spojité dynamické systémy. Zlín: UTB Zlín, 2006. 98 s.
- [6] HLAVENKA, J., et al. Vytváříme WWW stránky. Brno : Computer Press, 1999. 473 s.
- [7] MODRLÁK, O. Teorie automatického řízenI. Analýza dynamických systémů. Studijní materiály. Liberec : Technická univerzita v Liberci, Liberec, 2004. 70 s.
- [8] NAVRÁTIL, P. Informační systém CAAC. Zlín, 2004. 80 s. UTB-FT. Disertační práce.
- [9] GERLICH, V. Podpora cvičení z předmětu "Teorie automatického řízení II". Zlín, 2006. 79 s. UTB-FAI. Vedoucí bakalářské práce Ing. Navrátil Pavel, Ph.D.
- [10] TEORIE ŘÍZENÍ [online] [cit. 2008-03-20]. Dostupný z WWW: [http://cs.wikipedia.org/wiki/Teorie\\_%C5%99%C3%ADzen%C3%AD](http://cs.wikipedia.org/wiki/Teorie_%C5%99%C3%ADzen%C3%AD)
- [11] INTERNET [online] [cit. 2008-03-19]. Dostupný z WWW: < <http://cs.wikipedia.org/wiki/Internet>>
- [12] METODA POŽADOVANÉHO MODELU [online] [cit. 2008-04-27]. Dostupný z WWW: < [http://www.352.vsb.cz/uc\\_texty/Synteza/main.htm](http://www.352.vsb.cz/uc_texty/Synteza/main.htm)>
- [13] KLÁN, P. Moderní metody nastavení PID regulátorů, Část I: Procesy s přechodovou charakteristikou typu "S". Automa č.9, 2000, str. 54-57.
- [14] VYORALOVÁ, J. Podpora cvičení z předmětu "Teorie automatického řízení I". Zlín, 2007. 74 s. UTB-FAI. Vedoucí bakalářské práce Ing. Navrátil Pavel, Ph.D.
- [15] KARBAN, P. Výpočty a simulace v programech Matlab a Simulink. Brno: Computer Press, 2006. 220 s.

# SEZNAM POUŽITÝCH SYMBOLŮ A ZKRATEK

# Seznam použitých symbolů

![](_page_103_Picture_152.jpeg)

![](_page_104_Picture_157.jpeg)

- $y(t)$  výstupní veličina systému
- $y_0$  amplituda výstupního signálu

# Seznam použitých zkratek

![](_page_105_Picture_46.jpeg)

# SEZNAM OBRÁZKŮ

![](_page_106_Picture_123.jpeg)

![](_page_107_Picture_48.jpeg)
### SEZNAM TABULEK

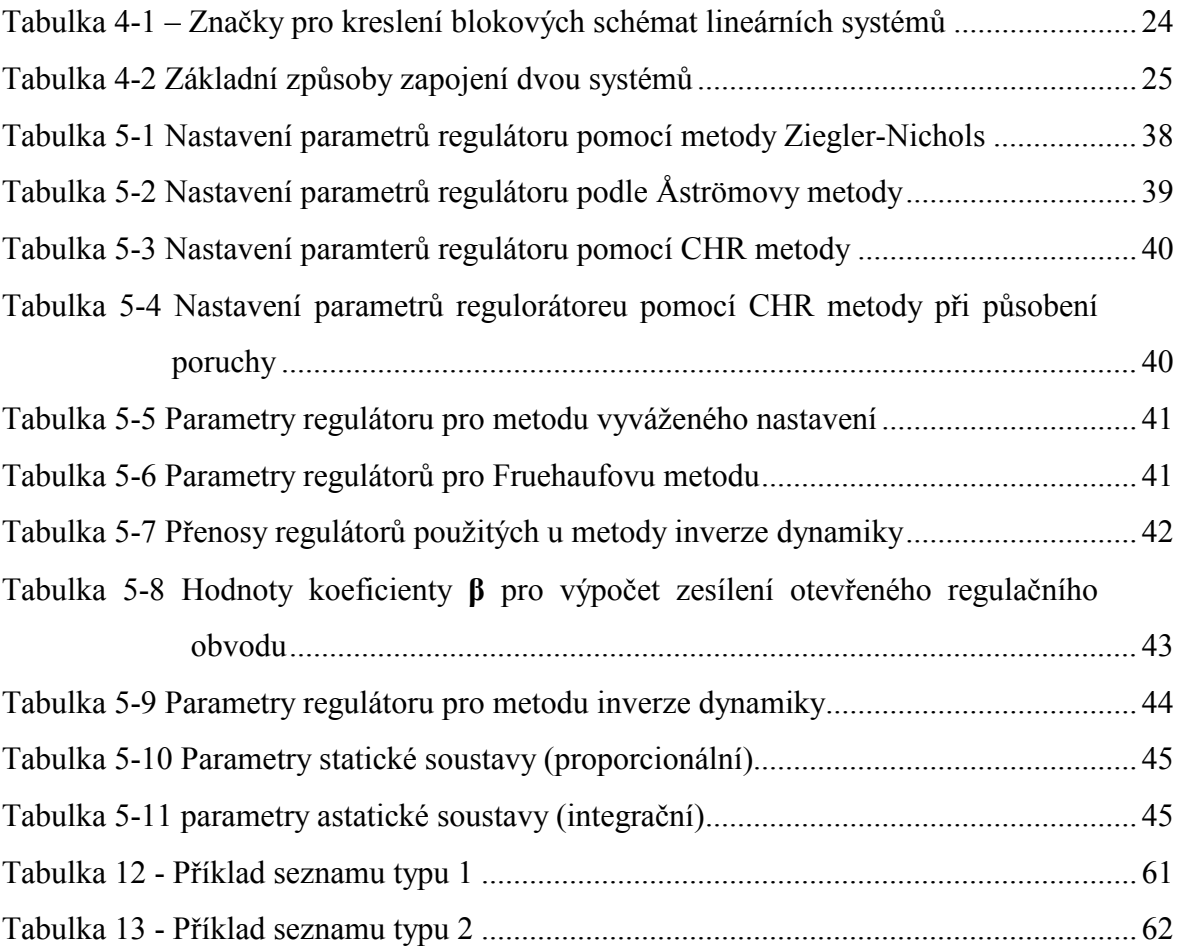

### SEZNAM PŘÍLOH

- PI SLOVNÍK LAPLACEOVY TRANSFORMACE
- PII STRUKTURA WWW STRÁNKY ZÁKLADNÍHO SUBMODULU
- PIII ŠABLONA INFORMAČNÍ WWW STRÁNKY K VYTVOŘENÉMU PROGRAMU
- PIV UKÁZKA KONKRÉTNÍCH WWW STRÁNEK INFORMAČNÍHO SYSTÉMU CAAC
- PV OBSAH PŘILOŽENÉHO CD-ROM

## PŘÍLOHA P I: SLOVNÍK LAPLACEOVY TRANSFORMACE

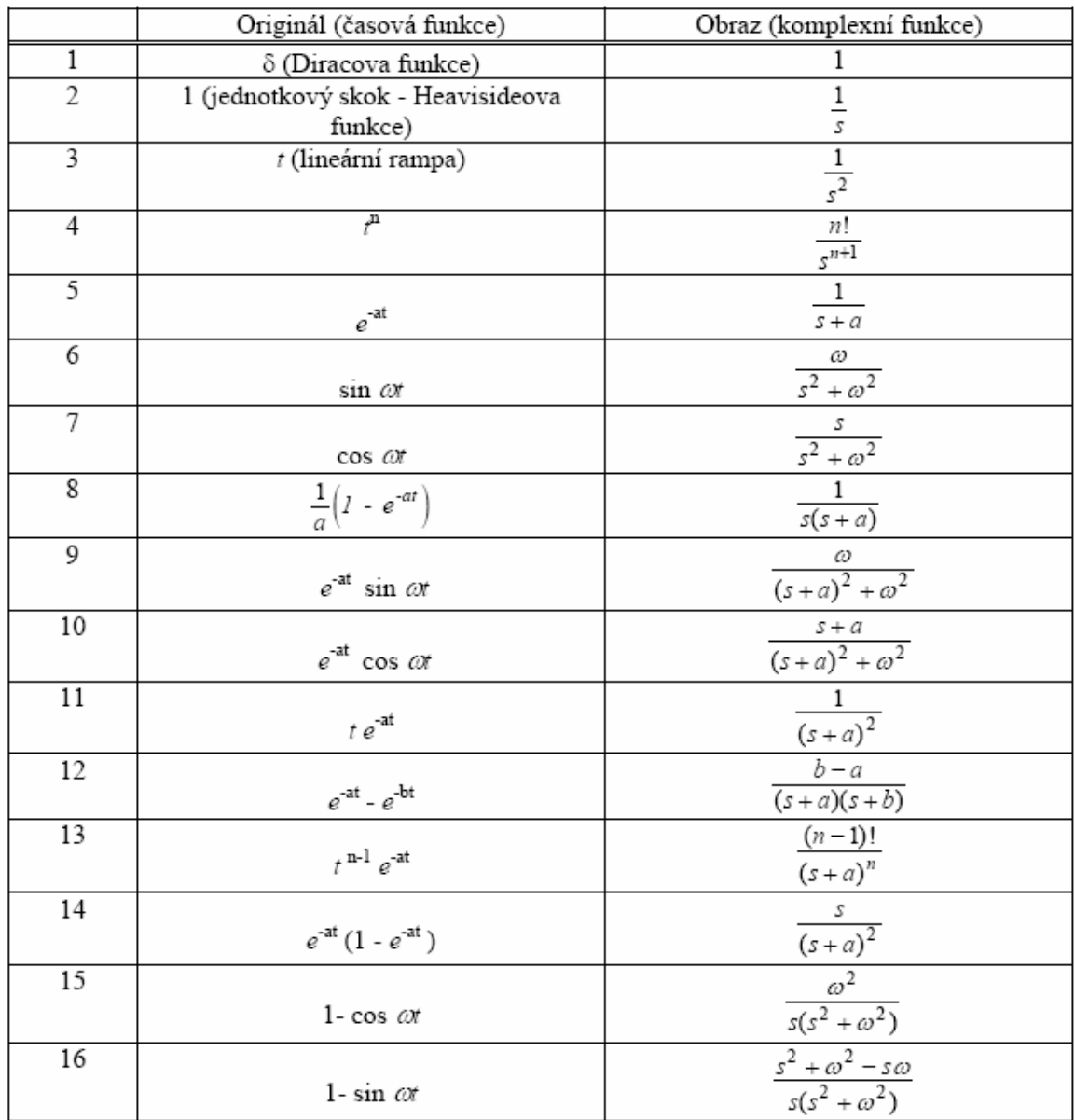

## PŘÍLOHA P II: STRUKTURA WWW STRÁNKY ZÁKLADNÍHO SUBMODULU

WWW stránka základního submodulu pro subsystémy má následující strukturu. [8]

#### Název řešeného problému

(styl H1)

#### Popis řešeného problému:

(styl H2)

Text, text, text, text, … (styl P)

Obrázek

(styl H4)

Obrázek 1: popis

(styl H3)

Tabulka 1: popis

#### (styl H3)

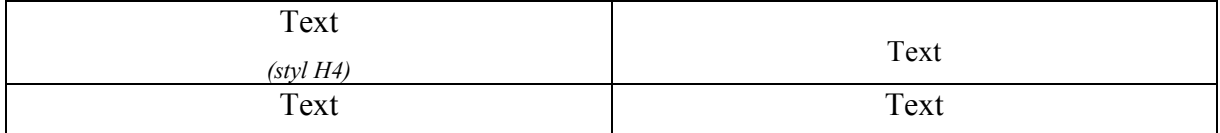

#### Příklad:

(styl H2)

#### Řešení:

(styl P.tucne)

#### Použitá, případně doporučená literatura:

(styl H2) 1. Autor1 (styl H5)

#### Výpočetní program:

(styl H2)

 $\bullet$  Text odkazu (text odkazu = název programu) (styl H5) Autor programu: autor programu, datum, pracoviště (styl H6)

> Tlačítko zpět (styl P - centrovaný obrázek s odkazem)

Autor, pracoviště, datum

(styl .autor)

# PŘÍLOHA P III: ŠABLONA INFORMAČNÍ WWW STRÁNKY K VYTVOŘENÉMU PROGRAMU

Informační WWW stránka k vytvořenému programu má následující strukturu. [8] Název řešeného problému

#### Popis funkce programu:

Tady bude nějaký text, který bude popisovat funkci programu.

v rámci textu je ve stejném stylu jako text. Obrázek (rovnice)

Obrázek

Obrázek 1: popis

Tabulka 1: popis

Tabulka

Požadavky na HW a SW:

Návod na spuštění a ovládání:

 $\langle ul \rangle$ 

 $<$ /ul $>$ 

<p>>
lb>Download výše popsaného programu</b>
lb>

#### Použitá literatura:

 $\leq$ ol $>$ 

 $\langle$ li $>>$ h5> Autor1 $\langle$ h5 $>>$ li $>$ 

 $\langle$ li $>$ h5> Autor2 $\langle$ h5 $>$ /li $>$ 

 $\langle$ ol $>$ 

<p align="center"><a href="../../synteza.htm"><img src="../../images/zpet.gif" border=0></a></p>

<hr size="4" noshade="noshade">

<div class="autor">Informační stránku zpracoval: Navrátil Pavel <br>Pracoviště: UTB ve Zlíně, IIT, Fakulta technologická <br>Poslední modifikace: 24.9.2002</div>

# PŘÍLOHA P IV: UKÁZKA KONKRÉTNÍCH WWW STRÁNEK INFORMAČNÍHO SYSTÉMU CAAC

Úvodní WWW stránka se základními informacemi o informačním systému CAAC

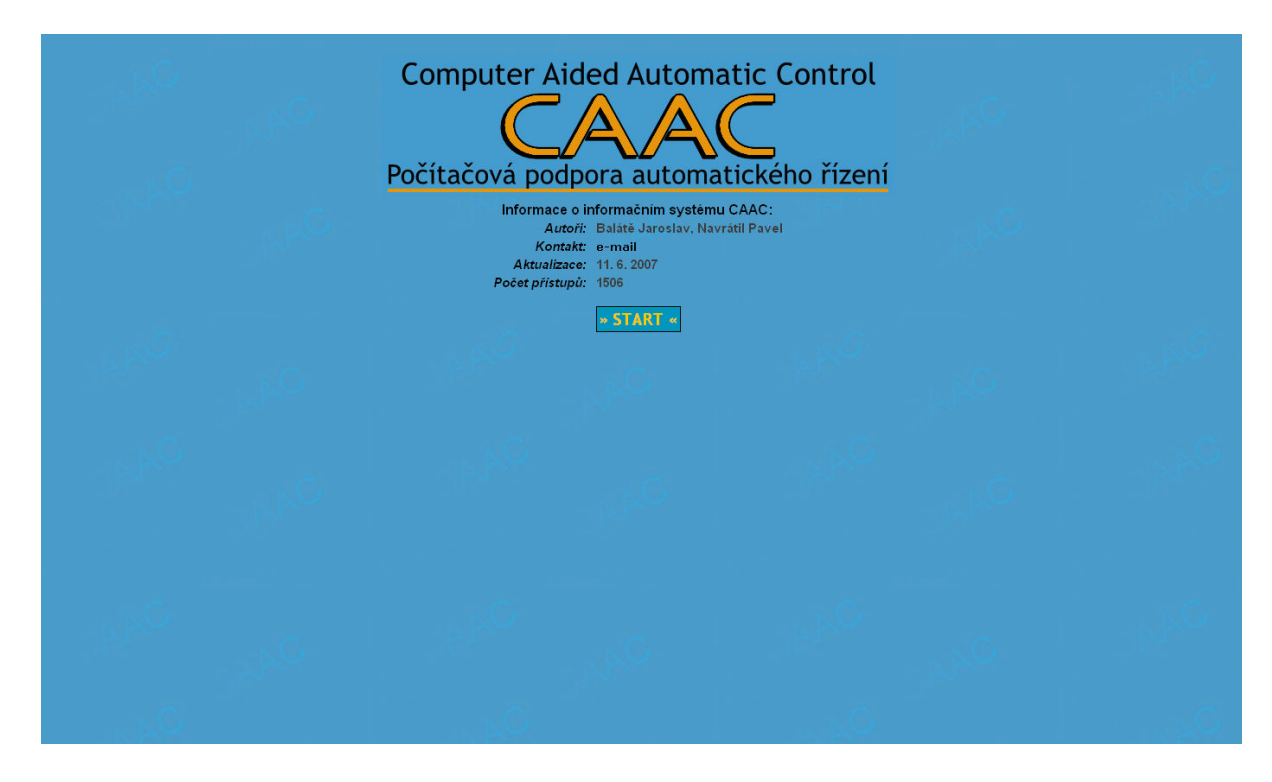

### WWW stránka se subsystému "ANALÝZA"

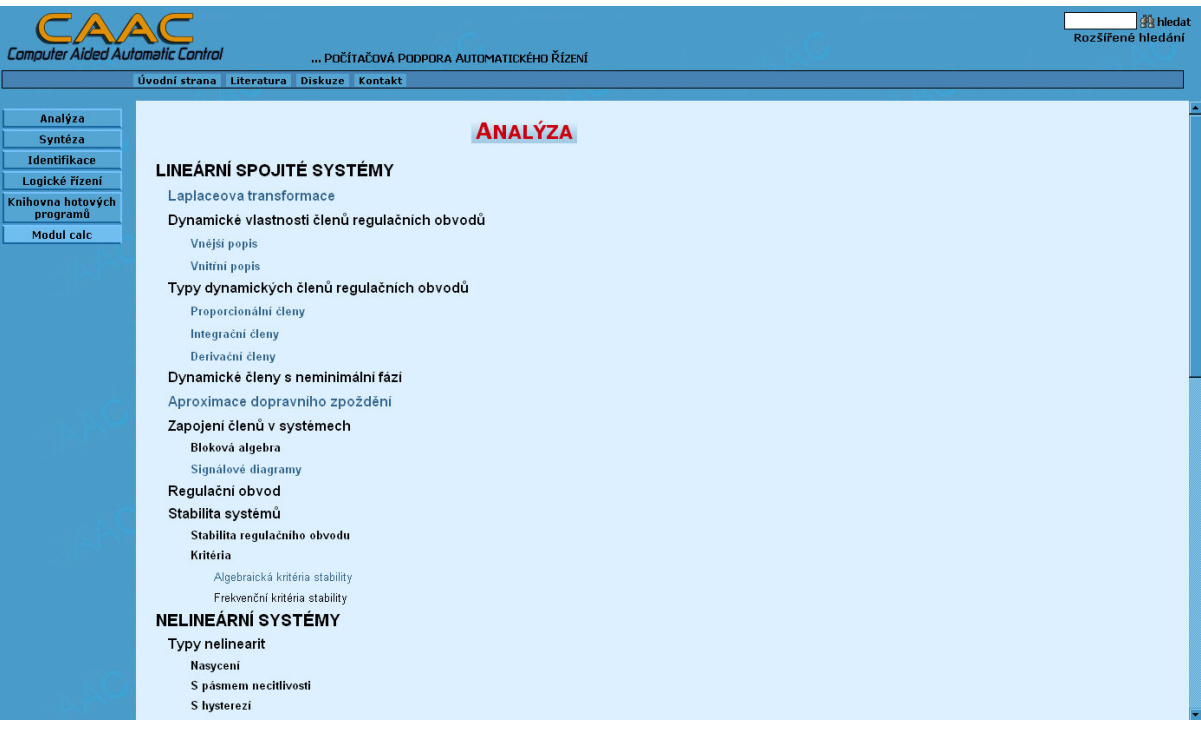

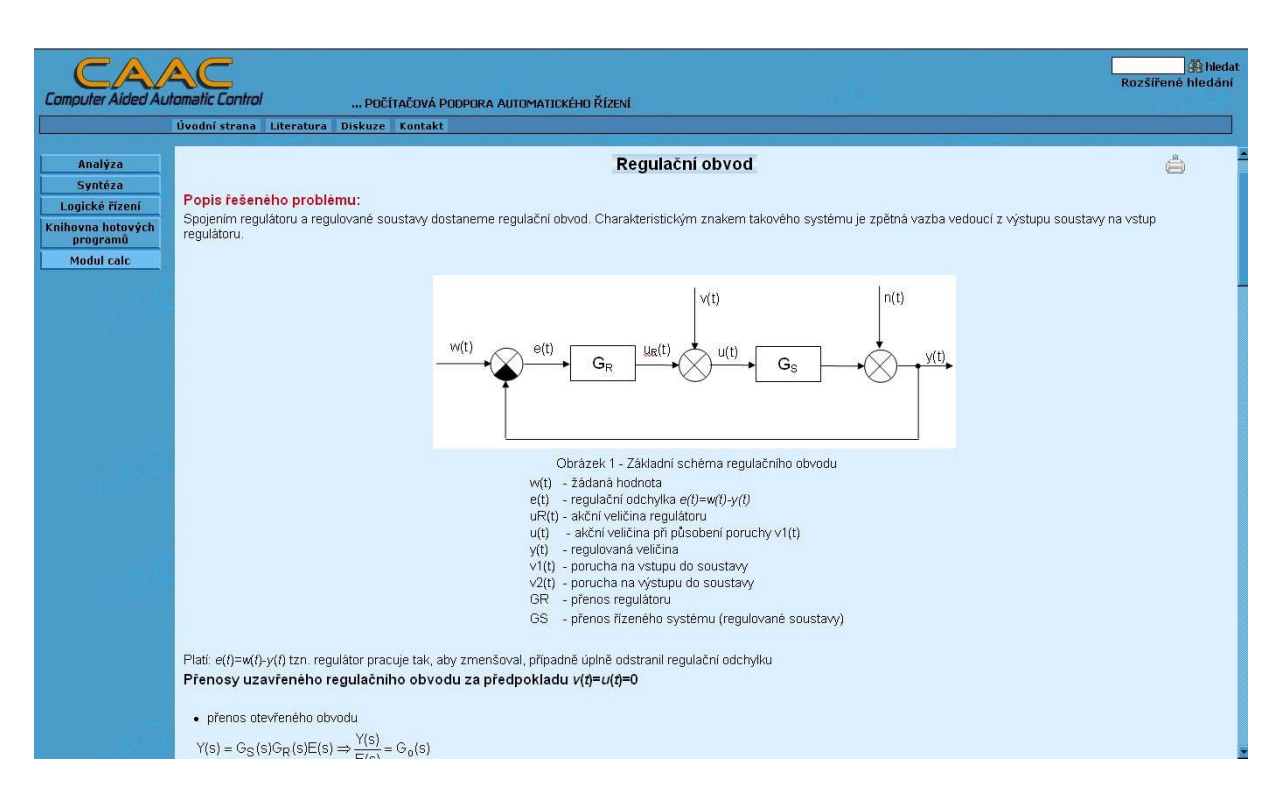

#### WWW stránka základního submodulu "Regulační obvod"

#### WWW stránka základního submodulu "Bloková algebra"

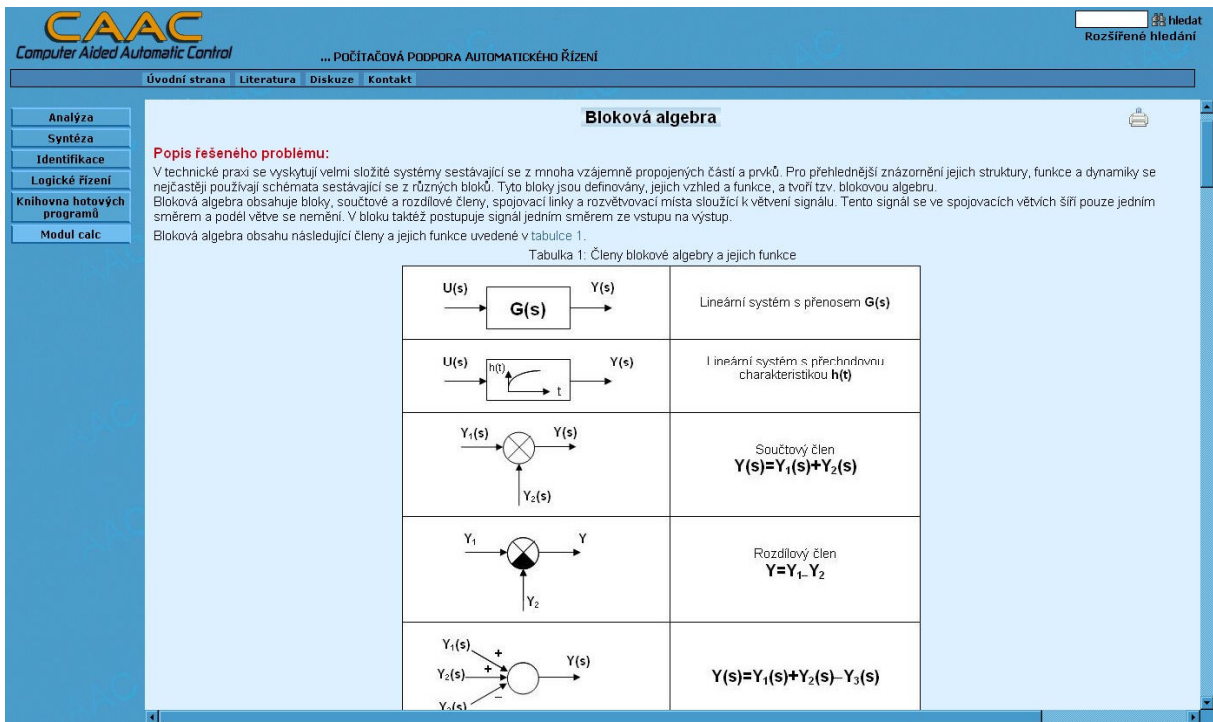

### PŘÍLOHA P V: OBSAH PŘILOŽENÉHO CD-ROMU

Na zadní straně desek je vložen 1 CD-ROM, který obsahuje adresáře s níže uvedeným obsahem:

- $\blacksquare$  adresář "WWW"
	- obsahuje vytvořené WWW stránky vybraných základních submodulů v subsystému ANALÝZA informačního systému CAAC.
- $\blacksquare$  adresář "Program"
	- obsahuje soubory (m-soubory) potřebné k běhu programu ASTARI, vytvořenému v programovém prostředí MATLAB, řešící analýzu a syntézu regulačních obvodů.
- $\blacksquare$  adresář "BP"
	- elektronická verze bakalářské práce